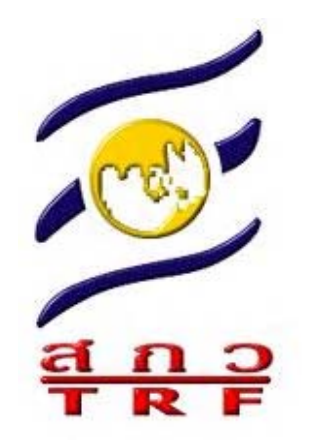

# รายงานวิจัยฉบับสมบูรณ์

# โครงการ "การวิเคราะห์สภาพอากาศและการเฝ้า ระวังการเกิดมลภาวะอากาศ"

โดย รศ.ดร.เจียมใจ เครือสุวรรณ และคณะ

พฤษภาคม 2551

์สัญญาเลขที่ RDG5130002

# รายงานวิจัยฉบับสมบูรณ์

# โครงการ "การวิเคราะห์สภาพอากาศและการเฝ้าระวัง การเกิดมลภาวะอากาศ"

คณะผู้วิจัย สังกัด 1. รศ.ดร.เจียมใจ เครือสุวรรณ มหาวิทยาลัยเชียงใหม่ 2. นายชาคริต โชติอมรศักดิ์ มหาวิทยาลัยเชียงใหม่ 3. นางสาวอรวรรณ วิรัลห์เวชยันต์ มหาวิทยาลัยเชียงใหม่ 4. นายภาคภูมิ รัตน์จิรานุกุล มหาวิทยาลัยราชภัฏเชียงใหม่

ชุดโครงการ "โครงการนำร่องเพื่อพัฒนาระบบเฝ้าระวังคุณภาพอากาศใน แอ่งเชียงใหม่ – ลำพูน "

สนับสนุนโดยสำนักงานกองทุนสนับสนุนการวิจัย (สกว.) (ความเห็นในรายงานนี้เป็นของผู้วิจัย สกว. ไม่จำเป็นต้องเห็นด้วยเสมอไป)

#### บทสรุปผู้บริหาร

การจำลองสภาพอากาศในแอ่งเชียงใหม่-ลำพูน ด้วยแบบจำลองสภาพอากาศภูมิภาค (MM5) ได้ดำเนินการในช่วงเดือนมกราคม- มีนาคม พ.ศ.2549 และ พ.ศ.2550 เพื่อวิเคราะห์สภาพอากาศในช่วง ้เกิดปัญหาหมอกควันในอดีตที่ปริมาณฝุ่นละอองขนาดเล็กมีค่าสูง ทำให้ทราบถึงสภาวะและเงื่อนไขใน ้การเกิดปัญหาหมอกควันในแอ่งเชียงใหม่- ลำพูน ดังนี้

- ึก. สภาพภูมิประเทศที่เป็นแอ่งทำให้มีการเคลื่อนที่ลงของอากาศตามแนวไหล่เขา และเป็นลม ้อ่อนในบริเวณแอ่ง การพัดพาฝุ่นละอองออกไปตามแนวราบเป็นไปได้น้อย
- ข. ความกดอากาศสูงจากประเทศจีนแผ่อิทธิพลลงมาปกคลุมภาคเหนือ บ่อยครั้งทำให้เกิด ้อุณหภูมิผกผันเหนือบริเวณพื้นที่ที่ศึกษา ยังผลให้อากาศมีเสถียรภาพมาก การเคลื่อนที่ขึ้น-ลงตามแนวดิ่งของอากาศเป็นไปได้ยาก ซึ่งเสมือนเป็นแผ่นปิดกั้นการฟุ้งกระจายขึ้นไป ของฝ่นละออง
- ึค. ทิศทางและขนาดความเร็วลมที่พัดจากบริเวณนอกแอ่ง ประกอบกับภาพถ่าย hot spots ที่ บ่งชี้ถึงบริเวณที่มีการเผาใหม้ภายในและภายนอกแอ่ง คาทิเช่น ไฟป่า การเผาวัสด ิการเกษตร อันเป็นที่มาของแหล่งกำเนิดฝุ่นละออง
- skew-T ทำให้ทราบว่าบรรยากาศมีเสถียรภาพมากเมื่อเกิด ึง. การวิเคราะห์จากแผนภาพ อุณหภูมิผกผัน ซึ่งเป็นอุปสรรคต่อการฟุ้งกระจายตามแนวดิ่งของฝุ่นละออง
- ึจ. อากาศแห้งช่วงฤดูแล้ง เดือนมกราคม-มีนาคม 2549-2550 เป็นสภาพปกติที่ไม่มีฝนตก

ึการเฝ้าระวังปัญหาหมอกควันในแอ่งเชียงใหม่-ลำพูนในช่วงเดือนมกราคม-ต้นเดือนเมษายน พ.ศ.2551 ได้มีการดำเนินการเป็นขั้นตอน ดังนี้

1. พยากรณ์อากาศในแอ่งเชียงใหม่-ลำพูนล่วงหน้า 5 วัน เพื่อทำนายสภาพอุณหภูมิผกผัน เสถียรภาพอากาศ ลมผิวพื้น ความกดอากาศ อุณหภูมิ ความชื้น และฝน ในการเฝ้าระวังและเตือนการ เพิ่มปริมาณฝุ่นละอองทุกรูปแบบ กรณีที่มีอุณหภูมิผกผันในระยะใกล้พื้นคิน

2. ทดสอบประสิทธิภาพผลการพยากรณ์อากาศจากแบบจำลอง MM5 โดยการเปรียบเทียบค่า ือณหภมิ ความกดอากาศ ความชื้น และฝนที่พยากรณ์จากแบบจำลอง MM5 และค่าตรวจวัดจากกรม ้อุตุนิยมวิทยาในจังหวัดเชียงใหม่ เชียงราย ลำปางและลำพูน ซึ่งได้ผลลัพธ์ใกล้เคียงกัน

3. ตรวจสอบข้อมลภาพถ่ายดาวเทียมของจดความร้อนจากการเผาใหม้ (hot spot) ประกอบการ วิเคราะห์ลมผิวพื้น และค่าตรวจวัดความเข้มข้นองฝุ่นละอองจากรมควบคุมมลพิษ

4. ประกาศผลพยากรณ์สภาพอากาศและการเฝ้าระวังปัญหาหมอกควันล่วงหน้า 5 วัน ผ่านทาง เวปใซด์ของหน่วยวิจัยฟิสิกส์บรรยากาศ http://www.physics.science.cmu.ac.th/atmoslab และส่งผลการเฝ้าระวังให้แก่ศูนย์ประสานและเตือนภัยคุณภาพอากาศ ภาคเหนือ http://medcenter.med.cmu.ac.th/fogsmoke/ ิสถาบันวิจัยสังคม http://www.sri.cmu.ac.th/index.php ิสถาบันวิจัยระบบสุขภาพ (สวรส.) ภาคเหนือ-มช. <u>http://www.hsricmu.com/</u>

# อาทิเช่น ผลการพยากรณ์อากาศ วันที่ 6 มีนาคม 2551

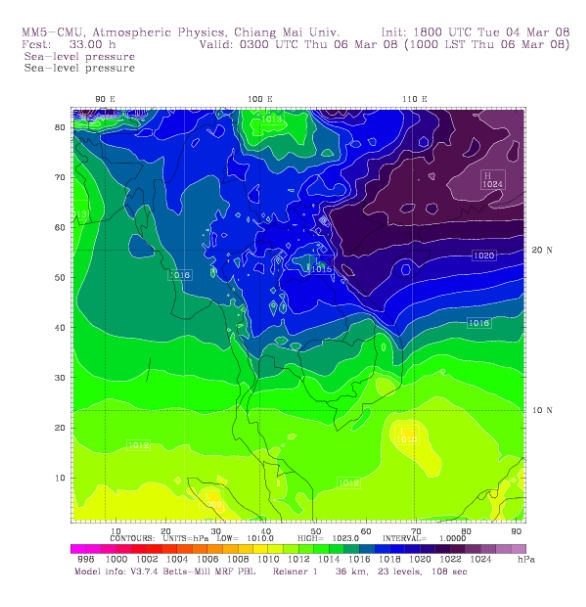

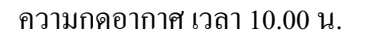

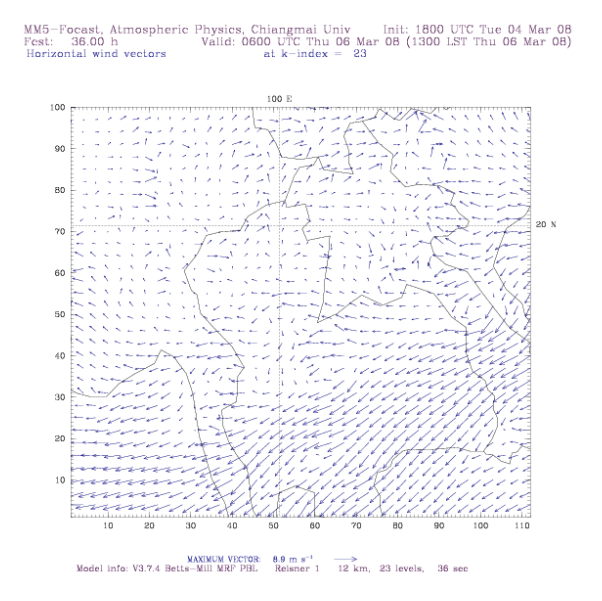

ความเร็วลม เวลา 13.00 น.

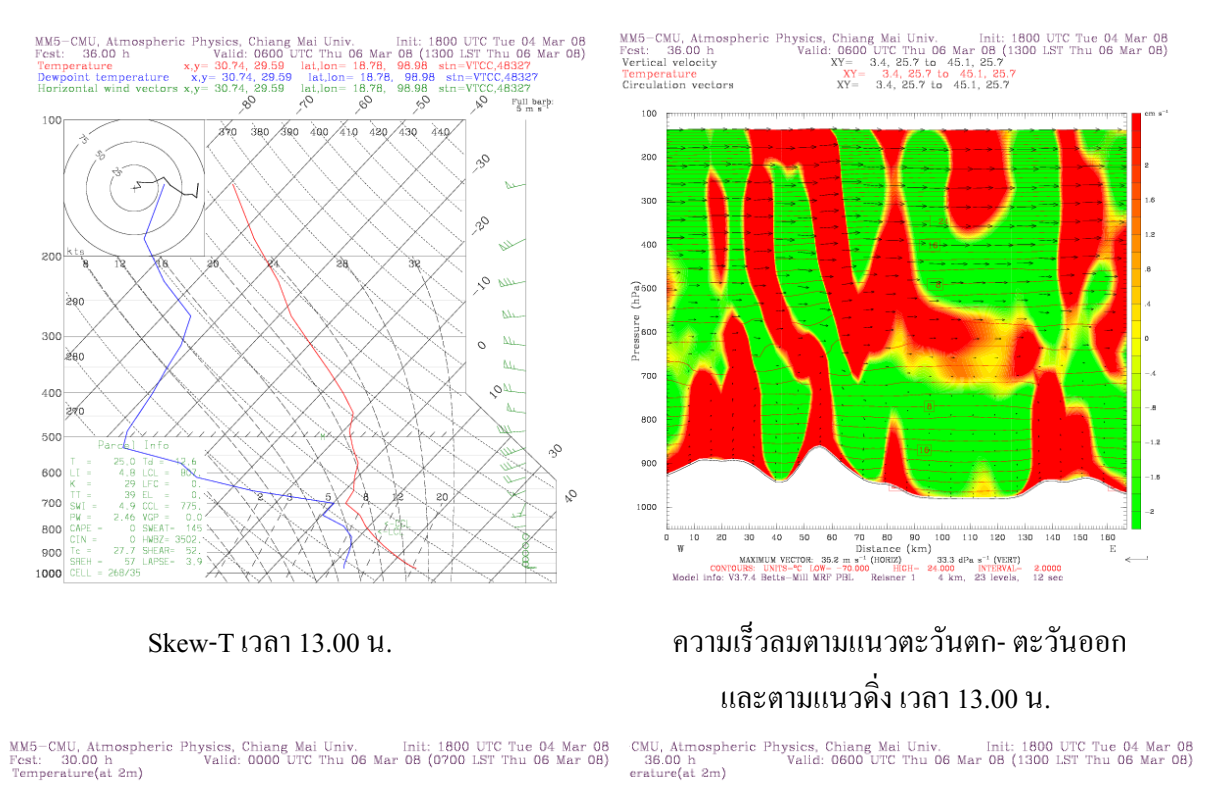

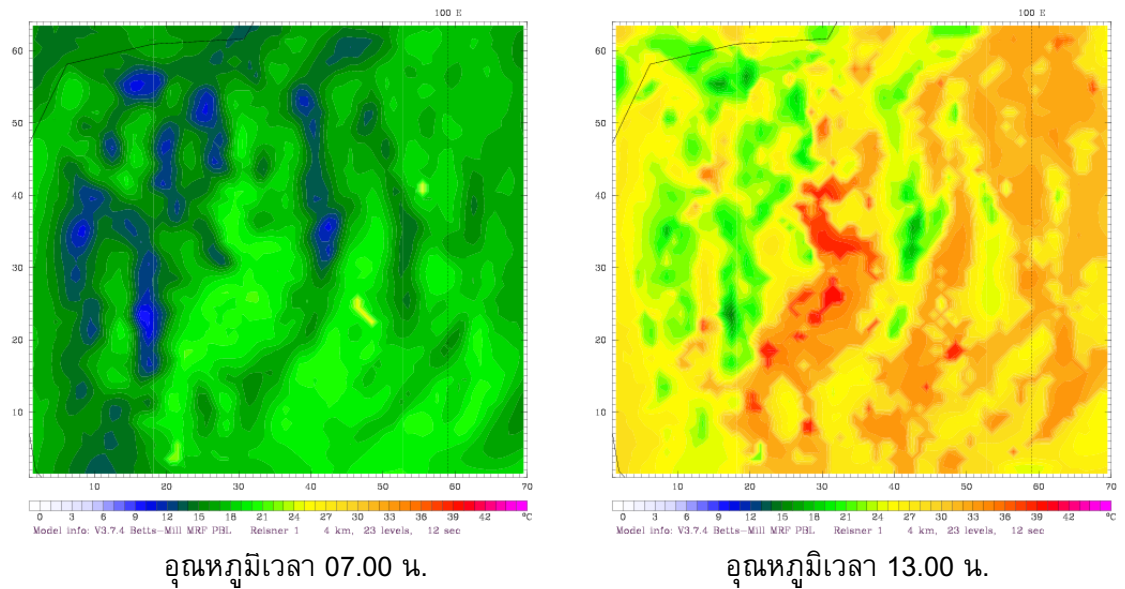

## ี การพยากรณ์สภาพอากาศจากแบบจำลอง MM5 ระหว่างวันที่ 6 มีนาคม 2551

มีความกดอากาศสูงจากประเทศจีนแผ่ลงมาปกคลุมภาคเหนือตอนบนทำให้ช่วงเช้าอากาศเย็น อุณหภูมิตอนเช้าประมาณ 19-21 องศาเซลเซียส ตอนบ่ายประมาณ 31-33 องศาเซลเซียส ี อากาศมีเสถียรภาพเหนือพื้นดิน จากนั้นเกิดอุณหภูมิเพิ่มขึ้นตามความสูง (inversion) ที่ความสูง ประมาณ 3 กิโลเมตรเหนือพื้นดิน เสมือนมีแผ่นปิดกั้นไม่ให้อากาศเคลื่อนที่ผ่าน ทำให้ฝุ่นละอองใน ี อากาศลอยขึ้นตามแนวดิ่งได้เล็กน้อยจนถึงความสง \_\_ 3\_ กิโลเมตรเหนือพื้นดิน\_ สภาพอากาศในช่วงนี้ ้ยังคงเอื้ออำนวยต่อการสะสมของฝ่นละอองใกล้พื้นดิน จึงควรลดการปลดปล่อยฝ่นละอองส่บรรยากาศ

ิจากผลการศึกษาสภาพอากาศใน เดือน มกราคม-มีนาคม พ.ศ.2549 -2551 ทำให้ทราบว่า สภาพ ภูมิประเทศและสภาพอากาศของแอ่งเชียงใหม่-ลำพูนมีแนวโน้มสูงมากที่จะประสบปัญหามลภาวะ อากาศเนื่องจากฝุ่นละอองขนาดเล็กในช่วงมกราคม-มีนาคมของทุกปี ้ เนื่องจากปัจจัยที่มีผลต่อการ ิสะสมของปริมาณฝ่นละอองในอากาศ ได้แก่

#### 1. ภูมิประเทศ

ภูมิประเทศของแอ่งเชียงใหม่–ลำพูน เป็นลักษณะแอ่งกระทะที่มีเทือกเขาวางตัวในแนว เหนือ – ใต้ล้อมรอบ ทำให้ลมบริเวณข้างเคียงพัดผ่านด้านบนของแอ่งเชียงใหม่-ลำพูน ลมผิวพื้นในแอ่งสงบ ส่งผลให้การฟุ้งกระจายของฝุ่นละอองในอากาศตามแนวราบเป็นไปได้ยาก ึงณะที่ลมภูเขาช่วงเวลา ึกลางคืนเคลื่อนที่ลง ส่วนเวลากลางวันลมจะเคลื่อนที่ขึ้นบริเวณใหล่เขาแล้วเคลื่อนที่ลงบริวเณหุบเขา ก่อให้เกิดการสะสมของฝ่นละอองในอากาศบริเวณแอ่งเชียงใหม่-ลำพนได้

## 2. แหล่งกำเนิดฝ่นละอองในอากาศ

ี แหล่งกำเนิดฝุ่นละอองในอากาศทั้งในและนอกบริเวณแอ่งเชียงใหม่-ลำพูน อาทิเช่น การเผา ในที่โล่ง การเผาวัสดุการเกษตร การเผาป่า ท่อไอเสียรถ การก่อสร้าง ฝุ่นจากถนน เป็นต้น โดยจำนวน และพื้นที่ของแหล่งกำเนิดจะมีผลต่อปริมาณความเข้มข้นของฝุ่นละอองในอากาศ เมื่อพิจารณาภาพ hot spot จากภาพถ่ายดาวเทียมปี พ.ศ. 2550 และ พ.ศ.2551 พบว่า มีการเผาป่ามากทางตอนเหนือของ ประเทศ เช่น เชียงราย แม่ฮ่องสอน ตาก น่าน เชียงใหม่ เลย กาญจนบุรี และบริเวณชายแดนของ ประเทศเพื่อนบ้านทั้งฝั่งตะวันตกและตะวันออกของประเทศ ฝุ่นละอองจาการเผาป่านอกบริเวณแอ่ง เชียงใหม่-ลำพูน ถูกพัดพาเข้ามาตามลมเพิ่มเติมกับปริมาณฝุ่นละอองที่มีแหล่งกำเนิดในแอ่งเชียงใหม่-้ลำพูน เป็นสาเหตุที่ปริมาณฝุ่นสูงสุดในวันที่ 14 มีนาคม 2551 เนื่องจากมีการสะสมของฝุ่นมาอย่าง ์ ต่อเนื่อง และ ปี พ.ศ. 2550 มีจำนวน hot spot มากกว่า พ.ศ. 2551

#### 3 สภาพคากาศ

3.1 ความกดอากาศสูง ทำให้บรรยากาศมีเสถียรภาพของอากาศ เนื่องจากช่วงฤดูหนาว ประเทศไทยได้รับอิทธิพลจากมรสมตะวันออกเฉียงเหนือ โดยความกดอากาศสงจากประเทศจีนจะแผ่ เข้าสู่ประเทศไทย สภาพอากาศจึงแห้งและเย็น อากาศเป็นแบบมีเสถียรภาพมาก (stable) และบ่อยครั้ง พบชั้นอุณหภูมิผกผัน (inversion) เปรียบเสมือนแผ่นปิดกั้นไม่ให้ฝุ่นละอองในอากาศเคลื่อนที่ขึ้นได้ แต่ถ้าเป็นสภาพอากาศที่ไม่มีเสถียรภาพ (Unstable) ฝ่นละอองจะฟังกระจายขึ้นไปในอากาศได้ดี ลด ี ความเข้มข้นของปริมาณฝันในพื้นที่ จากการวิเคราะห์แผนภาพ Skew-T ด้วยแบบจำลอง MM5 ในช่วง

้เคือนมกราคม ถึงเคือนมีนาคมของปีพ.ศ. 2549, พ.ศ.2550 และ พ.ศ.2551 ช่วงที่ความกดอากาศสงปก ้คลุมประเทศไทย อากาศจะมีเสถียรภาพมาก บ่อยครั้งพบชั้นของอุณหภูมิผกผัน ประกอบกับมีการ ปลดปล่อยฝุ่นละอองสู่บรรยากาศจากแหล่งกำเนิดทั้งในและนอกพื้นที่เป็นจำนวนมาก ทำให้มีการ ิสะสมของฝุ่นมากจนสังเกตได้ และรายงานการตรวจวัดปริมารฝุ่นละออง (PM10) จากกรมควบคุม มลพิษ พบว่า วันที่ 14 มีนาคม พ.ศ. 2550 มีค่าเท่ากับ 383 ไมโครกรัมต่อลูกบาศก์เมตร และ วันที่ 24 ้มีค่าเท่ากับ 171.3 ใมโครกรัมต่อลูกบาศก์เมตร ซึ่งเป็นปริมาณที่เกินระดับมาตรฐาน มีนาคม 2551 คุณภาพอากาศ

3.2 ลม โดยลมมีผลต่อการกระจายตัวของฝุ่นละอองในอากาศตามแนวราบ ถ้าในบริเวณ แอ่งมีลมสงบหรือความเร็วลมน้อยจะทำให้ฝุ่นละอองในอากาศสะสมอยู่บริเวณใกล้กับแหล่งกำเนิดใน ้บริเวณแอ่งเชียงใหม่-ลำพูน ในทำนองเดียวกันลมอาจพัดพาฝุ่นละอองในอากาศจากพื้นที่ใกล้เคียงเข้าสู่ แอ่งเชียงใหม่-ลำพูนก่อให้เกิดปัญหาหมอกควันได้

3.3 ฝน โดยฝนสามารถชะล้างฝุ่นละอองในอากาศบางส่วน ทำให้คุณภาพอากาศดีขึ้น ี ผลจากการวิเคราะห์ลมผิวพื้น ประกอบกับภาพ hot spot มีการพัดพาฝุ่นละอองจากพื้นที่ไฟป่า บริเวณนอกแอ่งเชียงใหม่-ลำพูนเข้ามาสะสมในแอ่ง เพิ่มเติมจากฝุ่นละอองที่มีในแอ่งเชียงใหม่-ลำพูน ้ทำให้มีปริมาณฝุ่นละอองมากขึ้นกว่าปกติ จนเกิดปัญหาหมอกควันในเดือนมีนาคม พ.ศ.2550

#### ำเทคัดย่อ

รหัสโครงการ : RDG5130002 ี่ ซื้อโครงการ : การวิเคราะห์สภาพอากาศและการเฝ้าระวังการเกิดมลภาวะอากาศ รศ.คร.เจียมใจ เครือสวรรณ<sup>1</sup>.นายชาคริต โชติอมรศักดิ์?. ์ ชื่อบักวิจัย · ้ รัตน์จิรานุกูล<sup>3</sup>, นางสาวอรวรรณ วิรัลห์เวชยันต์<sup>1</sup> นายภาคภูมิ ี <sup>1</sup> คณะวิทยาศาสตร์ มหาวิทยาลัยเชียงใหม่. <sup>2</sup> คณะสังคมศาสตร์ ็มหาวิทยาลัยเชียงใหม่. <sup>3</sup> คณะวิทยาศาสตร์และเทคโนโลยี มหาวิทยาลัยราชภัฏเชียงใหม่

E-mail: scphi016@chiangmai.ac.th

ระยะเวลาโครงการ: 1 ธันวาคม 2550 ถึง 31 พฤษภาคม 2551

ิการจำลองสภาพอากาศในแอ่งเชียงใหม่-ลำพูน ในช่วงเดือนมกราคมถึงมีนาคม พ.ศ.2549 พ.ศ.2550 และ พ.ศ.2551 เพื่อวิเคราะห์สภาพอากาศและเฝ้าระวังการเกิดมลภาวะอากาศ ด้วยแบบจำลอง ึภมิประเทศของแอ่งส่งผลกระทบมากต่อสภาพอากาศในแอ่งเชียงใหม่-ลำพน  $MM<sub>5</sub>$ สภาพกากาศ ี ผลลัพธ์จากแบบจำลอง MM5 รวมทั้งแผนภาพ Skew-T รูปแบบของความกดอากาศและลมผิวพื้น ใช้ วิเคราะห์สภาพอากาศในแอ่งเชียงใหม่ –ลำพน ลมมรสมตะวันออกเฉียงเหนือที่หนาวเย็นและแห้งได้ ้พัดผ่านส่วนบนของแอ่งเชียงใหม่-ลำพน ขณะที่พื้นผิวมีลมสงบและอากาศแห้ง ความกดอากาศสงกำลัง ทำให้อากาศมีเสถียรภาพและมีชั้นของอณหภมิ แรงที่ปกคลมในช่วงถดมรสมตะวันออกเฉียงเหนือ ผกผันปกคลุมทำให้การเคลื่อนตัวขึ้นในแนวดิ่งของอากาศและสารพิษเป็นไปได้ยาก ฝุ่นละอองขนาด เล็ก (PM10) และสารพิษในอากาศฟุ้งกระจายอยู่เหนือพื้นดินภายใต้ระดับชั้นอุณหภูมิผกผัน

ี การพัดพาฝุ่นละอองขนาดเล็กตามลมจากบริเวณที่มีการเผาชีวมวลในภาคเหนือของประเทศ

ใทยและตามชายแดนระหว่างประเทศมีบทบาทสำคัญในการสะสมของฝุ่นละอองขนาดเล็กในแอ่ง เชียงใหม่-ลำพูน ทำให้มีปริมาณฝุ่นเพิ่มเป็น 303.9 ใมโครกรัมต่อลูกบาศก์เมตร และ 171.3 ใมโครกรัม ต่อลูกบาศก์เมตร ในเดือนมีนาคม พ.ศ.2550 และพ.ศ.2551 ตามลำดับ จากการตรวจวัด ณ สถานี ตรวจวัดคุณภาพอากาศศูนย์ราชการรวมฯ จังหวัดเชียงใหม่ โดยกรมควบคุมมลพิษ

ิการพยากรณ์สภาพอากาศล่วงหน้า 5 วัน ของจังหวัดเชียงใหม่ ใค้กระทำค้วยแบบจำลอง MM5 ในช่วงเดือน มกราคม-มีนาคม พ.ศ.2551 เพื่อเป็นระบบเฝ้าระวังปัญหามลภาวะอากาศ เมื่อวิเคราะห์ ิสภาพอากาศ พบชั้นอณหภมิผกผันที่ระดับความสง 1-2 กิโลเมตรเหนือพื้นดิน ค่าตัวแปรที่พยากรณ์จาก แบบจำลอง MM5 เช่น อุณหภูมิ ความชื้น ความกดอากาศ และฝน สอดคล้องกับค่าตรวจวัดเป็นอย่างดี

ี สำหรับจังหวัดเชียงใหม่ เชียงราย ลำปางและลำพูน ซึ่งเป็นการทดสอบประสิทธิภาพการทำงานของ แบบจำลอง MM5 ตัวแปรอื่นๆ คำนวณจากแบบจำลอง MM5 ที่ใช้ในพิจารณาในระบบเฝ้าระวังคือ ปริมาณฝนสะสม 3 ชั่วโมง อุณหภูมิพื้นผิว ความกดอากาศระดับน้ำทะเล ลมผิวพื้น กระแสการเคลื่อนที่ ของอากาศ และความชื้นสัมพัทธ์ นอกจากนี้ยังใช้ภาพถ่ายดาวเทียมของจุดความร้อนจากการเผาไหม้ พิจารณาประกอบกับปริมาณฝุ่นละออง ที่ตรวจวัดโดยกรมควบคุมมลพิษ พร้อมทั้งได้ให้คำเตือนลด ึการเผาชีวมวลในวันที่ชั้นอุณหภูมิผกผันอยู่ระดับต่ำ โชคดีที่มีฝนตกบ่อยครั้งและมีการเผาชีวมวล ลดลงใน พ.ศ.2551 จึงไม่มีปัญหาหมอกควันในแอ่งเชียงใหม่-ลำพูน

คำสำคัญ : การเฝ้าระวังมลภาวะทางอากาศ, แบบจำลอง MM5, การวิเคราะห์สภาพอากาศ

#### **Abstract**

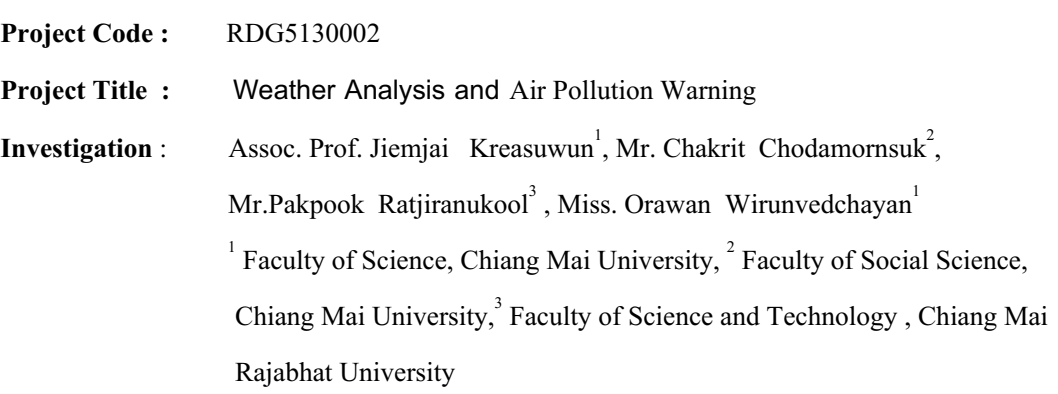

**E-mail:** scphi016@chiangmai.ac.th

**Project Duration:** December 2007- May 2008

 Weather conditions in Chiang Mai-Lampoon basin were simulated by the mesoscale model, MM5, during January-April, 2006, 2007, and 2008. The weather in the basin is strongly affected by its topography. The MM5 outputs including Skew-T diagrams, high pressure and surface wind patterns were efficiently used in analyzing the weather features of the basin. The cold dry north-east monsoon primarily moves across the basin leaving behind the calm dry surface wind. The upward motion of air and pollutants were considerably suppressed due to atmospheric stability and temperature inversion caused by the active high pressure system in the northeast monsoon season. Fine dust and air pollutants are potentially dispersed below the temperature inversion over the basin.

 Wind erosion from biomass burning areas in northern Thailand and along its borders played an important role on the accumulation of particulate matter, PM10, in the basin reaching up to 303.9  $\mu/m^3$  and 171.3  $\mu/m^3$  at Province of Chiang Mai Government Center in March 2007 and March 2008, respectively.

 The MM5 was successfully employed in five-day weather forecasts for Chiang Mai and Lampoon provinces during January-March 2008 as an air pollution warning system when the strong inversion was obviously indicated at approximately 1-2 kilometers above the basin. Good accordance of the MM5 forecasts such as temperature, humidity, pressure and rain with the observed values

for Chiang Mai, Chiang Rai, Lampang and Lampoon provinces was highly achieved in the verification of the MM5 performance. The other MM5 surface variables considered in the warning system were 3-hourly precipitation, surface temperature, sea-level pressure, surface horizontal wind, vertical velocity and relative humidity. In addition, the satellite images of hot spots were continuously investigated in relevant to the PM10 reported by the Pollution Control Department. All biomass burning activities were not supposed to be conducted during the days with low-level inversions. Fortunately, there were more rainy days and less biomass burning in 2008, which help relieve the air pollution problem in the basin.

**Keywords:** air pollution warning, MM5,weather analysis

# สารบัญ

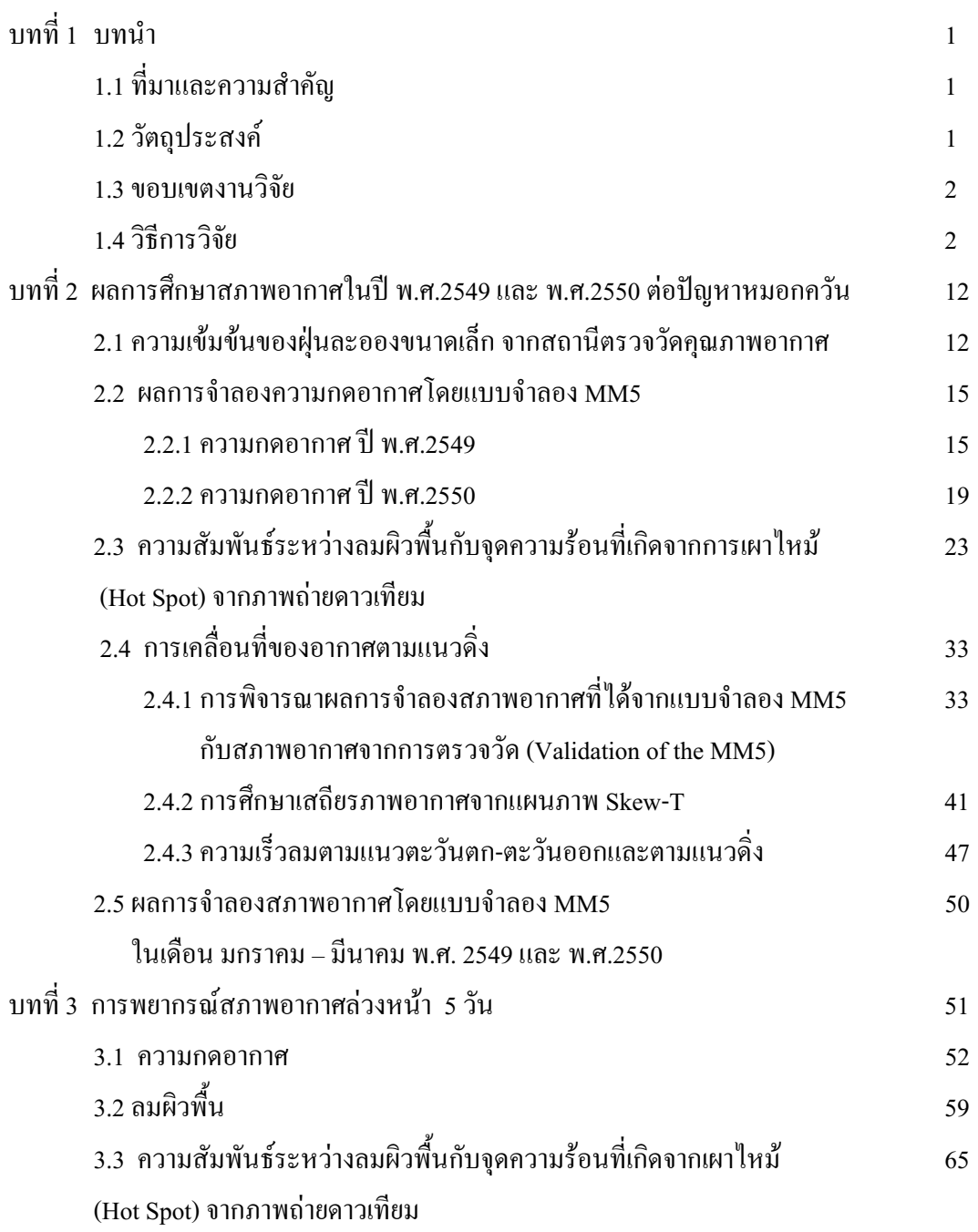

# สารบัญ

# หน้าที่

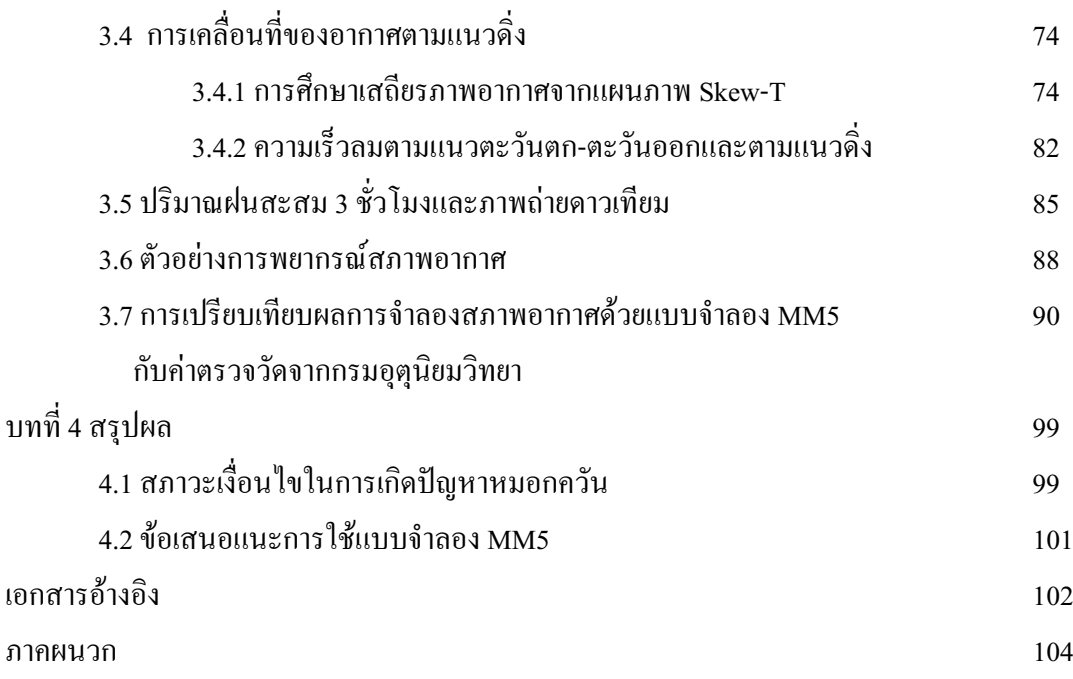

# สารบัญตาราง

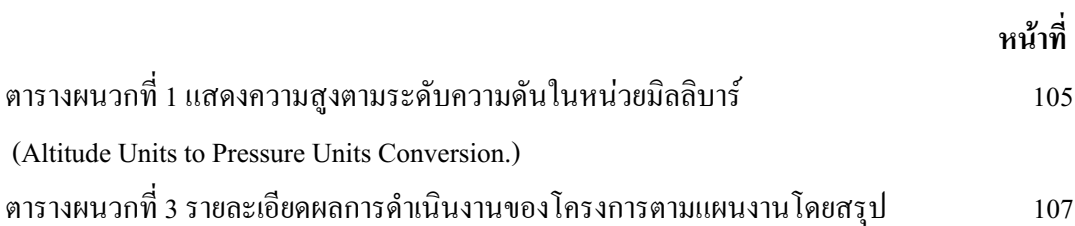

# **สารบัญภาพ**

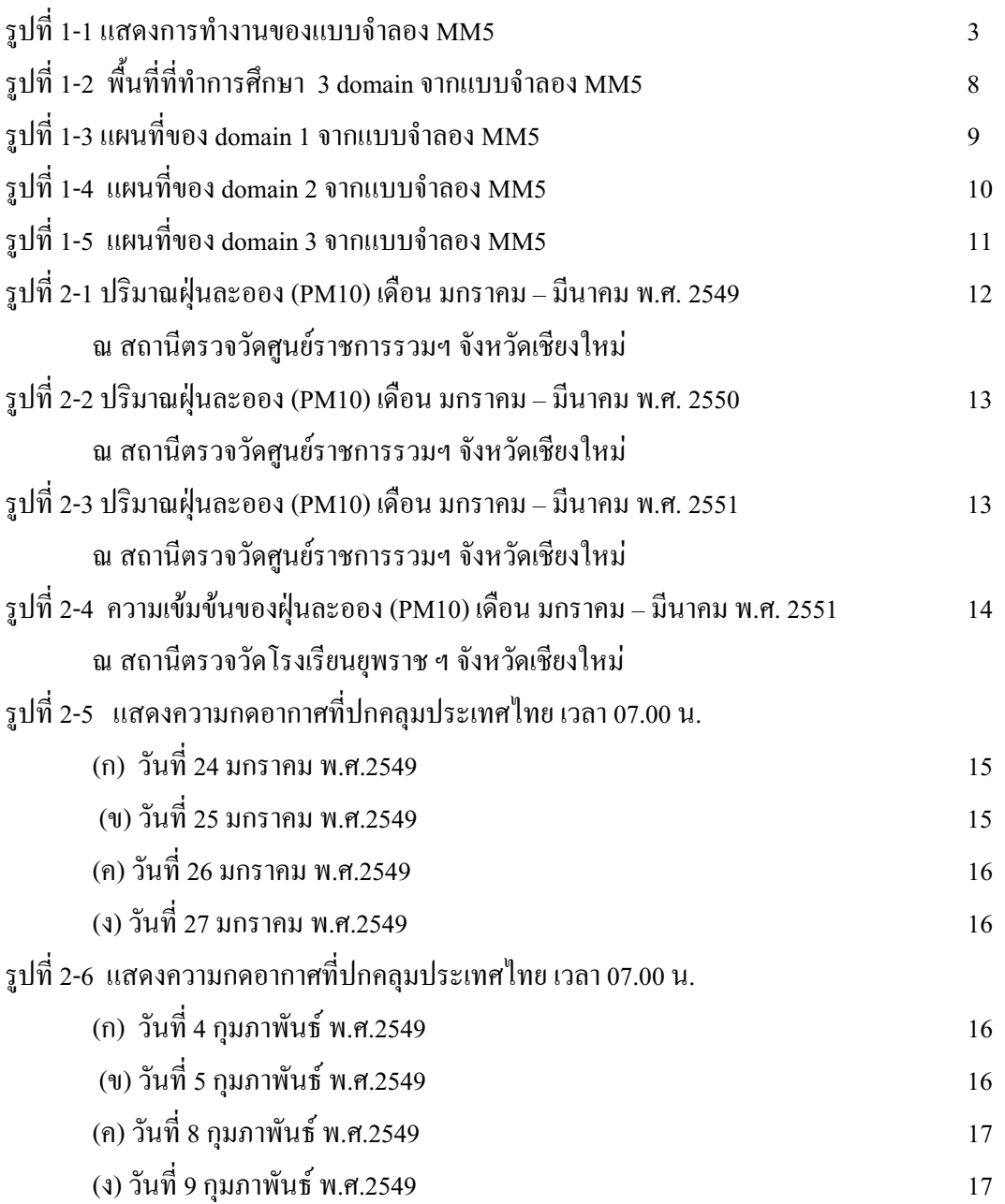

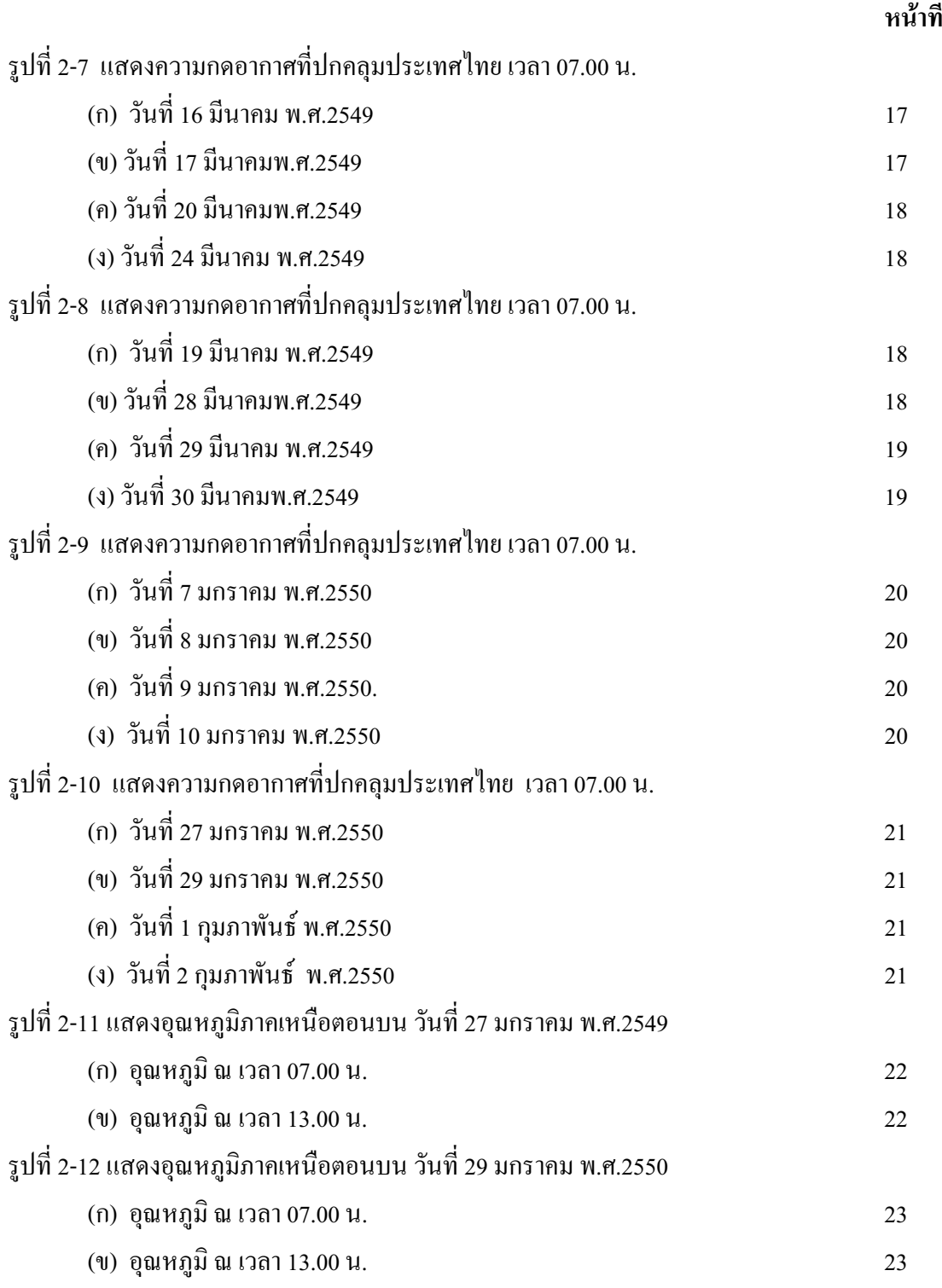

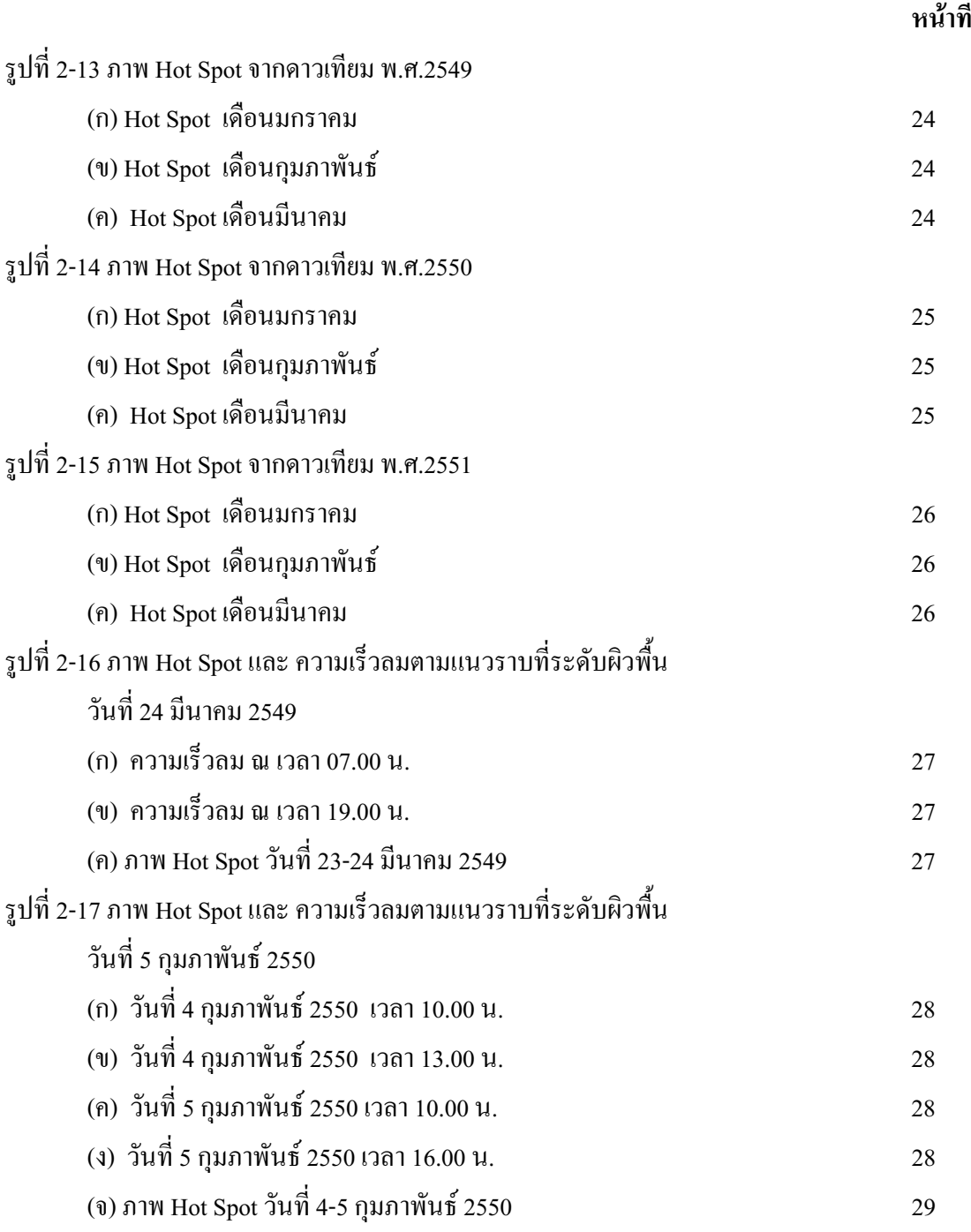

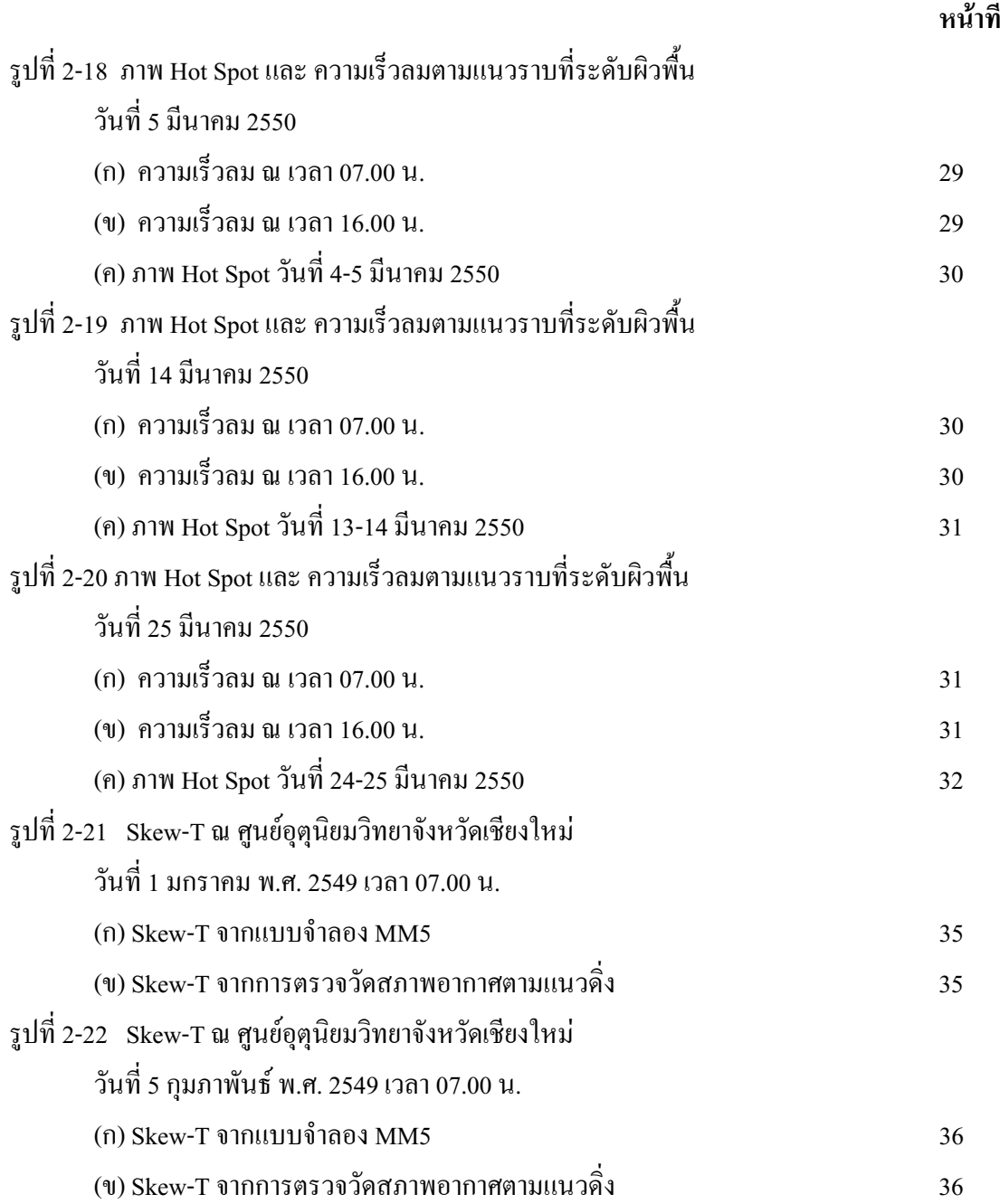

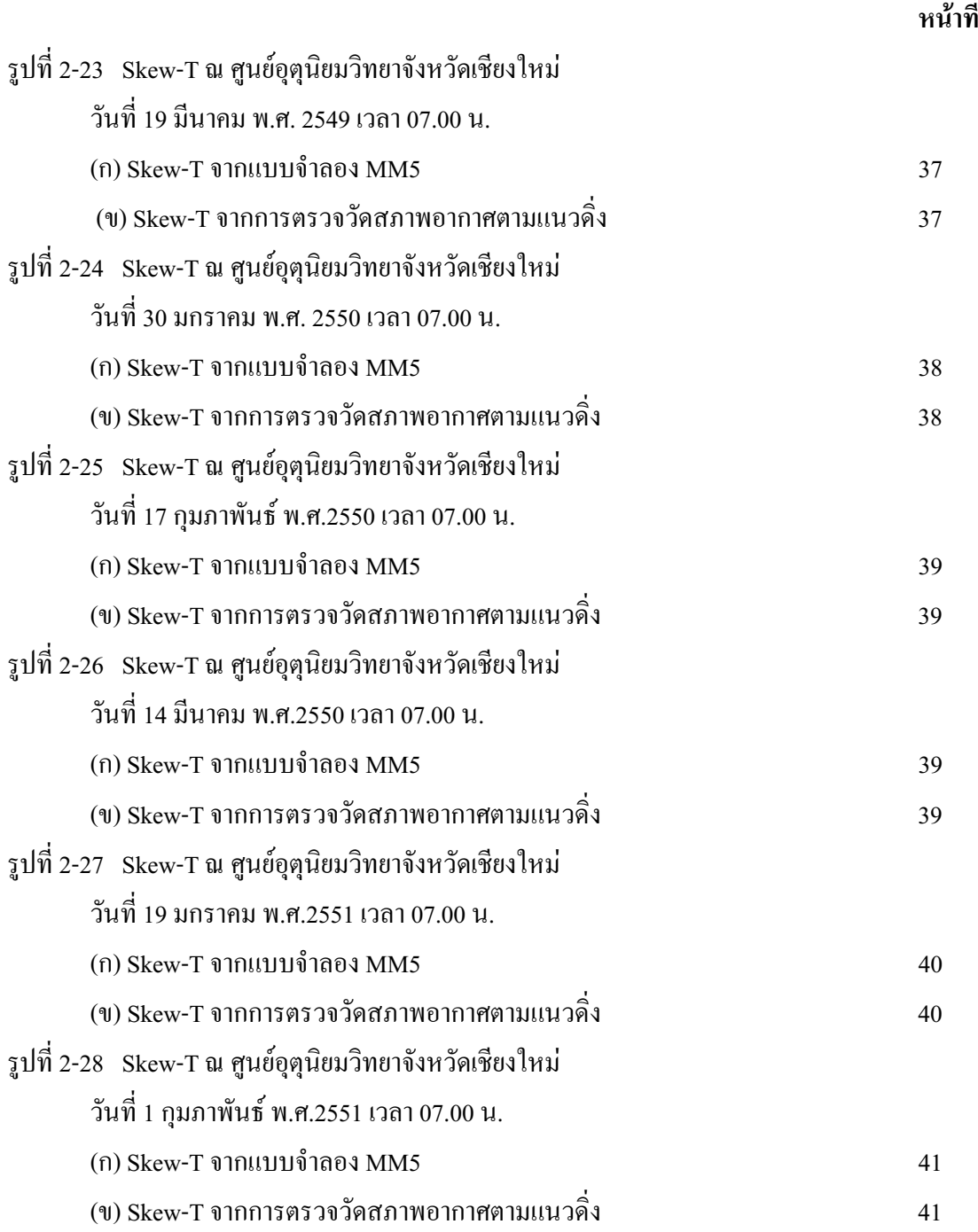

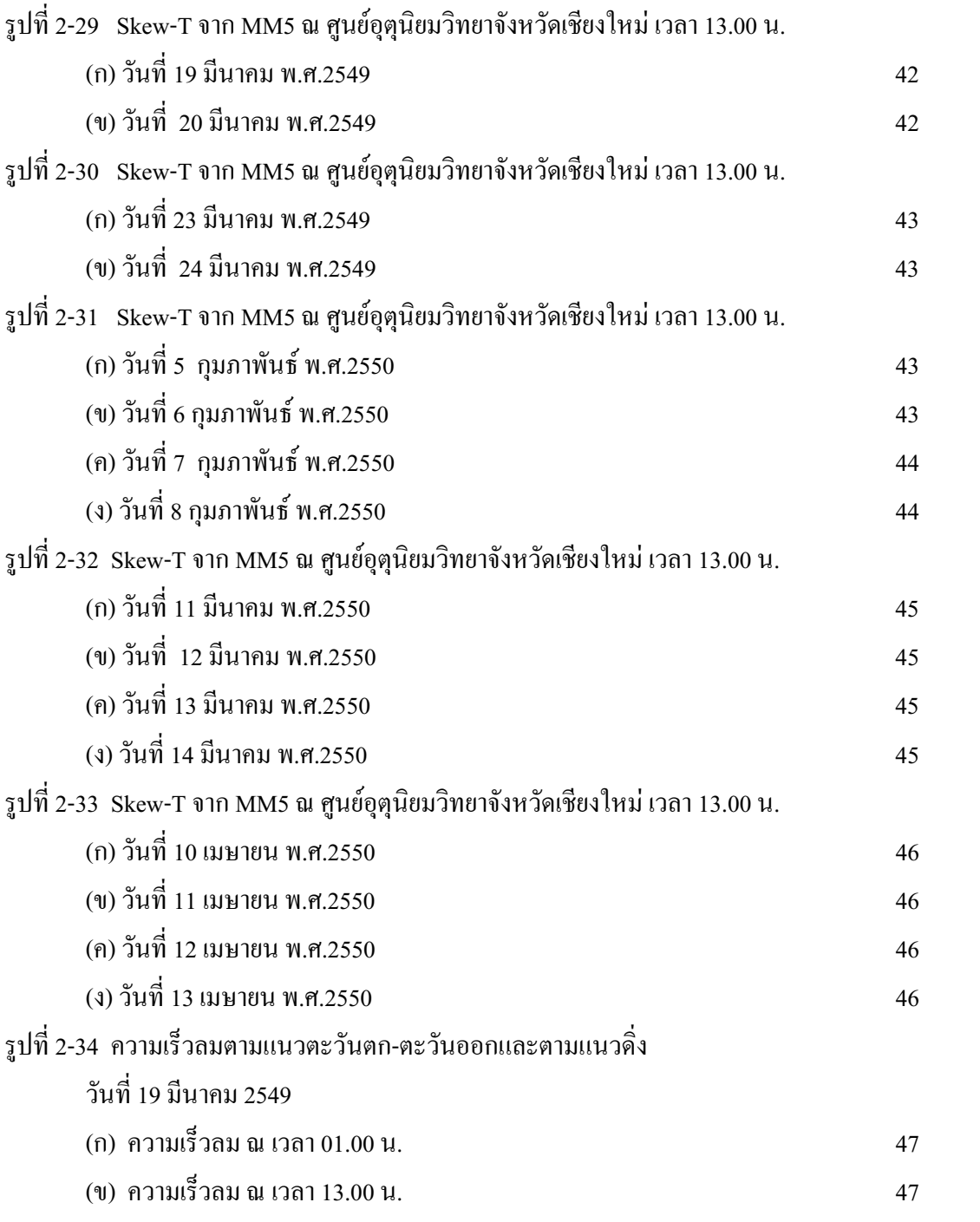

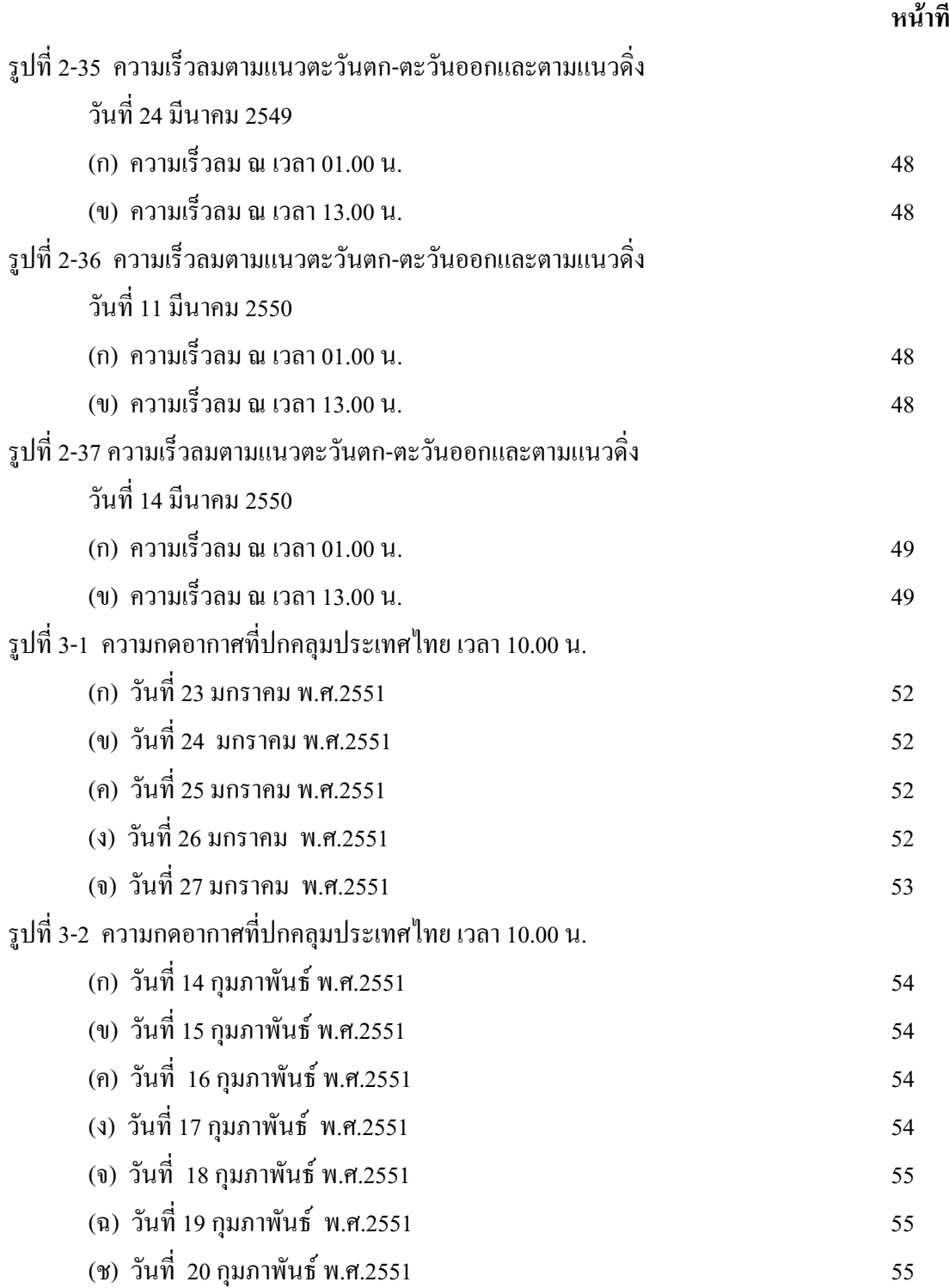

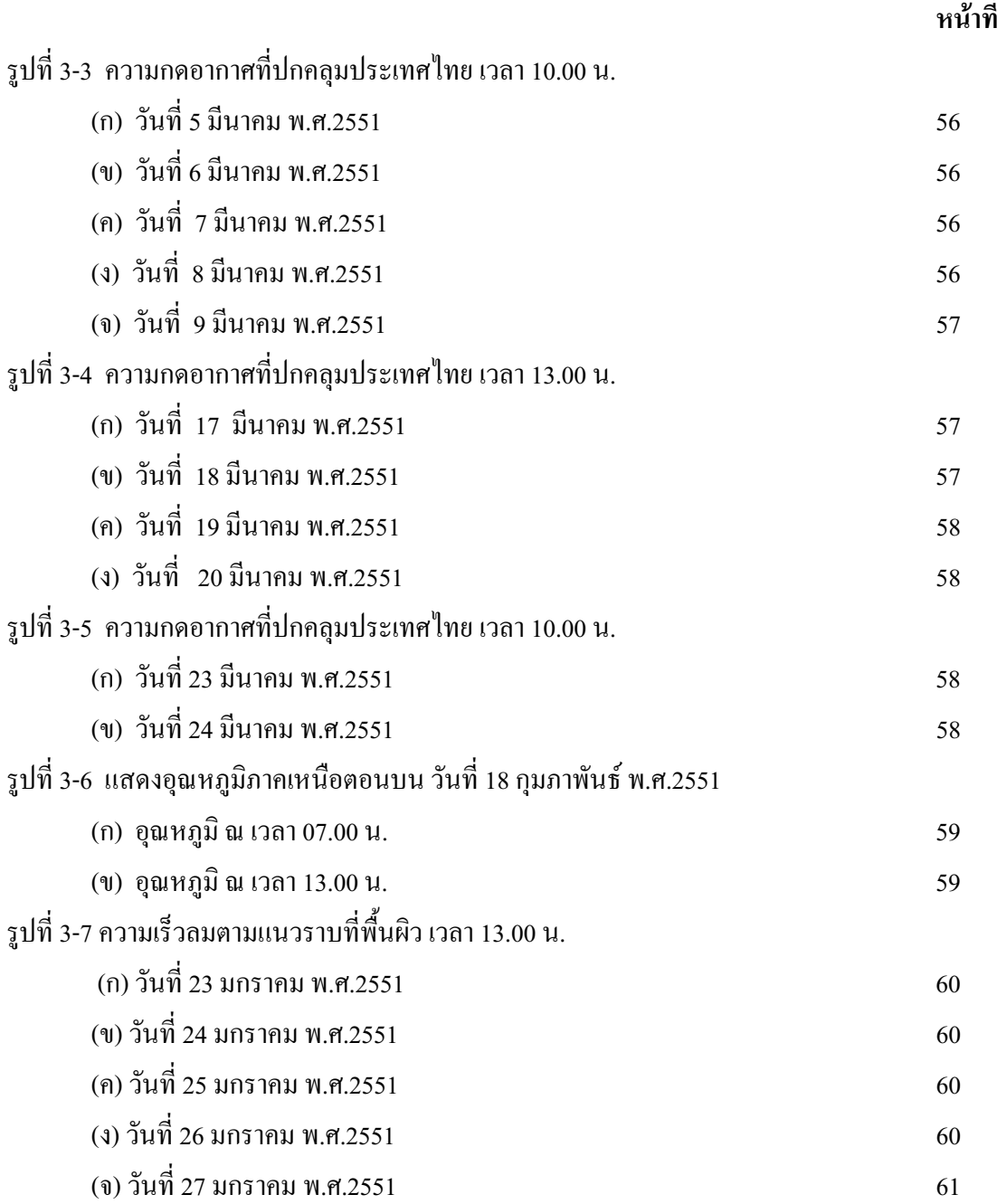

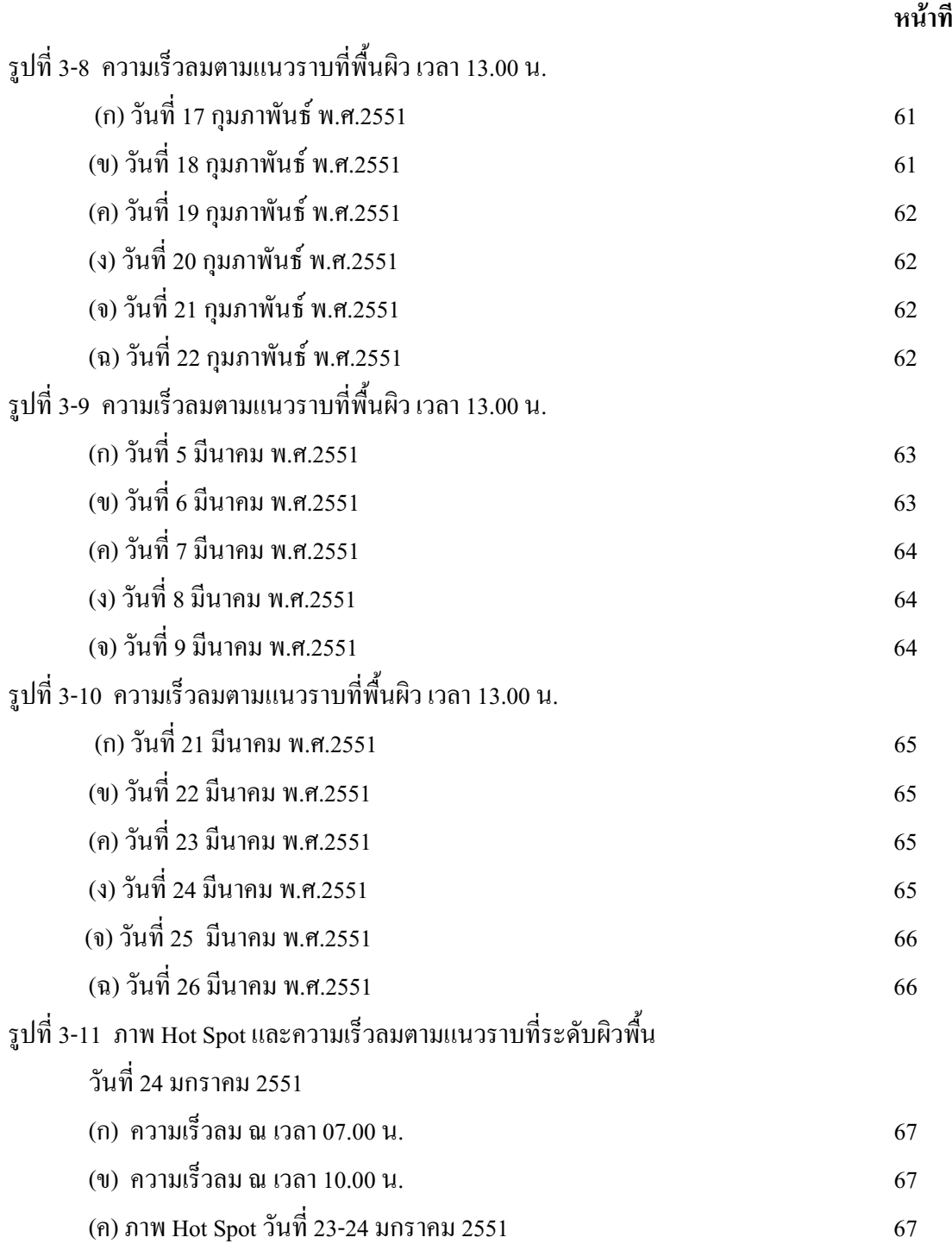

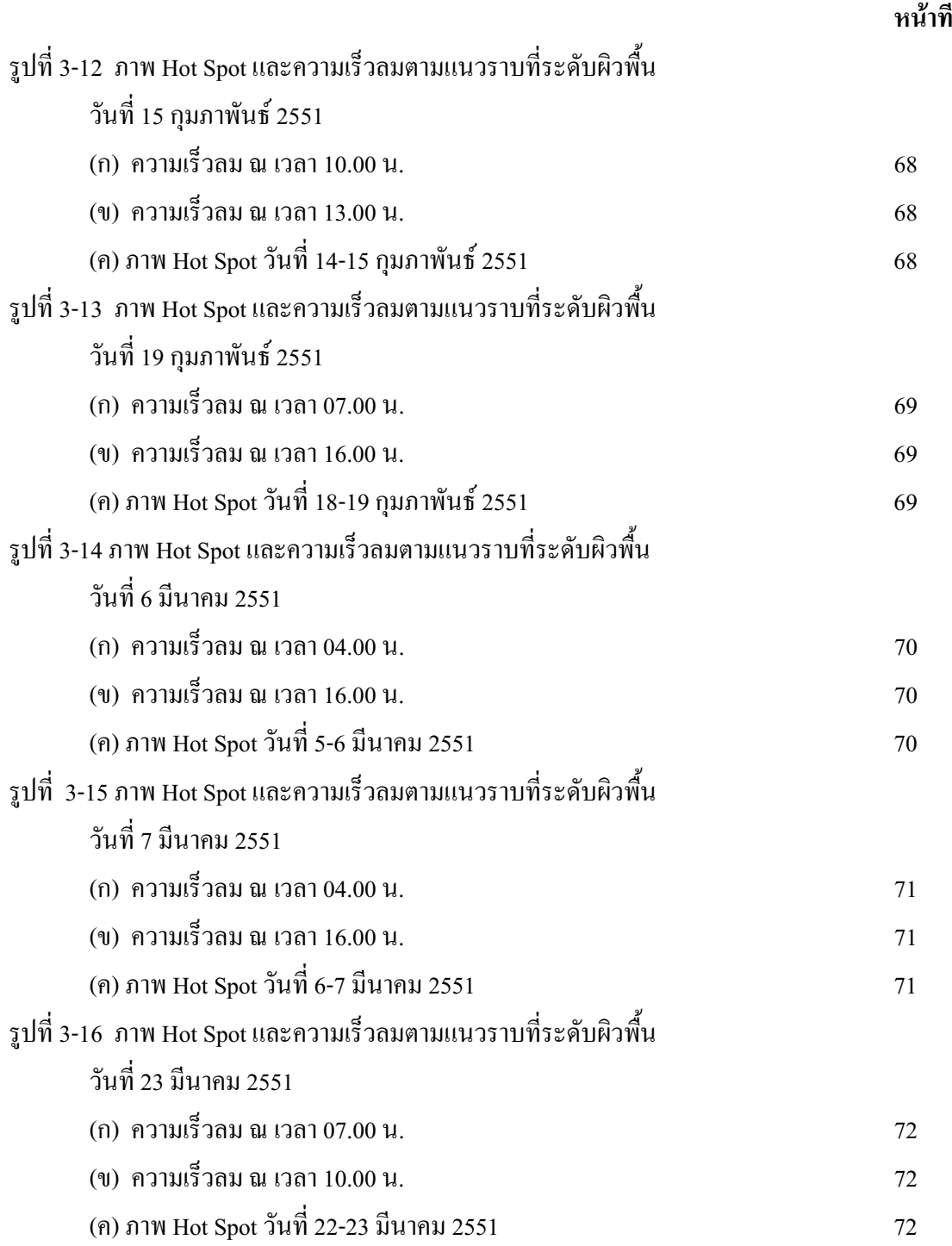

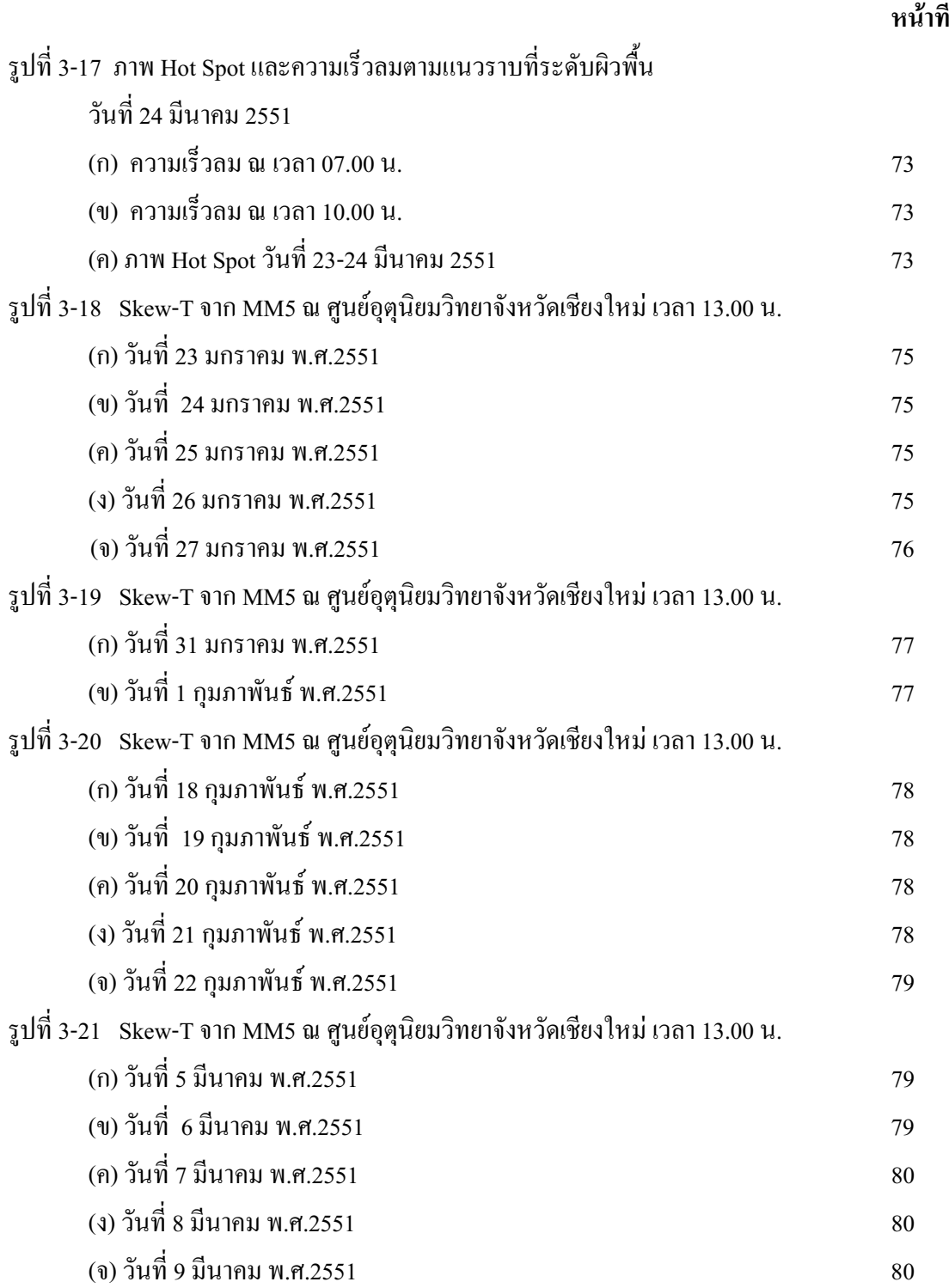

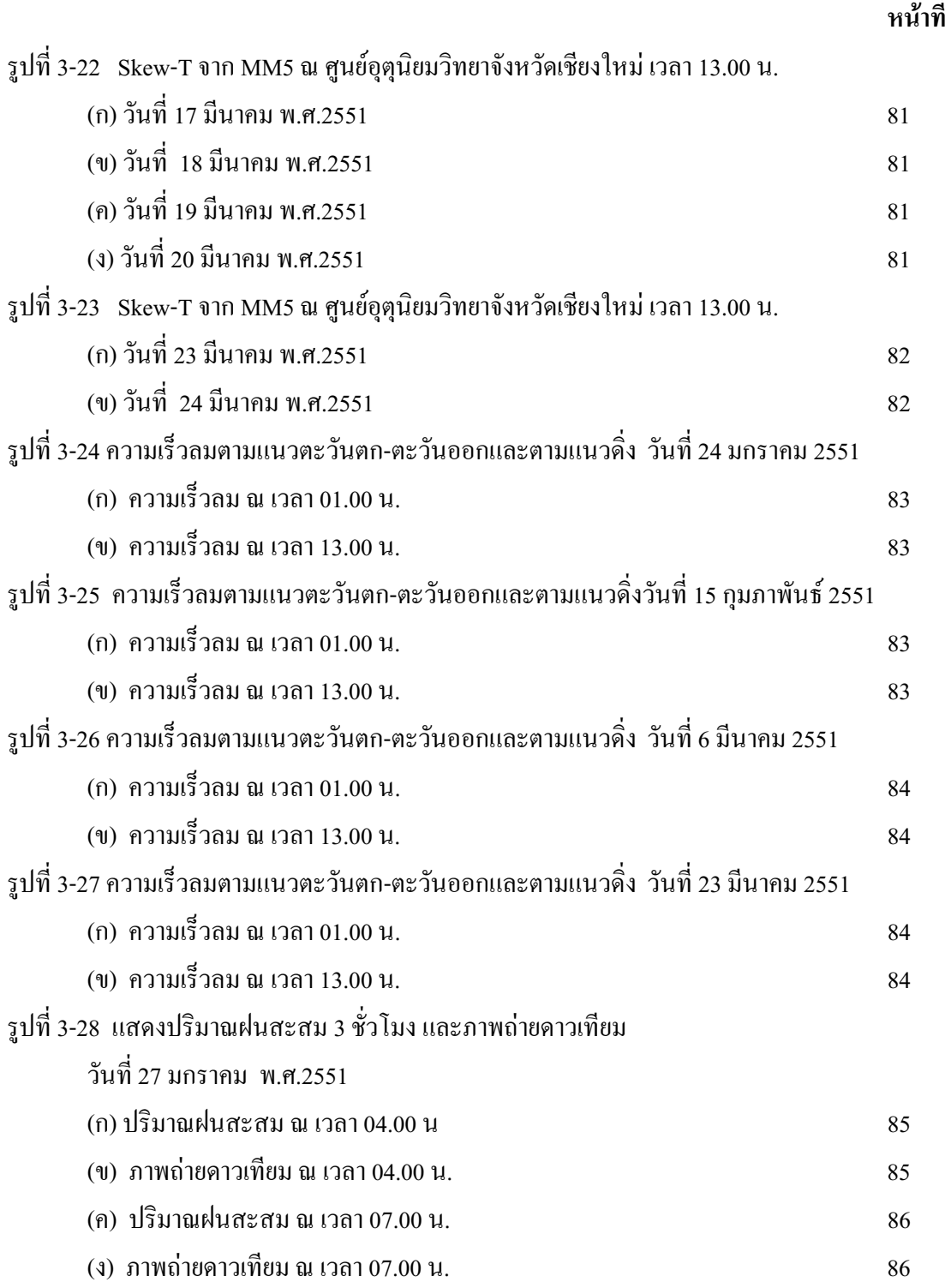

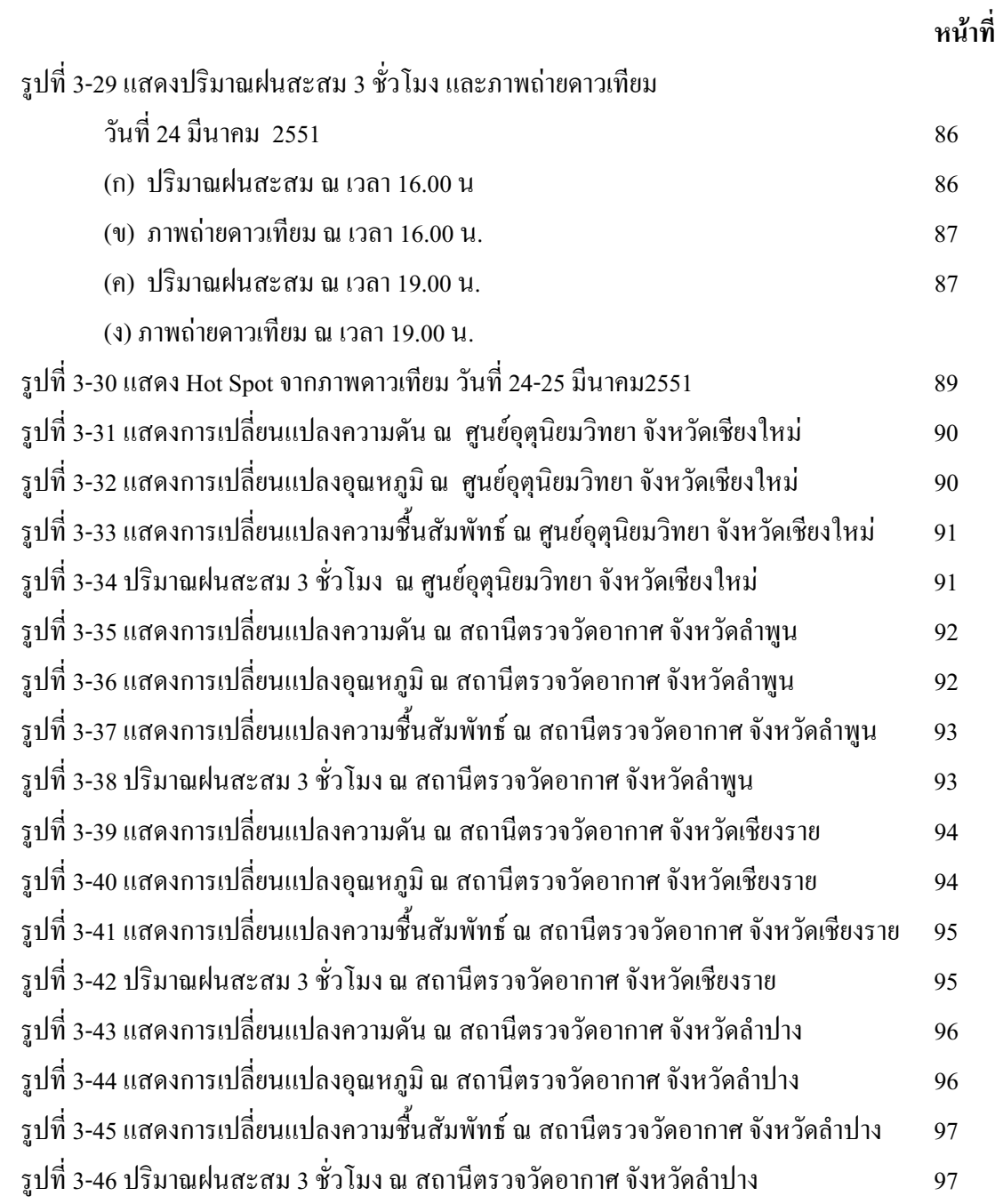

#### 1.1 ที่มาและความสำคัญ

วิกฤตปัญหาหมอกควันในเขตภาคเหนือตอนบน ช่วงเดือนมีนาคม 2550 โดยข้อมูลการ ้ตรวจวัดคุณภาพอากาศของกรมควบคุมมลพิษ ที่สถานีตรวจวัดเขตอำเภอเมืองเชียงใหม่ พบว่า มีระดับ ี ความเข้มข้นของฝุ่นละอองขนาดเล็กกว่า 10 ใมครอน (PM10) เกินมาตรฐาน (120 ใมโครกรัมต่อ ี อากาศ 1 ลูกบาศก์เมตร) เกือบทุกวัน โดยเฉพาะวันที่ 14 มีนา<mark>คม 2550 วัดได้ 309.8</mark>ไมโครกรัม/**ลูกบาศก**์ ้<mark>เมตร</mark> ทั้งนี้สาเหต<sub>ิ</sub>หลักคือการเผาป่า ที่นา สวน ไร่ การเผาขยะ การเผาใบไม้หณ้าแห้ง ควันรถ การ ี ก่อสร้าง อตสาหกรรมพื้นบ้านในแอ่งเชียงใหม่-ลำพน และฝ่นละอองจากแหล่งกำเนิดภายนอกที่ถกลม ี พัดเข้าส่แอ่งเชียงใหม่-ลำพน ประกอบกับสภาพอากาศที่เอื้อต่อการสะสมของฝ่นละอองในอากาศ ทำ ให้ฝุ่นขนาดเล็กไม่สามารถฟุ้งกระจายสู่บรรยากาศชั้นสูงได้ ส่งผลกระทบต่อสุขภาพของประชาชนใน ้เขตภาคเหนือตอนบน รายงานวิจัยฉบับสมบูรณ์ของสำนักงานคณะกรรมการวิจัยแห่งชาติ พฤษภาคม พ.ศ.2551 เรื่อง "การจำลองสภาพการกระจายของฝุ่นละอองขนาดเล็กตามภาวะอากาศแปรปรวนใน แอ่งเชียงใหม่" โดย รศ.คร.เจียมใจ เครือสุวรรณ และคณะ พบว่าฝุ่นละออง(PM10)ในแอ่งเชียงใหม่ เกิด ิจากแหล่งกำเนิดใฟป่าตลอดจน การเผาวัสดุทางการเกษตรในแอ่งเชียงใหม่มีปริมาณฝุ่นละอองขนาด เล็กคิดเป็นสัดส่วน 54-71 % และจากท่อไอเสียรถเครื่องยนต์ดีเซล ไม่เกิน 10% ของค่าตรวจวัดฝุ่น ิละอองทั้งหมดในอากาศจากกรมควบคุมมลพิษ ณ สถานีตรวจวัดอำเภอเมืองเชียงใหม่ และปริมาณฝุ่น ิละอองที่ถูกพัดมาจากแหล่งกำเนิดนอกแอ่งเชียงใหม่ช่วยเสริมทำให้มีปริมาณฝุ่นละอองเพิ่มขึ้น ฝ่น ้ละอองเป็นสารพิษหลักในบรรยากาศที่ทำให้เกิดมลภาวะอากาศในจังหวัดเชียงใหม่และจังหวัด ใกล้เคียงในภาคเหนือ ในช่วง 2-3 ปีที่ผ่านมา

ลงขบวนการณ์ต่งานวิจัยนี้ได้ใช้แบบจำลอง The fifth generation Penn State/NCAR mesoscale model (MM5) ซึ่งเป็นแบบจำลองสภาพอากาศท้องถิ่นที่พัฒนาร่วมกันโดย Pennsylvania State University และ National Center for Atmospheric Research (NCAR) เพื่อใช้เป็นเครื่องมือในการ ้วิเคราะห์การเปลี่ยนแปางๆในอากาศ ที่มีผลต่อสภาพอากาศ และ การพยากรณ์อากาศ

#### 1.2 วัตถุประสงค์

วิเคราะห์สภาพอากาศและเฝ้าระวังการเกิดมลภาวะอากาศ

#### 1.3 ขอบเขตงานวิจัย

- ทำการศึกษาและวิเคราะห์สภาพอากาศ ตั้งแต่เดือน มกราคม – มีนาคม ในปี พ.ศ. 2549 พ.ศ. 2550 โดยแบบจำลองสภาพอากาศ MM5 ในพื้นที่ดำเนินการแอ่งเชียงใหม่-ลำพูน ได้แก่ อำเภอเมือง ้เชียงใหม่และลำพูน รวมทั้งปริมณฑล เพื่อหาข้อสรุปเงื่อนใขของสภาพอากาศที่เอื้อต่อการเกิดมลภาวะ ้อากาศในแอ่งเชียงใหม่-ลำพูน ในช่วง 2-3 ปีที่ผ่านมา และจำลองสภาพอากาศล่วงหน้า ในปี พ.ศ. 2551 พร้อมทั้งเฝ้าระวังการเกิดมลภาวะอากาศตามเงื่อนไขที่ได้

- ระยะเวลาการคำเนิน 6 เดือน ตั้งแต่ 1 ธันวาคม 2550 ถึง 31 พฤษภาคม 2551

#### 1.4 วิธีการวิจัย

#### 1.4.1 การจำลองสภาพอากาศด้วยแบบจำลอง MM5

#### - ข้อมลนำเข้าแบบจำลอง

1) ลักษณะภูมิประเทศและการใช้ที่คิน (Topography and Land use)

ี การวิจัยนี้ได้ใช้ข้อมูลจากผลการสำรวจภาคพื้นดินและดาวเทียมของ หน่วยงาน US Geological Survey (USGS) ซึ่งได้ปรับสภาพตามคำแนะนำและเงื่อนไขของแบบจำลอง MM5 ตามเส้นรุ้งและเส้นแวงที่ครอบคลุมขอบเขตของประเทศไทยและประเทศข้างเคียง ไม่ได้ใช้ ข้อมูลสภาพภูมิประเทศและการใช้ที่คินจากผลการวิจัยอื่นที่ไม่มีอยู่ในระบบของแบบจำลอง  $MM5$ 

2) ข้อมลสภาพอากาศ(gridded atmospheric data)

ี ข้อมูลสภาพอากาศอย่างน้อยต้องมีตัวแปร ต่อไปนี้ ความกดอากาศระดับน้ำทะเล ี ความเร็วลม อุณหภูมิ ความชื้นสัมพันธ์ และ geopotential height ที่ระดับความดันอากาศ pressure level ดังต่อไปนี้ 1000 850 700 500 400 300 250 200 150 และ 100 มิลลิบาร์ ซึ่งเป็น ข้อมูลสภาพอากาศจากแบบจำลองสภาพอากาศโลกที่ผ่านการวิเคราะห์เทียบค่าตรวจวัด โดย National Centers for Environmental Protection (NCEP) สามารถดาวโหลดข้อมูลสภาพ อากาศนี้ได้จาก web page ของ NCAR ที่ Data Support Section of NCAR/SCD:

http://dss.ucar.edu/datasets/dsNNN.x/MSS-file-list.html

หรือ ftp://ncardata.ucar.edu/datasets/dsNNN.x

งานวิจัยนี้ไม่ได้เลือกใช้ในส่วนของโปรแกรม RAWINS/LITTLE\_R ซึ่งต้องใช้ข้อมูล ึการตรวจวัดสภาพอากาศตามแนวดิ่ง และค่าตรวจวัดภาคพื้นดินของประเทศไทย เนื่องจาก ความถี่เชิงระยะห่างของสถาบีตรวจวัดไม่เพียงพอ

#### <mark>- การทำงานของแบบจำลอง MM5</mark>

#### The MM5 Modeling System Flow Chart

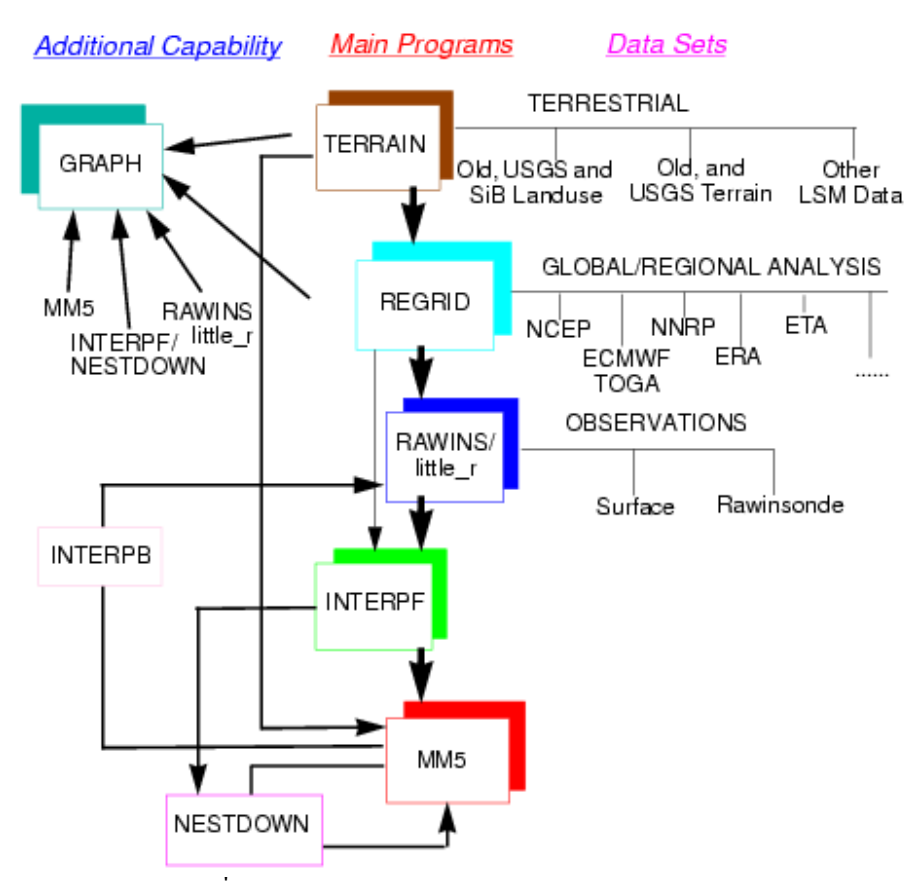

รูปที่ 1-1 แผนภูมิแสดงการทำงานของแบบจำลอง MM5

การทำงานของแบบจำลอง MM5 มีหลายวิธีการ ตามลูกศรที่แสดงในแผนงานดังรูปที่ 1-1 งานวิจัยนี้ เลือกขั้นตอนการใช้แบบจำลอง MM5 ดังนี้

TERRAIN -----> REGRID -----> INTERPF -----> MM5

สำหรับผู้ที่สนใจ สามารถเข้าศึกษาและทคลองใช้แบบจำลอง MM5 <sup>ๆ</sup>ได้จาก MM5 Web page

URL: http://www.mmm.ucar.edu/mm5/document/tutorial-v3-notes.html " http://www.mmm.ucar.edu/mm5/documents/MM5-tut-Web-notes/Tuttor.html ซึ่งเป็น online tutorial อธิบายการใช้MM5 ตามขั้นตอนตลอดจนการ download และติดตั้งแบบจำลอง MM5 หรือ ศึกษาจาก PSU/NCAR Mesoscale Modeling System Tutorial Class Notes and User's Guide:MM5 Modeling System Version 3 Mesoscale and Microscale Meteorology Division, National Center for Atmospheric Research

แบบจำลอง MM5 สร้างขึ้นมาตามหลักการและทฤษฎีของmesoscal circulation and process ซึ่ง เป็นวิชาเฉพาะทาง NCAR แนะนำว่าผู้ใช้ควรมีความรู้พื้นฐานเกี่ยวกับวิทยาศาสตร์บรรยากาศอย่างน้อย ในระดับปริญญาโท ทั้งนี้ผู้สนใจทั่วไปสามารถศึกษาการใช้แบบจำลองได้ จากUser's Guide ซึ่งอธิบาย รายละเอียดทุกขั่นตอน

### ์<br>ส่วนที่ 1 TERRAIN

TERRIN เป็นส่วนที่กำหนดขอบเขตพื้นที่ ลักษณะภูมิประเทศและการใช้ที่ดิน เช่น

latitude, longitude, map projection, terrain elevation, landuse/vegetation, landwater mask, soil types, vegetation fraction, deep soil temperature เลือกตามscriptที่เป็นที่ ยอมรับของNCARและได้กำหนดให้เป็นทางเลือกสำหรับผู้ใช้ ให้เหมาะสมกับพื้นที่ศึกษา

### **0(1%REGRID**

REGRID เป็นโปรแกรมรับข้อมูลข้อมูลสภาพอากาศที่แต่ละระดับความดัน แล้ว กระจาย ข้อมูลตาม horizontal grid และ map project ของ MM5 ที่เลือก ไว้จาก TERRAIN และ สร้าง file ที่พร้อมใช้สำหรับ INTERPF

#### ${\bf REGRID}$  ประกอบด้วย 2 ส่วน ได้แก่

1. pregrid อ่านค่าข้อมูลสภาพอากาศ เช่น อุณหภูมิ ความดัน ความชื้น ฯลฯ

2. regridder จะทำการจัดวางข้อมูล <sup>ๆ</sup>ด้แก่ อุณหภูมิ ความเร็วลม ความชื้นสัมพัทธ์ ความสูง ความกดอากาศ หิมะที่ปกคลุมพื้นที่ ตามกริดและตามพื้นที่ที่เลือกไว้

#### **\* RAWINS/little\_r \***

RAWINS/little\_r เป็น option ที่จะเลือกหรือไม่ก็ได้สำหรับบริเวณที่มีการตรวจวัดภาค พื้นที่กระจายอย่างเพียงพอก็คงเป็นประ โยชน์ แต่ถ้าสถานีตรวจวัดมีไม่มากพออาจทำให้ผลการ จำลองผิดพลาด งานวิจัยนี้จึงไม่ได้เลือกใช้ RAWINS/little\_r

#### **ส่วนที่ 3 INTERPF**

INTERPF เป็นโปรแกรมที่เปลี่ยนข้อมูลนำเข้าจาก pressure level ให้เป็น sigma level สำหรับเป็น initial and boundary conditions

แบบจำลอง MM5 วิเคราะห์ข้อมูลตามแนวดิ่งที่ปรับตามลักษณะภูมิประเทศที่ระดับ ล่างและพื้นที่ราบที่ระดับสูง เรียกว่า sigma level ( $\sigma$  ) โดยที่

$$
\sigma = \frac{(p_{0.} - p_t)}{(P_{s0} - p_t)}
$$

- $\mathtt{P_{o}}$  คือ ความดันที่ระดับความสูงที่สนใจ
- $\mathtt{P}_{_{t}}$  คือ ความคันคงที่ที่ระคับสูงสุดของแบบจำลอง
- $\mathrm P_{_{\mathrm{s0}}}$  คือ ความดันระดับอ้างอิงที่ผิวพื้น

#### **ส่วนที่ 4 MM5**

MM5 เป็นโปรแกรมที่ทำการประมวลผลสภาพอากาศเชิงตัวเลขของแบบจำลอง โคย สามารถศึกษาสภาพอากาศในขนาดพื้นที่ 3 – 200 กิโลเมตร

#### **- MM5 physics and dynamics options**

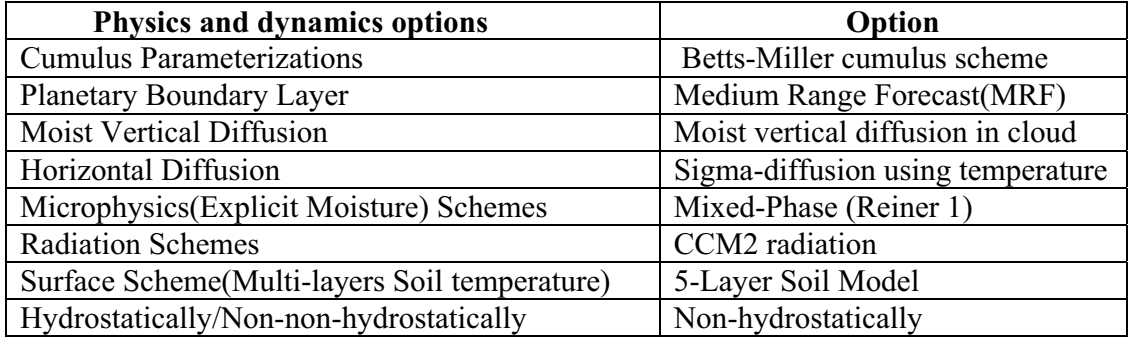

MM5 physics and dynamics options สมการ สูตร ตลอดจน parameterization schemesของขบวนการณ์ต่างๆที่เกิดขึ้นในบรรยากาศ ที่นักวิทยาศาสตร์ผู้เชี่ยวชาญทั่วโลก ช่วยกันพัฒนาปรับปรุงและ NCAR ยอมรับให้เป็น options ต่างๆที่ผู้ใช้เลือกใช้ตามความ เหมาะสม ทางคณะผู้วิจัยใด้ดำเนินการใช้แบบจำลอง MM5 ในการพยากรณ์อากาศ เส้นทาง พายุ ตลอดจนการวิเคราะห์สภาพอากาศต่างๆ มาตั้งแต่ พ.ศ.2545 พบว่า options ต่างๆ ที่เลือก ในตารางที่ 4.1.3 ให้ผลลัพธ์ใกล้เคียงกับสภาพอากาศของประเทศไทย ซึ่งทฤษฎี สมมุติฐาน ต่างๆ มือธิบายในหนังสือ advanced dynamic meteorology และ numerical weather forecasting

#### - การแสดงผลลัพธ์ แบบจำลอง MM5

ผลการจำลองสภาพอากาศ แสดงด้วยใช้ NCAR Graphic (RIP4) สามารถศึกษาวิธีใช้และ ดาว์โหลดโปรแกรมใด้จากเวปใซต์ของ NCAR

http://www.mmm.ucar.edu/mm5/WRF\_post/RIP4.htm

#### 1 4.2 การดำเนินงานวิจัย

1) รวบรวมข้อมูลความเข้มข้นของฝุ่นละอองขนาดเล็ก จากสถานีตรวจวัดคุณภาพอากาศ ในพื้นที่เขตอำเภอเมืองเชียงใหม่ เดือน มกราคม – มีนาคม (ช่วงที่เกิดมลภาวะทางอากาศ) พ.ศ 2549 และ พ.ศ.2550 เพื่อศึกษาความเข้มข้นของฝุ่นละอองขนาดเล็ก (PM10) ในแต่ละวัน

่ 2) จำลองสภาพอากาศและแสดงผลที่ได้จากการจำลองในเดือน มกราคม – มีนาคม ปี พ.ศ 2549 และปี พ.ศ. 2550

่ 3) วิเคราะห์สภาพอากาศที่เกิดมลภาวะอากาศในแอ่งเชียงใหม่-ลำพูน

- วิเคราะห์ลักษณะสภาพอากาศ เช่น อุณหภูมิ ความคันความเร็วลม ความชื้น เป็นต้น ที่ระดับพื้นผิวจนถึงระดับสูงประมาณ 7 กิโลเมตร ในช่วงเดือนมกราคม – มีนาคม พ.ศ. 2549 และ พ.ศ.2550 และพิจารณาเสถียรภาพอากาศ จากแผนภาพ Skew-T ซึ่งเป็นประเภทหนึ่งของ Energy diagram ของผลการจำลองสภาพอากาศ ด้วยแบบจำลอง MM5

- validate สภาพอากาศตามแนวคิ่งจากแบบจำลอง MM5 เทียบกับสภาพอากาศตาม แนวดิ่งที่ตรวจวัดที่สนย์พยากรณ์อากาสภาคเหนือเชียงใหม่

- วิเคราะห์ความสัมพันธ์ระหว่างสภาพอากาศ และปัญหาหมอกควันที่ทำให้แอ่ง ้เชียงใหม่-ลำพูน ประสบปัญหามลภาวะทางอากาศอย่างรุนแรงในปี 2550

- สรุปเงื่อนไขสภาพอากาศที่เอื้อต่อการเกิดมลภาวะอากาศ เพื่อใช้เป็นแนวทางใน การเฝ้าระวังปัญหาหมอกควัน

4) การเฝ้าระวังการเกิดมลภาวะทางอากาศ โดยทำการพยากรณ์ลักษณะสภาพอากาศ ้ล่วงหน้า 5 วัน ตั้งแต่เดือน มกราคม – มีนาคม ปี พ.ศ. 2551

- ประมวลผลสภาพอากาศโดยแบบจำลอง MM5

- วิเคราะห์และแสดงผลสภาพอากาศที่ได้งากแบบงำลอง MM5

- วิเคราะห์แผนภาพ Skew-T เพื่อตรวจสอบเสถียรภาพอากาศตามแนวดิ่ง

- เปรียบเทียบสภาพอากาศที่ได้จากการพยากรณ์กับ เงื่อนไขสภาพอากาศที่เกิดมลภาวะ ทางอากาศในปีที่ผ่านมา

- สรุปผลการวิเคราะห์สภาพอากาศ และแจ้งข้อมูลแก่ศูนย์ประสานข้อมูลปัญหามลพิษ ทางอากาศภาคเหนือ และเวปใซต์หน่วยวิจัยฟิสิกส์บรรยากาศ คณะวิทยาศาสตร์ มหาวิทยาลัยเชียงใหม่ http://www.physics.science.cmu.ac.th/Atmoslab ้เพื่อแจ้งเดือน ้ ประชาชนในพื้นที่แอ่งเชียงใหม่-ลำพูนให้ช่วยกันป้องกันมลภาวะทางอากาศที่อาจจะเกิดขึ้น

#### แผนผังการดำเนินงานวิจัย

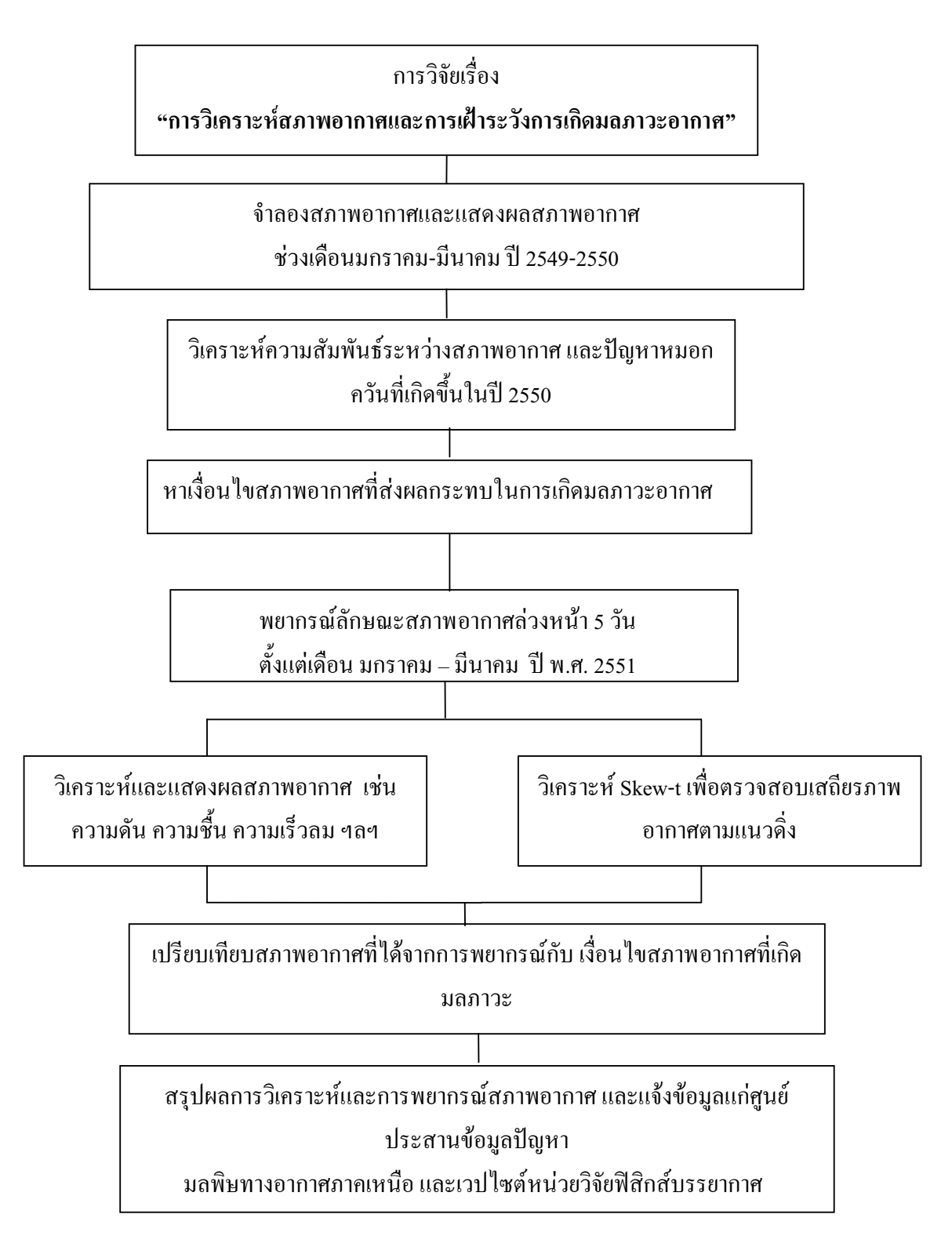

# 1.4.3 พื้นที่ที่ทำการศึกษา

การวิเคราะห์สภาพอากาศด้วยแเบบจำลองสภาพอากาศ MM5 version 3.7 (The fifth generation NCAR/PSN mesoscale model) แบ่งขอบเขตการวิเคราะห์เป็น 3 domain ดังรูปที่ 1-2

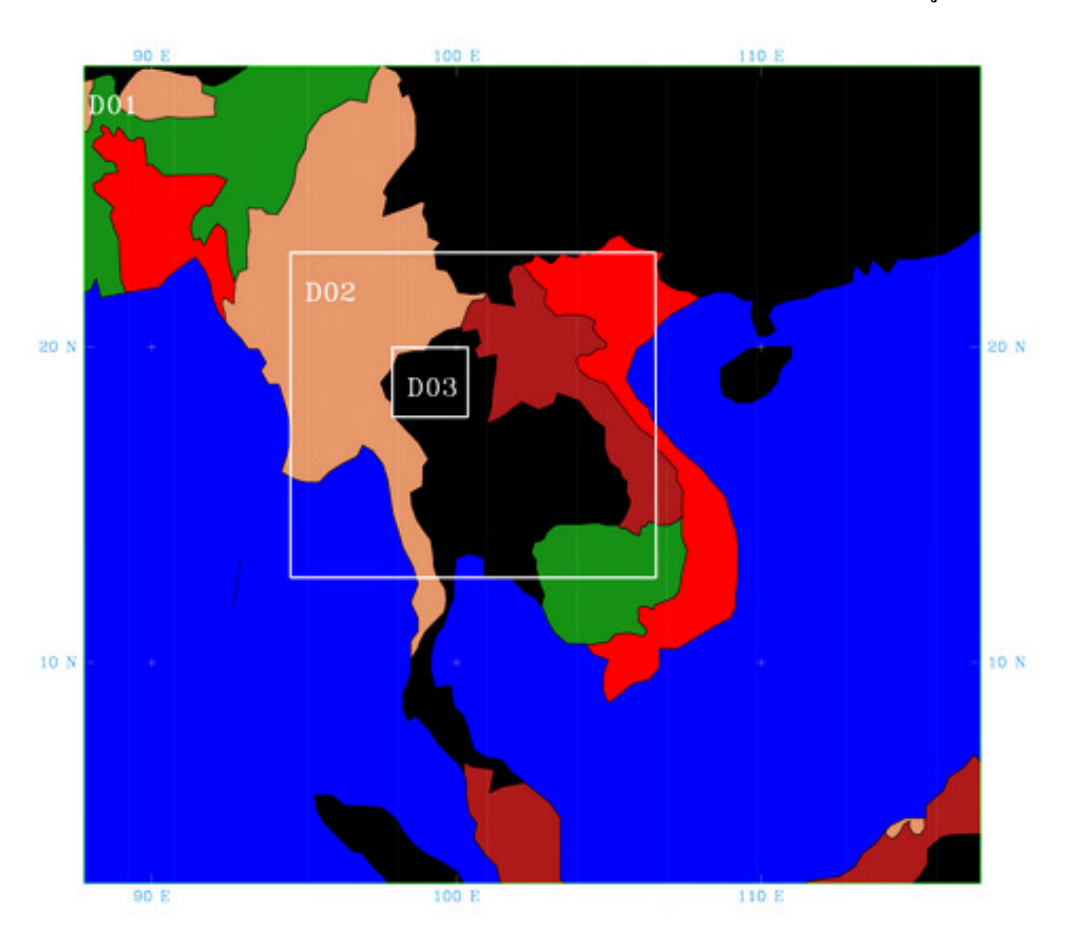

รูปที่ 1-2 พื้นที่ที่ทำการศึกษา 3 domains จากแบบจำลอง MM5

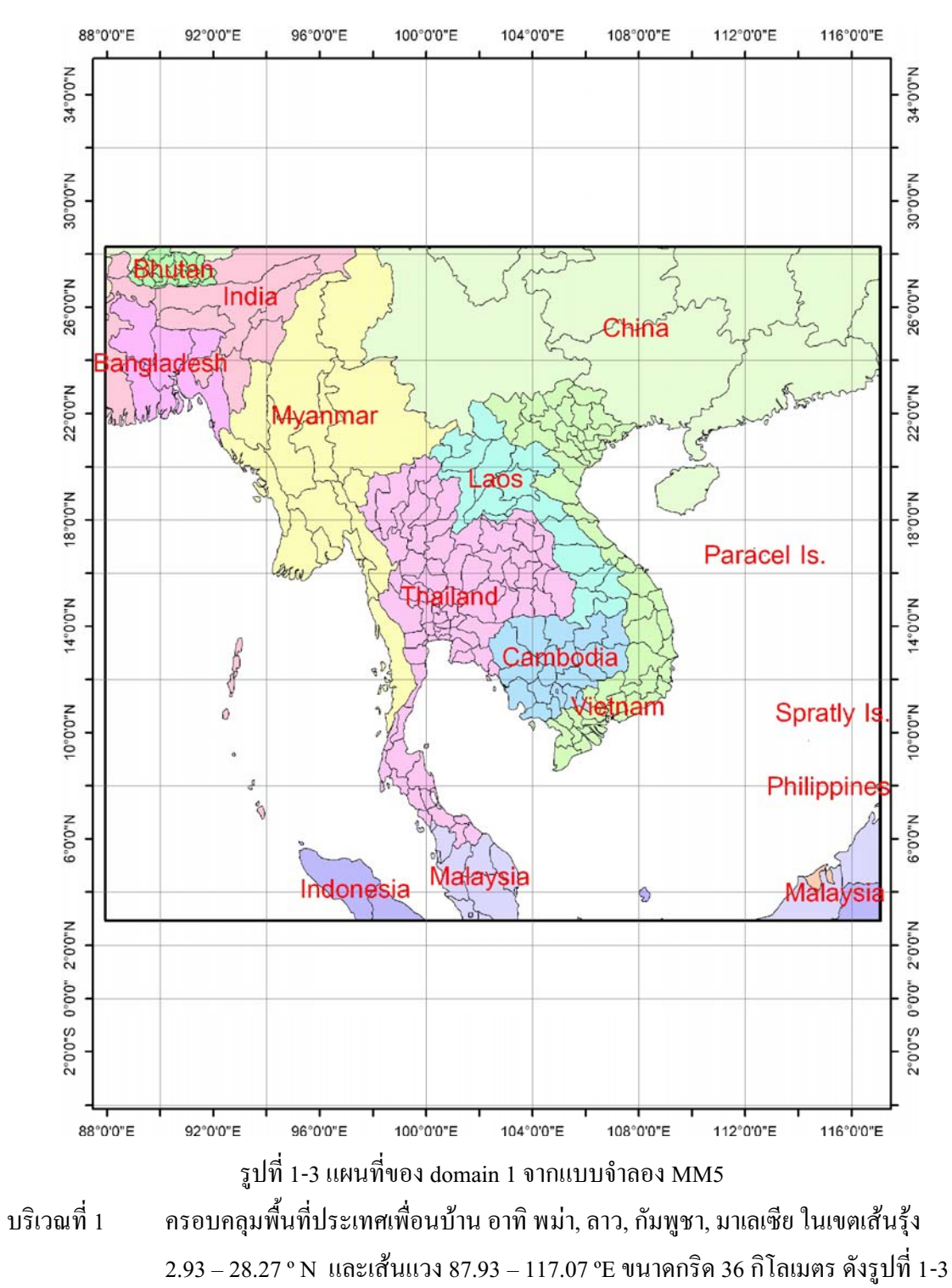

เพื่อให้ได้เงื่อนไขขอบเขตที่ใกล้เคียงสภาพอากาศจริง

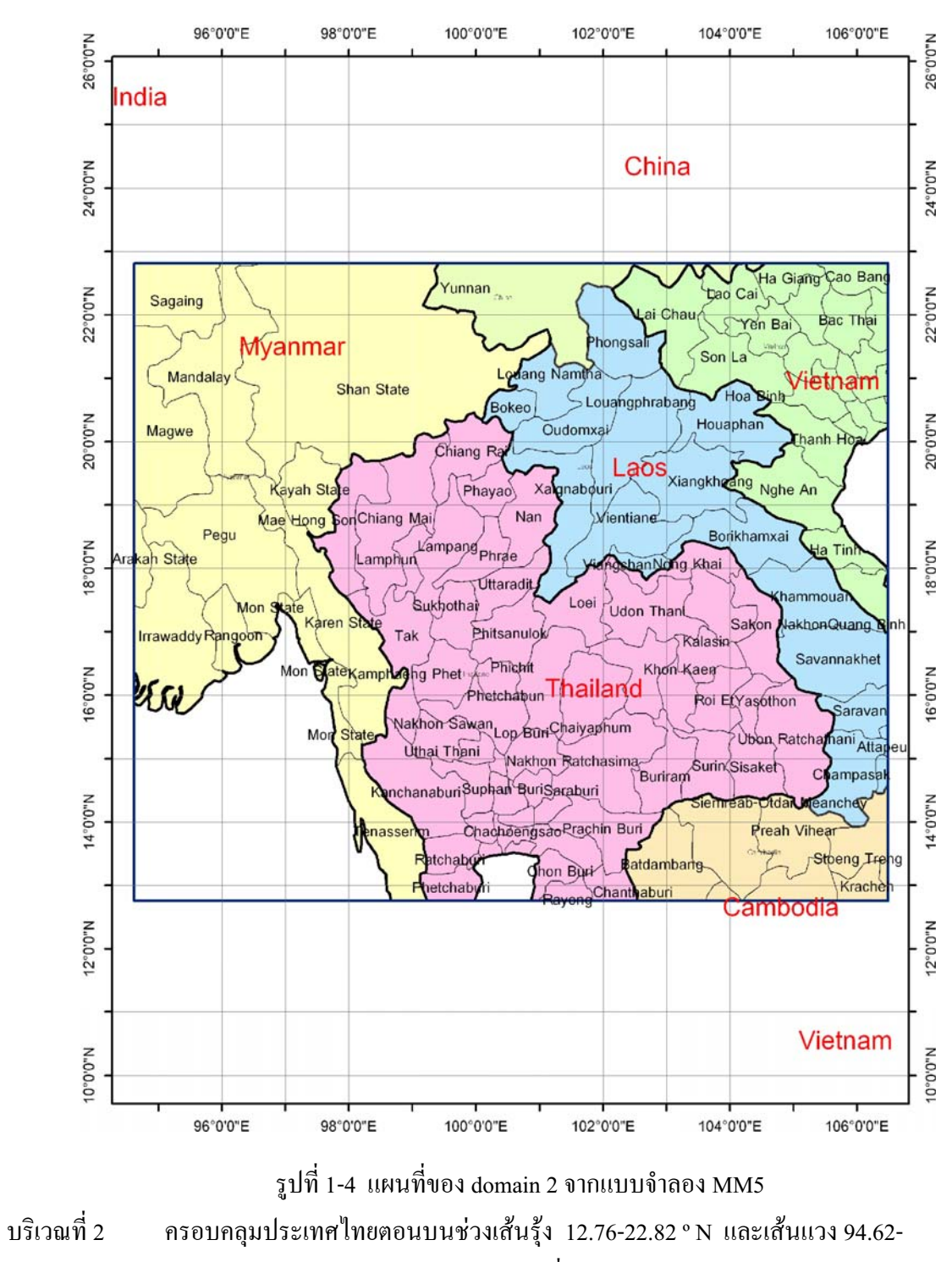

106.49 °E ขนาดกริด 12 กิโลเมตร ดังรูปที่ 1-4

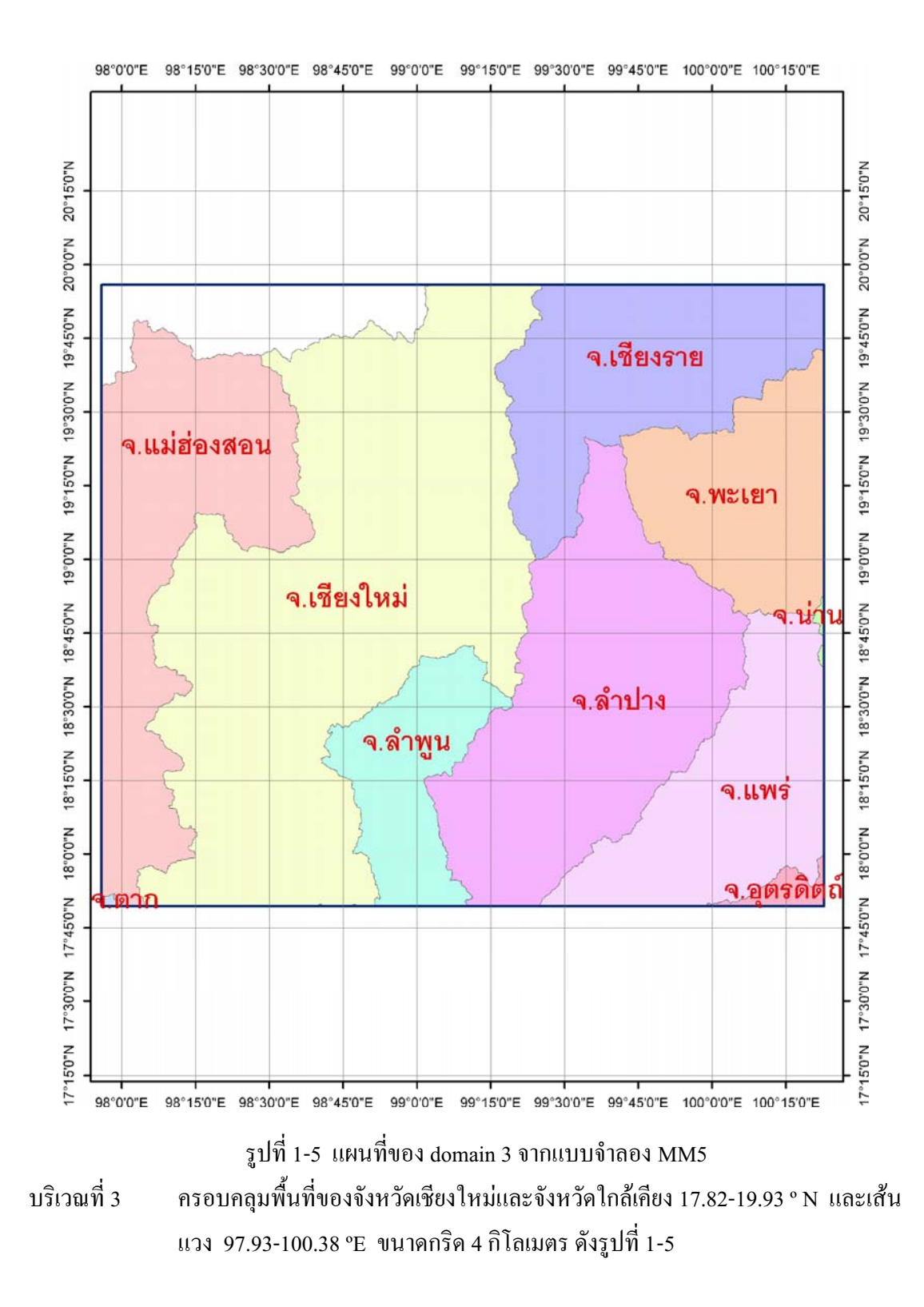

# ผลการศึกษาสภาพอากาศในปี พ.ศ.2549 และ พ.ศ.2550 ต่อปัญหาหมอกควัน

บทที่ 2

งานวิจัยนี้ ได้ทำการศึกษาสภาพอากาศของแอ่งเชียงใหม่-ลำพูน โดยแบบจำลอง MM5 ในช่วง เคือนมกราคม – มีนาคม ปี พ.ศ. 2549 และ พ.ศ. 2550 และทำการศึกษาความสัมพันธ์ของสภาพอากาศ กับปัญหาหมอกควันที่เกิดขึ้น

### 2.1 ความเข้มข้นของฝุ่นละอองขนาดเล็ก จากสถานีตรวจวัดคุณภาพอากาศ

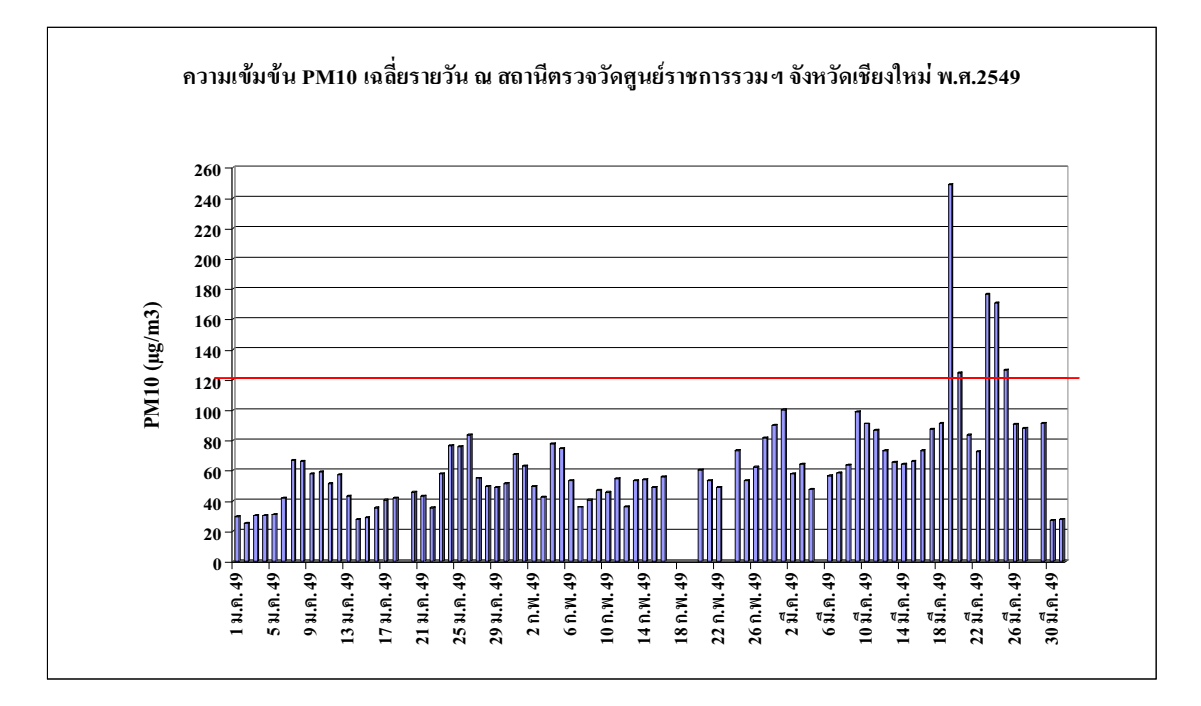

รูปที่ 2-1 ปริมาณฝุ่นละออง (PM10) เฉลี่ยรายวัน เดือน มกราคม – มีนาคม พ.ศ. 2549 ณ สถานีตรวจวัด ศูนย์ราชการรวมฯ จังหวัดเชียงใหม่

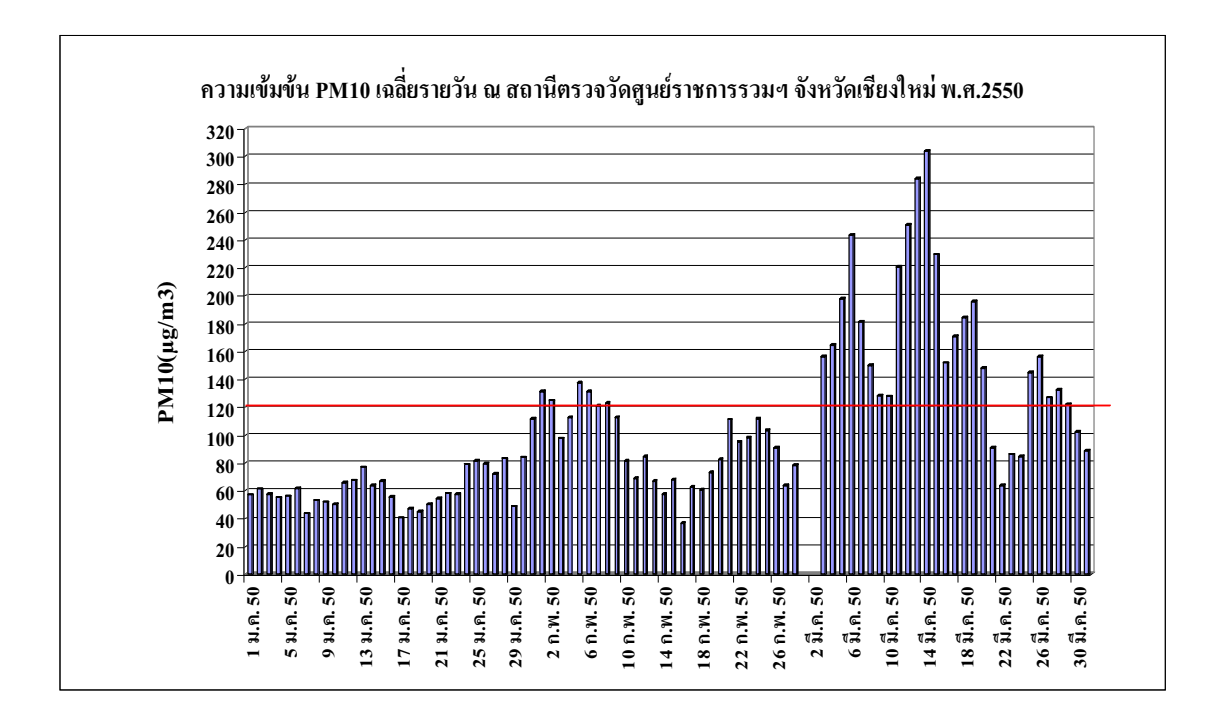

รูปที่ 2-2 ปริมาณฝุ่นละออง (PM10) เฉลี่ยรายวัน เดือน มกราคม – มีนาคม พ.ศ. 2550 ณ สถานีตรวจวัด ศูนย์ราชการรวมฯ จังหวัดเชียงใหม่

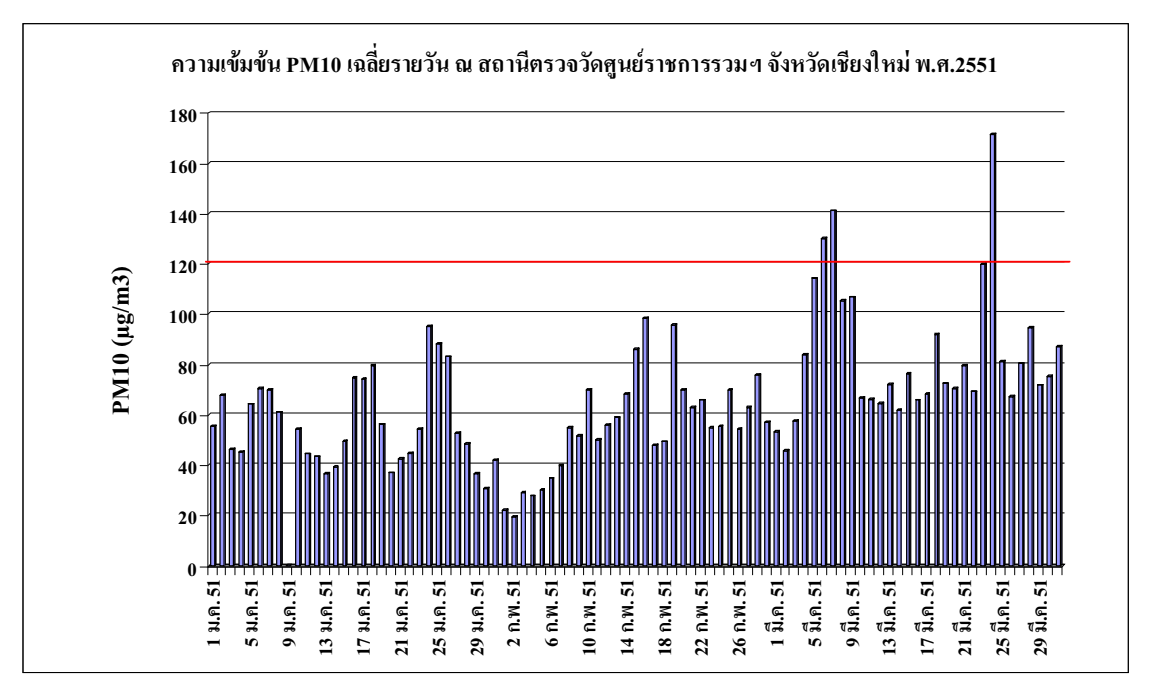

รูปที่ 2-3 ปริมาณฝุ่นละออง (PM10) เฉลี่ยรายวัน เดือน มกราคม – มีนาคม พ.ศ. 2551 ณ สถานีตรวจวัด ศูนย์ราชการรวมฯ จังหวัดเชียงใหม่

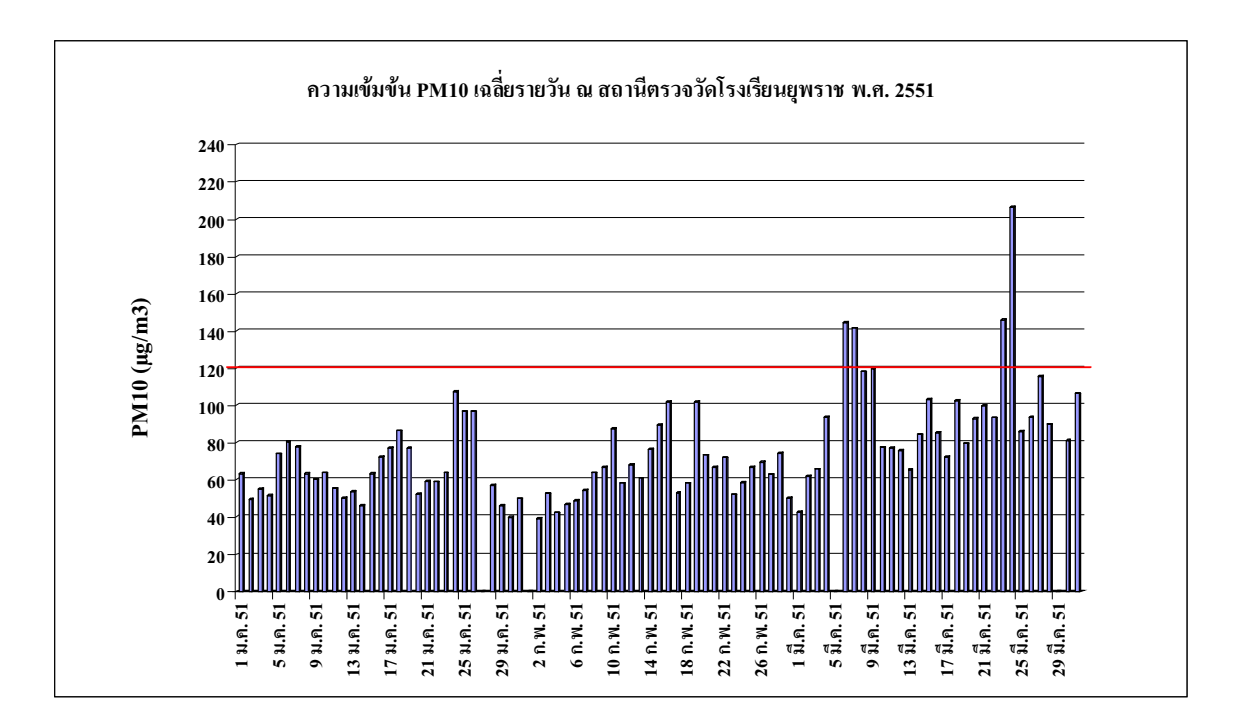

รูปที่ 2-4 ปริมาณฝุ่นละออง (PM10) เฉลี่ยรายวัน เดือน มกราคม – มีนาคม พ.ศ. 2551 ณ สถานีตรวจวัด โรงเรียนยุพราช ฯ จังหวัดเชียงใหม่

ข้อมูลความเข้มข้นของฝุ่นละออง (PM10) เฉลี่ยรายวัน เคือนมกราคม – มีนาคม พ.ศ. 2549 และ พ.ศ. 2551 ณ สถานีตรวจวัดคุณภาพอากาศศูนย์ราชการรวมฯ จากกรมควบคุมมลพิษ ดังรูปที่ 2-1 ถึง 2-4 พบว่า

ปี พ.ศ.2549 ความเข้มข้นของฝุ่นละอองเกินมาตรฐานจำนวน 5 วัน โดยความเข้มข้นของฝุ่น ละอองสูงสุดวัดใด้ วันที่ 19 มีนาคม เท่ากับ 248.8  $\mu$ g/m $^3$ 

ปี พ.ศ.2550 ความเข้มข้นของฝุ่นละอองเกินมาตรฐานจำนวน 28 วัน โดยความเข้มข้นของฝุ่น ละอองสูงสุควัดใด้ วันที่14 มีนาคม เท่ากับ 303.9  $\mu$ g/m $^3$ 

ส่วนปี พ.ศ.2551 ความเข้มข้นของฝุ่นละอองเกินมาตรฐานจำนวน 4 วัน โดยความเข้มข้นของ ฝุ่นละอองสูงสุควัด ได้ วันที่ 24 มีนาคม เท่ากับ 171.3  $\mu$ g/m $^3$ 

#### 2.2 ผลการจำลองความกดอากาศโดยแบบจำลอง MM5

้ช่วงเดือน มกราคม – มีนาคม เป็นช่วงที่ประเทศไทยใด้รับอิทธิพลจากมรสุม ้ตะวันออกเฉียงเหนือ มีความกดอากาศสูงจากประเทศจีนเคลื่อนที่ปกคลุมประเทศไทยตอนบน

#### 2.2.1 ความกดอากาศ ปี พ.ศ.2549

การประมวลผลโดยแบบจำลอง MM5 ปี พ.ศ. 2549 พบว่า มีความกดอากาศสูงสลับกับความ ึกดอากาศต่ำปกคลุมประเทศไทย ตั้งแต่เดือนมกราคมจนถึงกลางเดือนมีนาคม โดยมีความกดอากาศสูง ้กำลังแรงปกคลุมตอนบนของประเทศไทยจนถึงจังหวัดประจวบคีรีขันธ์ ในวันที่ 23 – 27 มกราคม ขนาด 1016 - 1022 มิลลิบาร์ ดังรูปที่ 2-5 และ วันที่ 1 – 10 กุมภาพันธ์ ขนาด 1016 – 1021 มิลลิบาร์ ดัง รูปที่ 2-6 และตั้งแต่ วันที่ 16 มีนาคมเป็นต้นไปประเทศไทยถูกปกคลุมความกดอากาศต่ำ ดังรูปที่ 2-7 ยกเว้นวันที่ 19 มีนาคม และ 28 – 30 มีนาคม ที่ความกดอากาศสูงจากจีนแผ่ลงมาอีกครั้งทำให้ ภาคเหนือตอนบนมีความกดอากาศเพิ่มขึ้น ดังรูปที่ 2-8

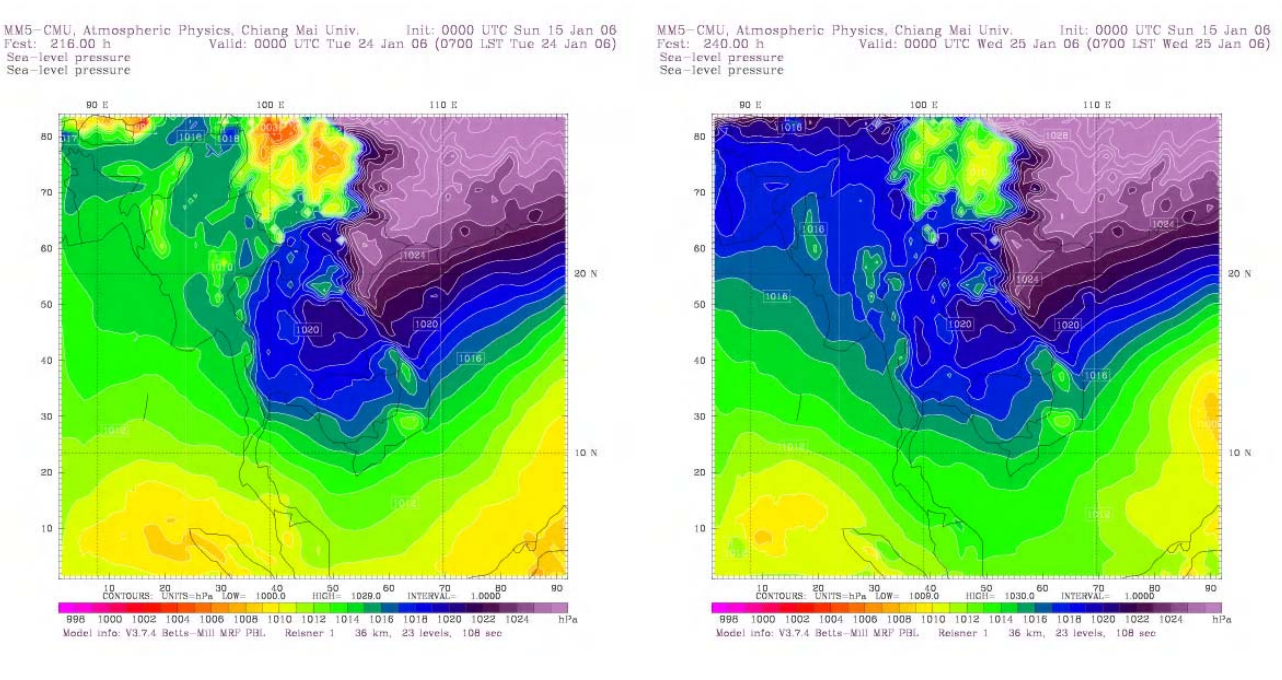

 $(n)$ 

 $(9)$ 

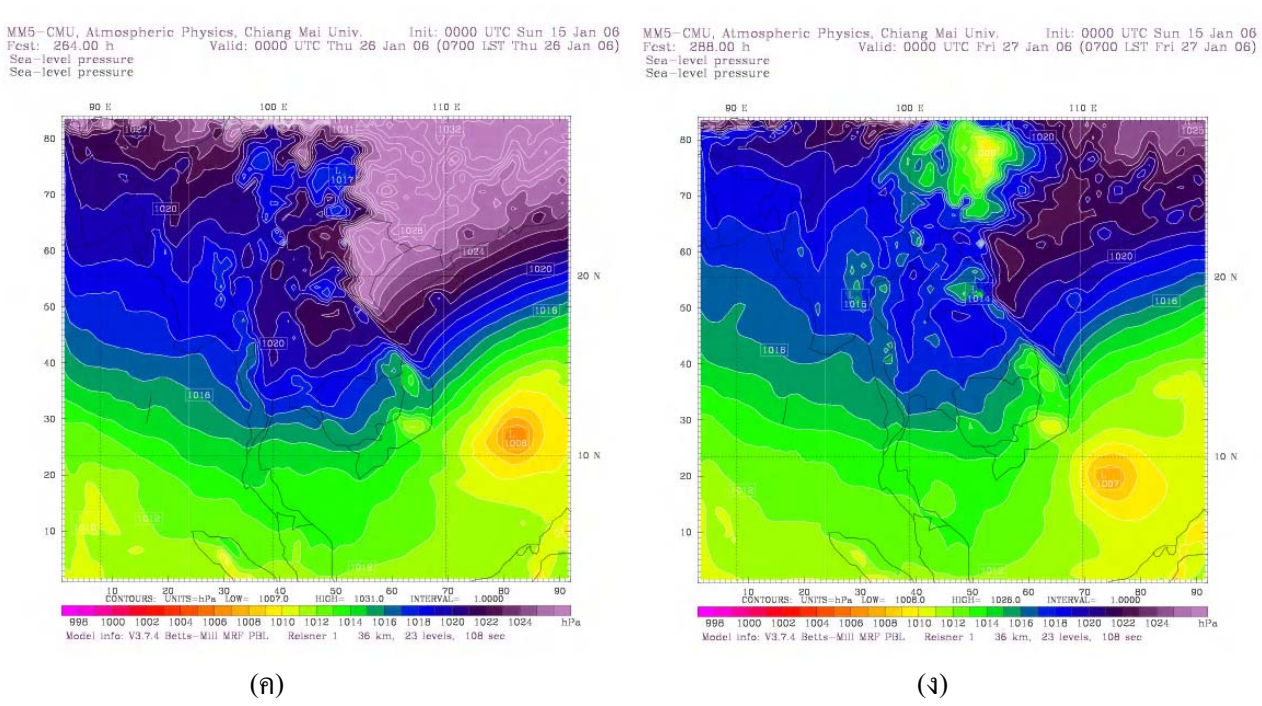

รูปที่ 2-5 แสดงความกดอากาศที่ปกคลุมประเทศไทย เวลา 07.00 น. (ก) วันที่ 24 มกราคม พ.ศ.2549 (ข) วันที่ 25 มกราคม พ.ศ.2549 (ค) วันที่ 26 มกราคม พ.ศ.2549 (ง) วันที่ 27 มกราคม พ.ศ.2549

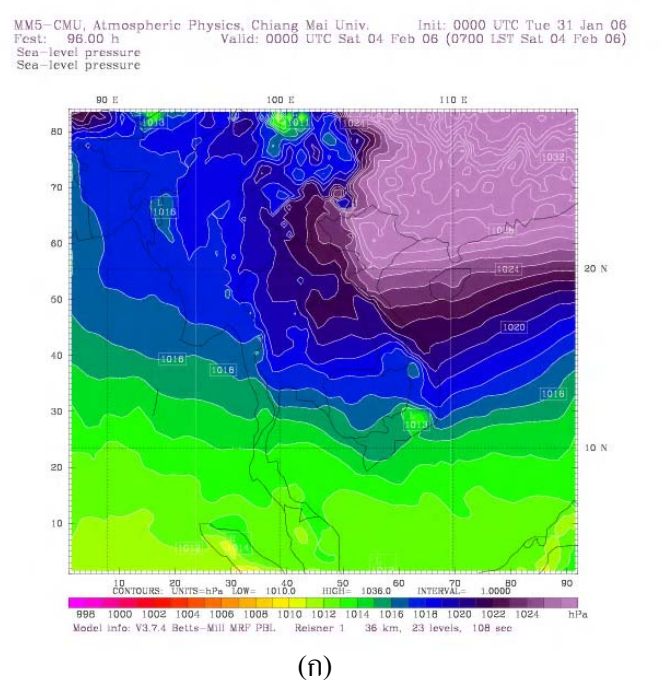

MM5-CMU, Atmospheric Physics, Chiang Mai Univ. Init: 0000 UTC Tue 31 Jan 06 Fest: 120.00 h Nearlevel pressure Valid: 0000 UTC Sun 05 Feb 06 (0700 LST Sun 05 Feb 06) Sea-level pressure  $tan$  $\cdots$  $\overline{a}$  $\overline{6}$  $\lambda$  $0<sup>N</sup>$  $\overline{2}$  $\frac{10}{10}$  TONTOURS:  $\frac{20}{10 \text{ N} \text{TS}} = h \text{Pa} \frac{30}{100} = 10100 = 10100 = 1029.0 = 1018 \text{ N} \cdot \text{N} \cdot \text{N} \cdot \text{N} \cdot \text{N} \cdot \text{N} \cdot \text{N} \cdot \text{N} \cdot \text{N} \cdot \text{N} \cdot \text{N} \cdot \text{N} \cdot \text{N} \cdot \text{N} \cdot \text{N} \cdot \text{N} \cdot \text{N} \cdot \text{N} \cdot \text{N} \cdot \text$ 1.0000 1004 1006 1008 1010 1012 1014 1016 1018 1020 1022<br>Betts-Mill MRP PBL Reisner 1 36 km, 23 levels, 108 sec

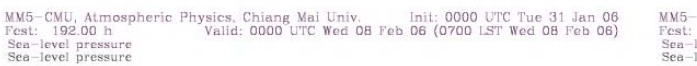

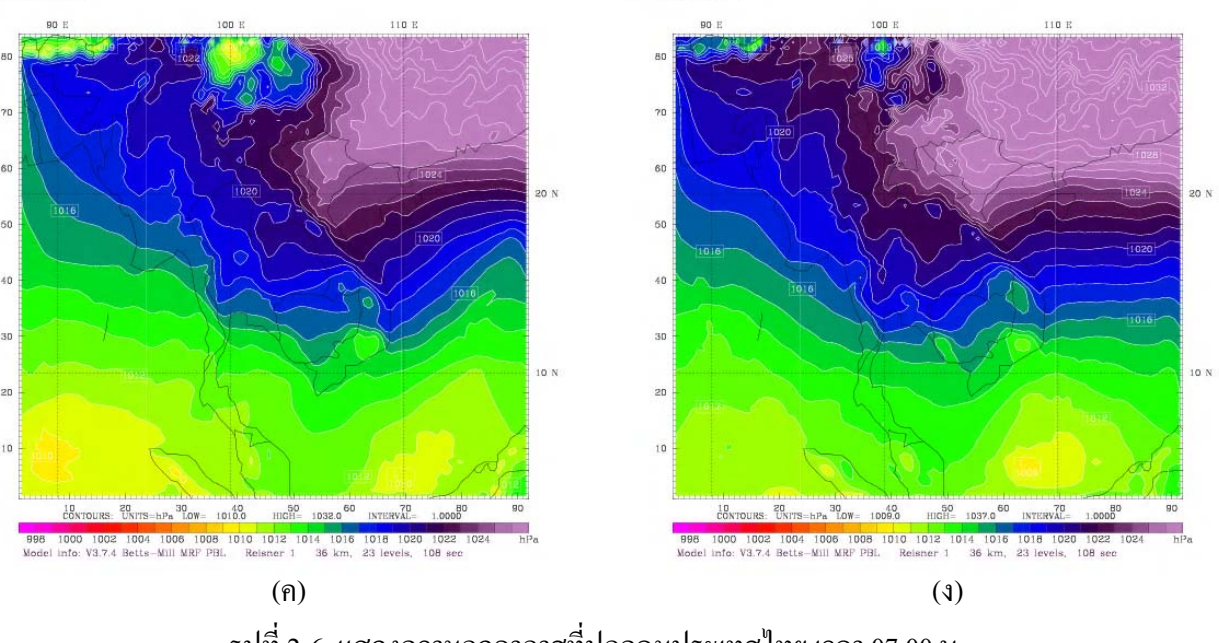

รูปที่ 2-6 แสดงความกดอากาศที่ปกคลุมประเทศไทย เวลา 07.00 น. (ก) วันที่ 4 กุมภาพันธ์ พ.ศ.2549 (ข) วันที่ 5 กุมภาพันธ์ พ.ศ.2549 (ค) วันที่ 8 กุมภาพันธ์ พ.ศ.2549 (ง) วันที่ 9 กุมภาพันธ์ พ.ศ.2549

MM5-CMU, Atmospheric Physics, Chiang Mai Univ. Init: 0000 UTC Wed 15 Mar 06 MM5-CMU, Atmospheric Physics, Chiang Mai Univ. Init: 0000 UTC Wed 15 Mar 06 (1800 LTC According Maint: 0000 UTC Wed 15 Mar 06 (1800 LTC Pri 17 Mar 100 K  $110.$  $100$  H  $110F$  $\overline{R}$  $20 N$  $20<sup>1</sup>$ 50 40  $\frac{1}{2}$  $10N$  $10<sup>3</sup>$  $\overline{20}$  $\overline{16}$ 50 1015.0 60 INTERVAL 1.0000  $\begin{array}{ccccc} 10 & 20 & 30 & 40 \\ \text{CONTQURS:} & \text{UNITS} = h\text{Pa} & \text{LOW} = & \text{997.00} \end{array}$ 1014.0  $^{10}_{\text{CONTOURS}}$  20<br> $^{20}_{\text{UNITS} = hPa}$   $^{30}_{\text{LOW} = 998.00}$  $\frac{50}{1001}$ INTERVAL  $1.000<sup>B</sup>$ 1004 1006 1008 1010 1012 1014 1016<br>Betts-Mill MRF PBL, Reisner 1 36 km, 1018 1020 1002 1004 1006 1008 1010<br>V3.7.4 Betts-Mill MRF PBL Be 1012 4 1016 1018 102 108 ser  $\int_0^{\text{else}}$  $(n)$ 

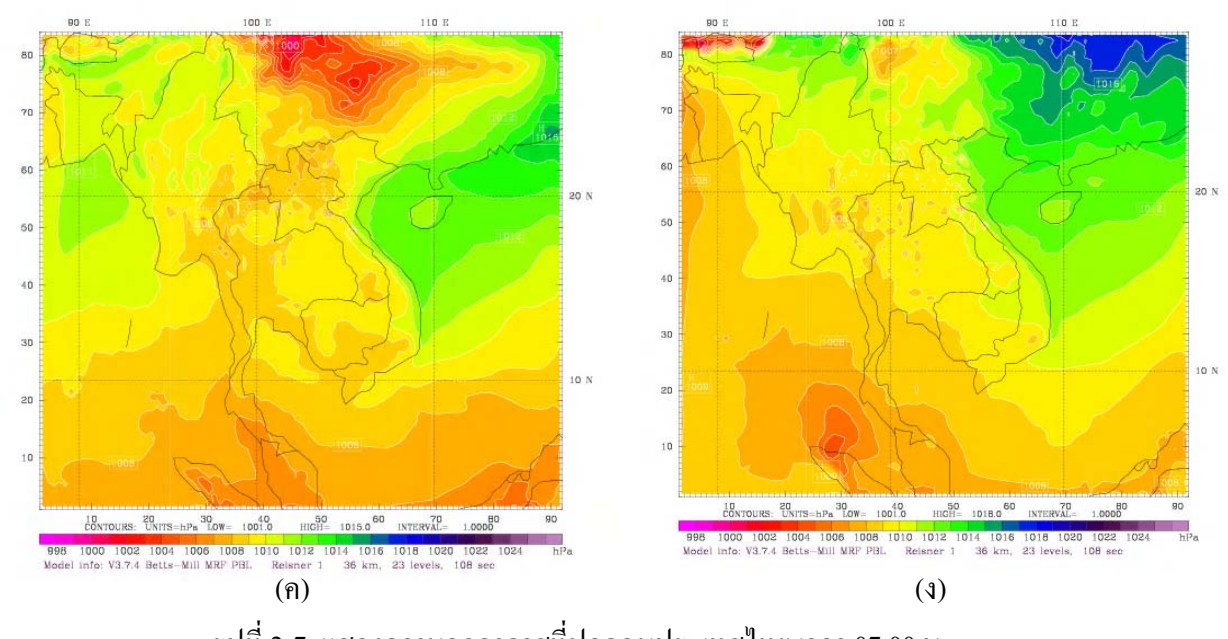

MM5-CMU, Atmospheric Physics, Chiang Mai Univ. Init: 0000 UTC Wed 15 Mar 06 MM5-CMU, Atmospheric Physics, Chiang Mai Univ. Init: 0000 UTC Wed 15 Mar 06 MM5-CMU, Atmospheric Physics, Chiang Mai Univ. Init: 0000 UTC Wed 15 M

รูปที่ 2-7 แสดงความกดอากาศที่ปกคลุมประเทศไทย เวลา 07.00 น. (ก) วันที่ 16 มีนาคม พ.ศ.2549 (ข) วันที่ 17 มีนาคมพ.ศ.2549 (ค) วันที่ 20 มีนาคมพ.ศ.2549 (ง) วันที่ 24 มีนาคม พ.ศ.2549

MM5-CMU, Atmospheric Physics, Chiang Mai Univ. Init: 0000 UTC Wed 15 Mar 06 MM5-CMU, Atmospheric Physics, Chiang Mai Univ. Init: 0000 UTC Wed 15 Mar 06 (0700 LST Sun 19 Mar 06) Fest: 312.00 http://www.init: 0000 UTC Tue 28

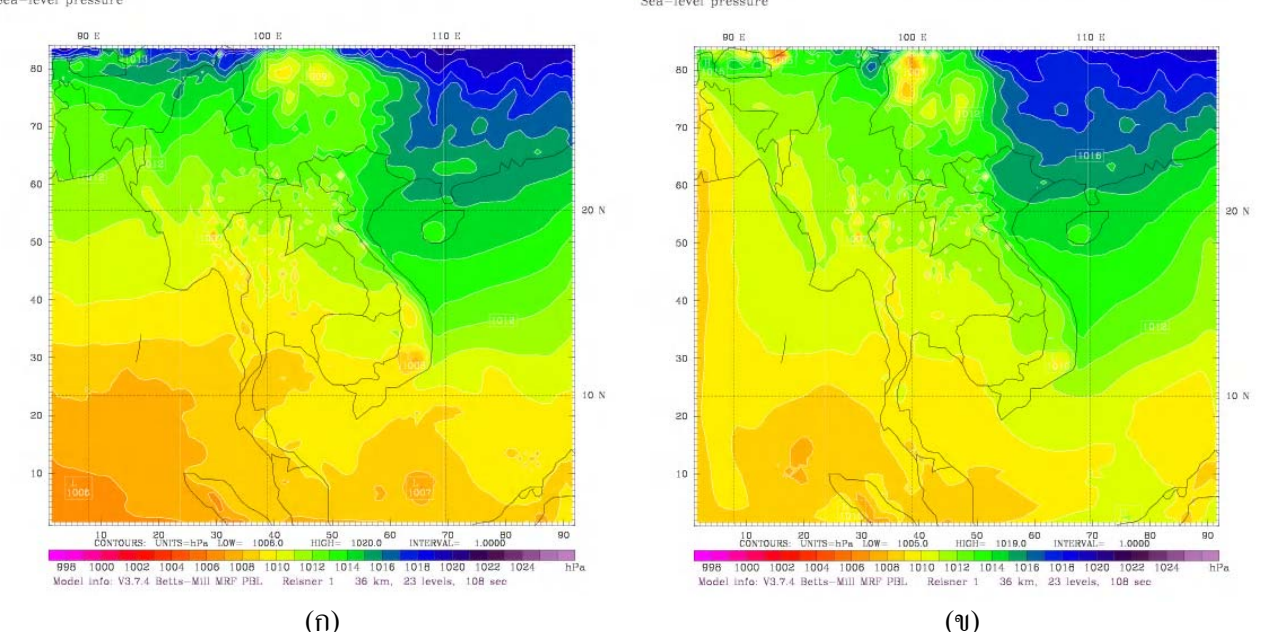

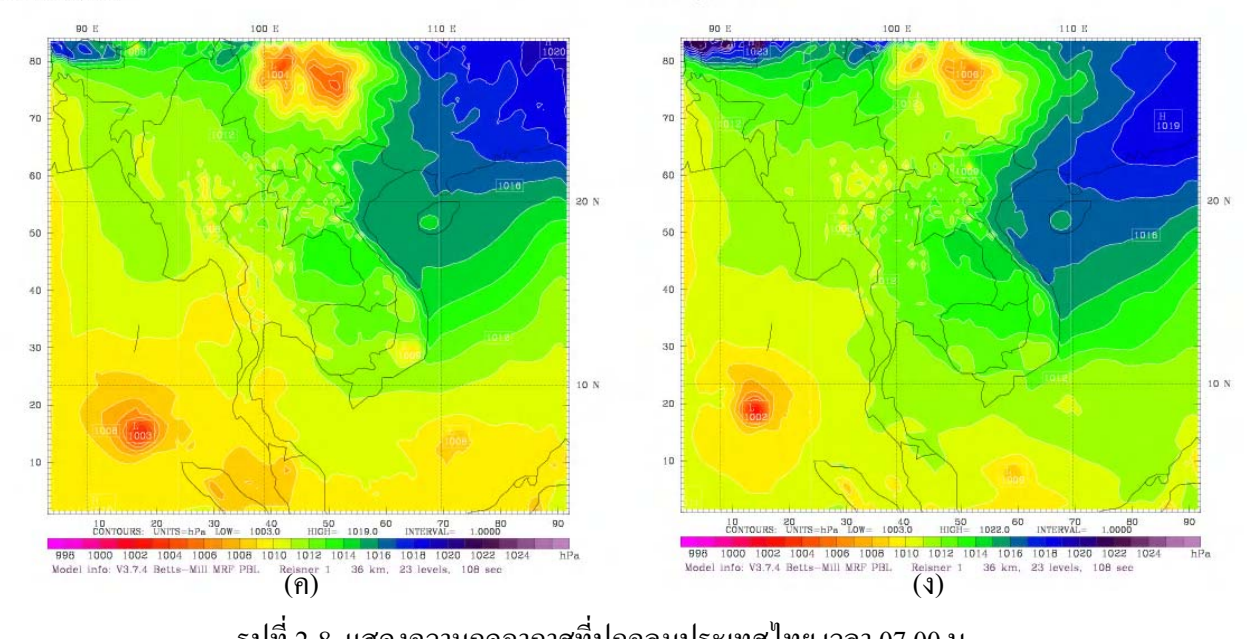

Inii: 0000 UTC Wed 15 Mar 06 MM5-CMU, Atmospheric Physics, Chiang Mai Univ. Init: 0000 UTC Wed 15 Mar 06 (0700 LST Wed 29 Mar 06) Fost: 360.00 http://walid: 0000 UTC Thu 30 Mar 06 (0700 LST Thu 30 Mar 06)<br>Sea-level pressur MM5-CMU, Atmosph<br>Fest: 336.00 h<br>Sea-level pressure<br>Sea-level pressure es, Chiang Mai Uni<br>Jid: 0000 UTC Wed  $\frac{V}{20}$  Mar

รูปที่ 2-8 แสดงความกดอากาศที่ปกคลุมประเทศไทย เวลา 07.00 น. (ก) วันที่ 19 มีนาคม พ.ศ.2549 (ข) วันที่ 28 มีนาคมพ.ศ.2549 (ค) วันที่ 29 มีนาคม พ.ศ.2549 (ง) วันที่ 30 มีนาคมพ.ศ.2549

#### 2.2.2 ความกดอากาศ ปี พ.ศ.2550

พบว่า มีความกดอากาศสูงปกคลุมประเทศไทยตลอดเดือนมกราคม จนถึง ปี พ.ศ.2550 จากนั้นมีความกดอากาศสูงสลับกับความกดอากาศต่ำปกคลุมถึงปลายเดือน กลางเคือนกุมภาพันธ์ มีนาคม โดยความกดอากาศสูงกำลังแรงปกคลุมตอนบนของไทยจนถึงจังหวัดชุมพร ในวันที่ 6 – 10 มกราคม ขนาด 1016 – 1022 มิลลิบาร์ ดังรูปที่ 2-9, 22 มกราคม – 3 กุมภาพันธ์ ขนาด 1016 – 1024 มิลลิบาร์ ดังรูปที่ 2-10

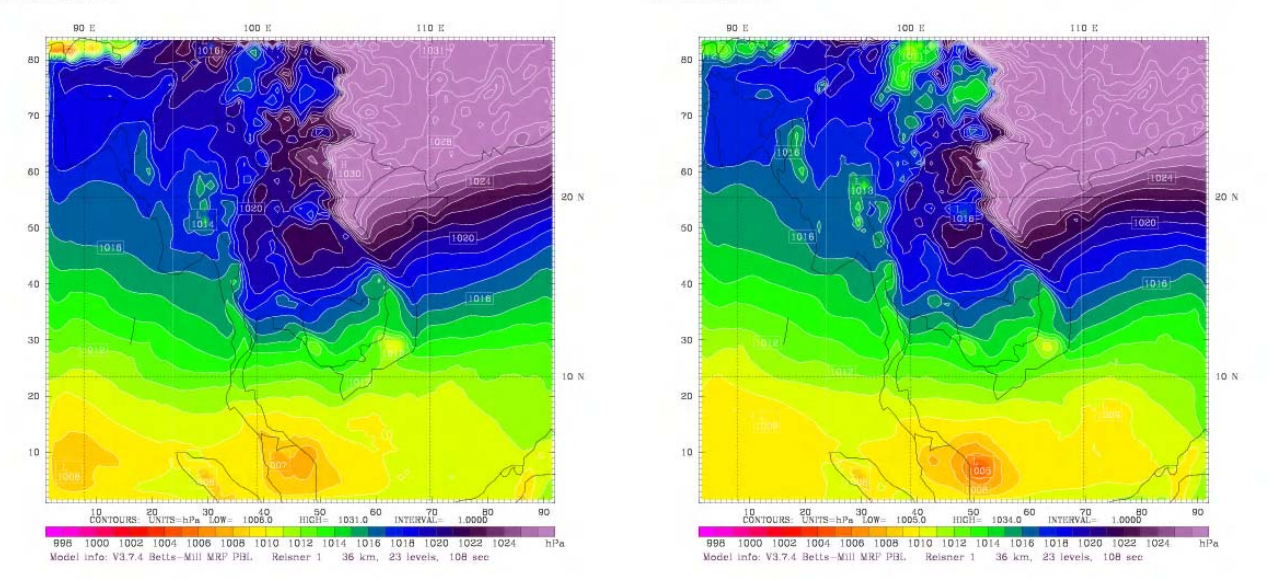

MM5-CMU, Atmospheric Physics, Chiang Mai Univ, Init: 0000 UTC Sun 31 Dec 06<br>Fest: 216.00 h Valid: 0000 UTC Tue 09 Jan 07 (0700 LST Tue 09 Jan 07)<br>Sea-level pressure<br>Sea-level pressure

 $(9)$ 

 $(n)$ 

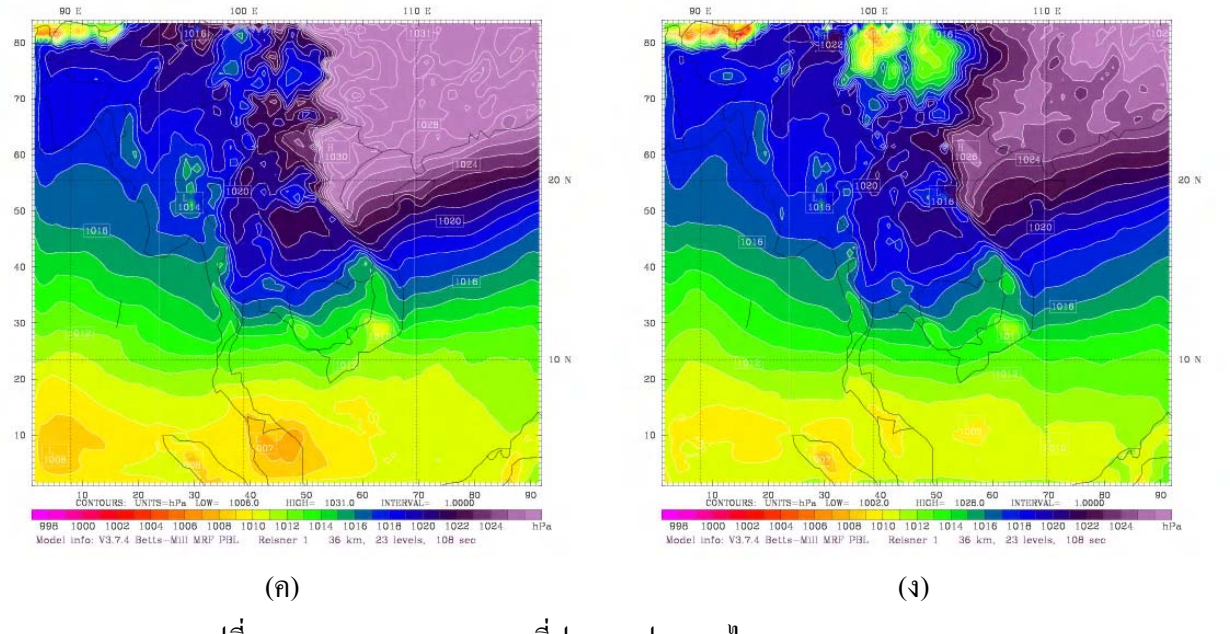

รูปที่ 2-9 แสดงความกดอากาศที่ปกคลุมประเทศไทย เวลา 07.00 น. (ก) วันที่ 7 มกราคม พ.ศ.2550 (ข) วันที่ 8 มกราคม พ.ศ.2550 (ง) วันที่ 10 มกราคม พ.ศ.2550 (ค) วันที่ 9 มกราคม พ.ศ.2550.

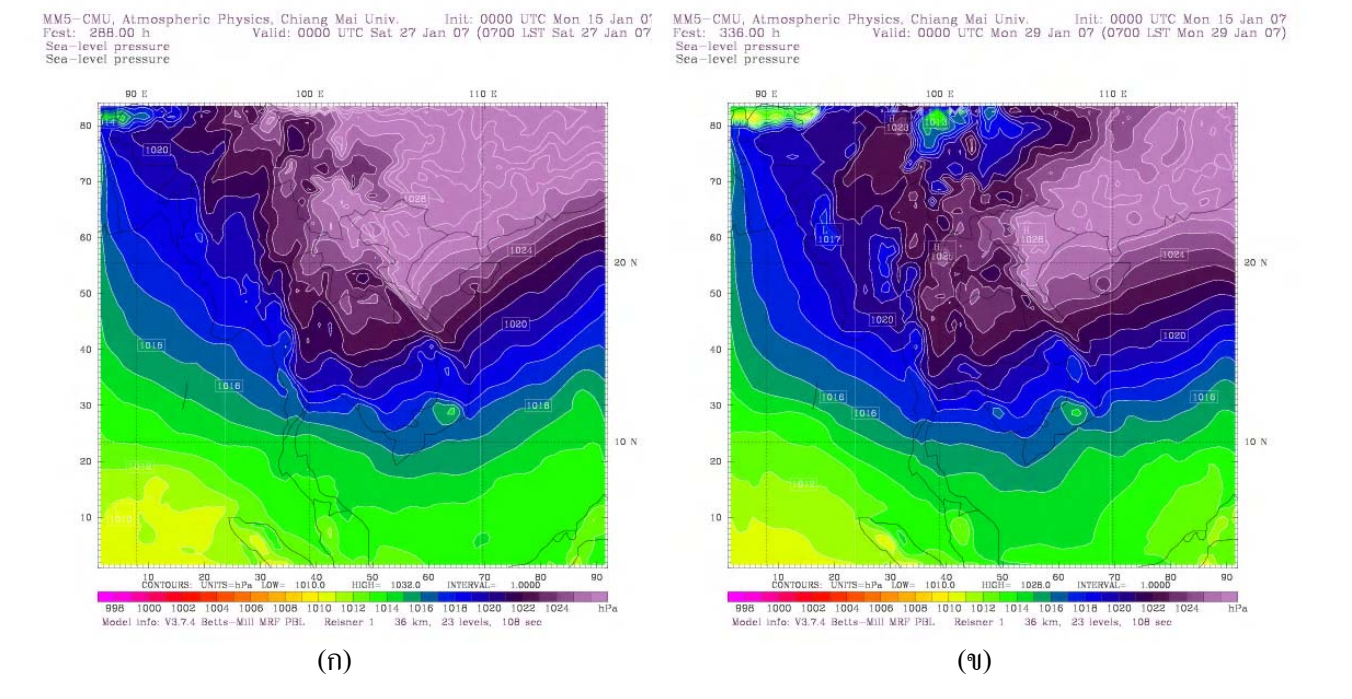

MM5-CMU, Atmospheric Physics, Chiang Mai Univ. Init: 0000 UTC Wed 31 Jan 07 Fest: 24.00 h Valid: 0000 UTC Thu 01 Feb 07 (0700 LST Thu 01 Feb 07 Sea-level pressure

MM5-CMU, Atmospheric Physics, Chiang Mai Univ. Init: 0000 UTC Wed 31 Jan 07 Fest: 48.00 h<br>Fest: 48.00 h Valid: 0000 UTC Fri 02 Feb 07 (0700 LST Fri 02 Feb 07)<br>Sea-level pressure

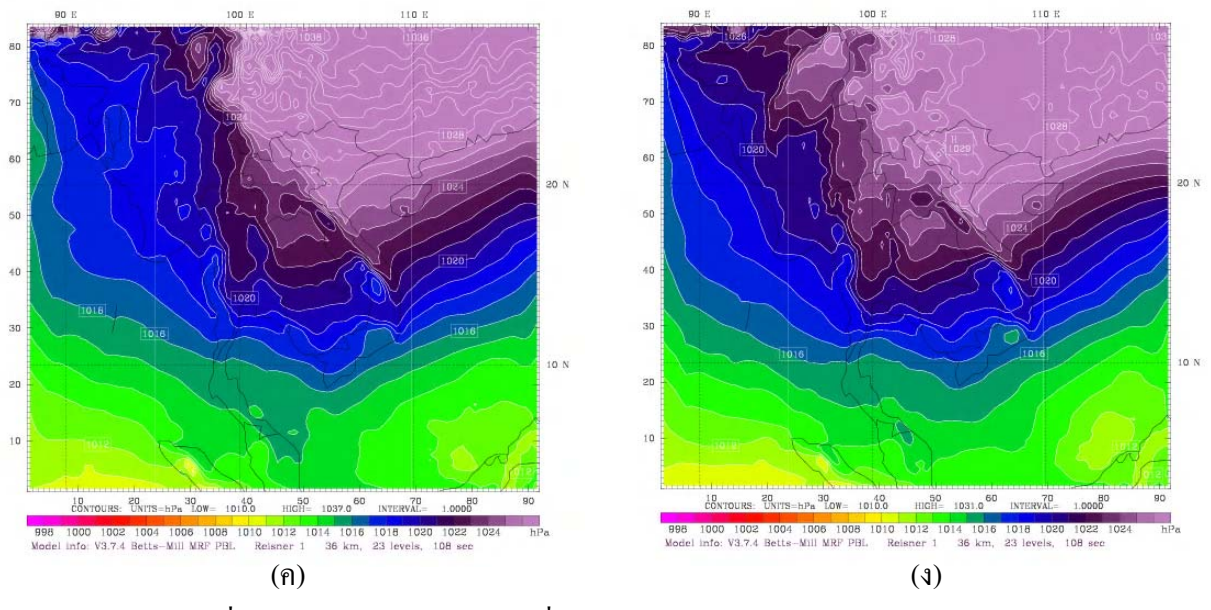

รูปที่ 2-10 แสดงความกดอากาศที่ปกคลุมประเทศไทย เวลา 07.00 น. (ข) วันที่ 29 มกราคม พ.ศ.2550 (ก) วันที่ 27 มกราคม พ.ศ.2550 (ค) วันที่ 1 กุมภาพันธ์ พ.ศ.2550 (ง) วันที่ 2 กุมภาพันธ์ พ.ศ.2550

ในช่วงเดือนมกราคม-มีนาคม พ.ศ. 2549 และ 2550 มีความกดอากาศสูงปกคลุมประเทศไทย โดยเฉพาะภาคเหนือตอนบนเป็นเวลานาน และบ่อยครั้งเป็นผลให้บรรยากาศชั้นล่างมีเสถียรภาพมาก ฝุ่นละอองฟุ้งกระจายขึ้นไปตาม เนื่องจากผลของความกดอากาศสูงทำให้อากาศมีการเคลื่อนที่ลง (ในที่นี้ไม่ได้ทำการเปรียบเทียบความกดอากาศที่ได้จากแบบจำลองกับข้อมูลตรวจวัด แนวดิ่งได้ยาก เนื่องจากไม่มีข้อมูลสภาพอากาศจากกรมอุตุนิยมวิทยา เป็นรายชั่วโมงที่เวลา 07:00 และ เวลา 13:00 น.)

้เมื่อเปรียบเทียบความกดอากาศที่ปกคลมประเทศไทยในปี พ.ศ.2549 และ พ.ศ.2550 พบว่า ปี พ.ศ.2550 ความกดอากาศสูงปกคลุมประเทศไทยยาวนานกว่าและมีกำลังแรงกว่า ปี พ.ศ.2549

้เนื่องจากความกดอากาศสงกำลังแรงจากประเทศจีนแผ่เข้าปกคลมประเทศไทย ส่งผลให้ช่วงนี้ แอ่งเชียงใหม่-ลำพูนมีอุณหภูมิต่ำ ผลจากแบบจำลอง MM5 พบว่า อุณหภูมิต่ำสุด ในปี พ.ศ.2549 และ พ.ศ.2550 คือ วันที่ 27 มกราคม พ.ศ.2549 ณ เวลา 7.00 น. มีค่าประมาณ 14-17 องศาเซลเซียส เวลา 13.00 น. มีค่าประมาณ 24-30 องศาเซลเซียส คังรูปที่ 2-11 และวันที่ 29 มกราคม พ.ศ. 2550 ณ เวลา 7.00 น. มีค่าประมาณ 9 – 12 องศาเซลเซียส เวลา 13.00 น. มีค่าประมาณ 21 -28 องศาเซลเซียส ดังรูปที่ 2-12

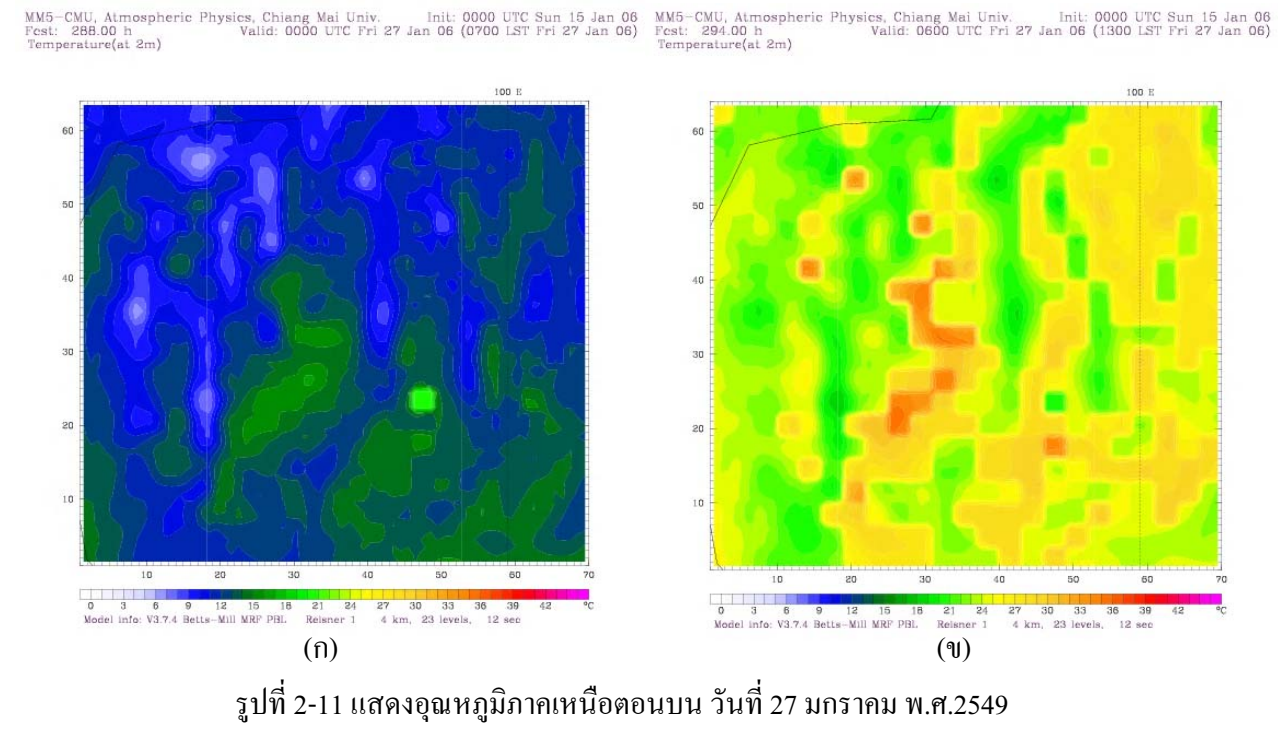

(ก) อณหภมิ ณ เวลา 07.00 น. (ข) อณหภมิณ เวลา 13.00 น.

Init: 0000 UTC Mon 15 Jan 07 MM5-CMU, Atmosp<br>07 (0700 LST Mon 29 Jan 07) Fest: 342.00 h MM5-CMU, Atmosph<br>Fest: 336.00 h<br>Temperature(at 2m) Init: 0000 UTC Mon 15 Jan 07<br>07 (1300 LST Mon 29 Jan 07) ic Physics, Chiang Mai Uni<br>Valid: 0000 UTC Mon

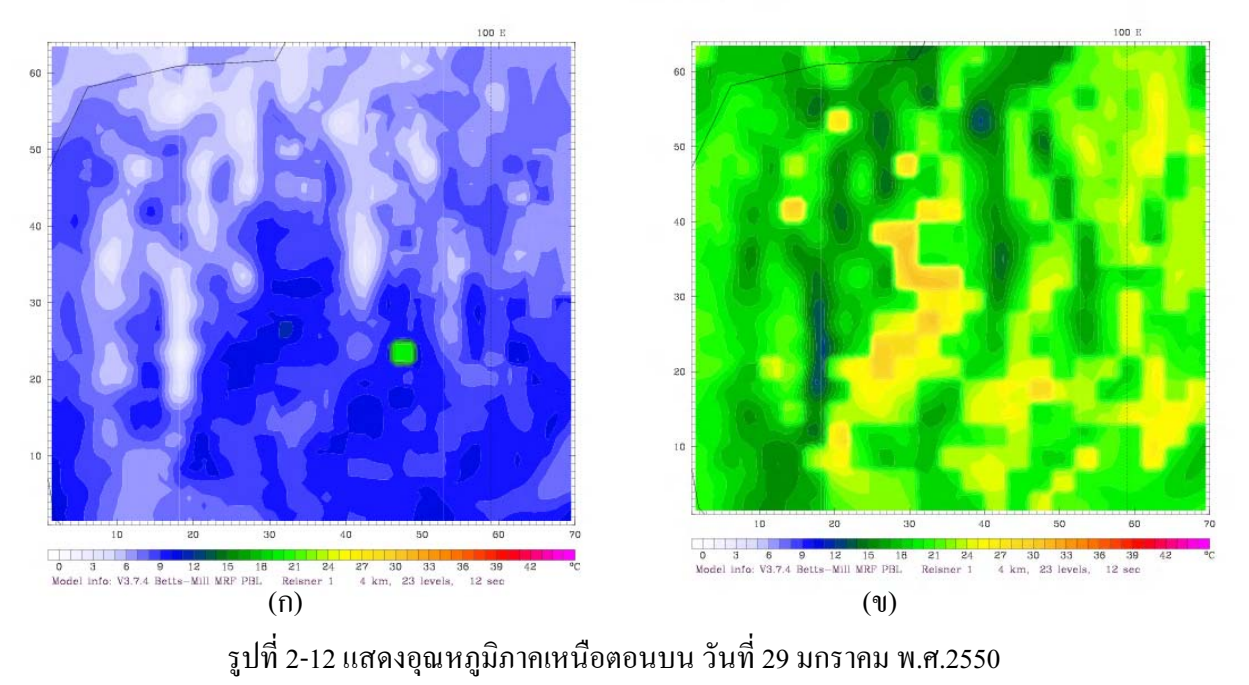

2.3 ความสัมพันธ์ระหว่างลมผิวพื้นกับจุดความร้อนที่เกิดจากการเผาไหม้ (Hot Spot) จากภาพถ่าย ดาวเทียม (ที่มา: http://maps.geog.umd.edu)

(ข) อุณหภูมิ ณ เวลา 13.00 น.

(ก) อุณหภูมิ ณ เวลา 07.00 น.

ภาพ Hot Spot จากภาพถ่ายคาวเทียม ในเดือนมกราคม – มีนาคม ในปี พ.ศ.2549 พ.ศ.2550 และ พ.ศ.2551 พบว่า มีพื้นที่ที่เกิดการเผาใหม้เป็นจำนวนมาก โดยเฉพาะเดือนมีนาคมที่เกิดการเผาใหม้ มากที่สุดในตอนบนของประเทศไทยทั้งในและนอกบริเวณแอ่งเชียงใหม่-ลำพูน และประเทศเพื่อนบ้าน ทำให้มีโอกาศที่ปริมาณฝุ่นละอองในบริเวณแอ่งมีปริมาณเพิ่มขึ้นจากแหล่งกำเนิดนอกบริเวณแอ่ง ี ประกอบกับสภาพอากาศมีความแห้งแล้งและอุณหภูมิสูงขึ้น และพ.ศ.2550 มีพื้นที่ที่เกิดการเผาไหม้ มากกว่า พ.ศ.2549 และ พ.ศ.2551 ดังรูปที่ 2-13 ถึง 2-15

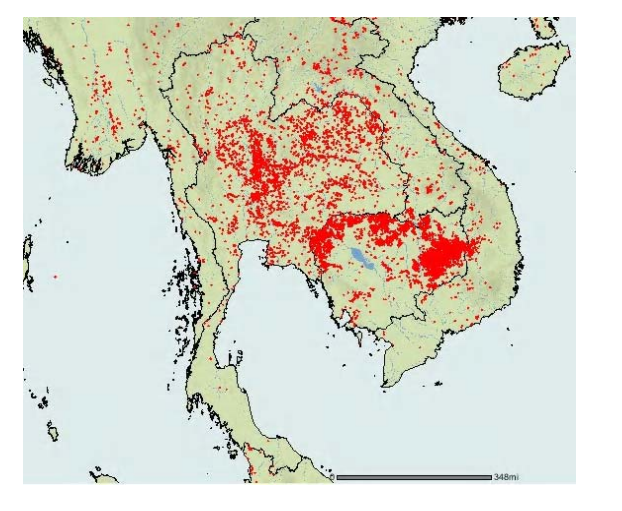

 $(n)$ 

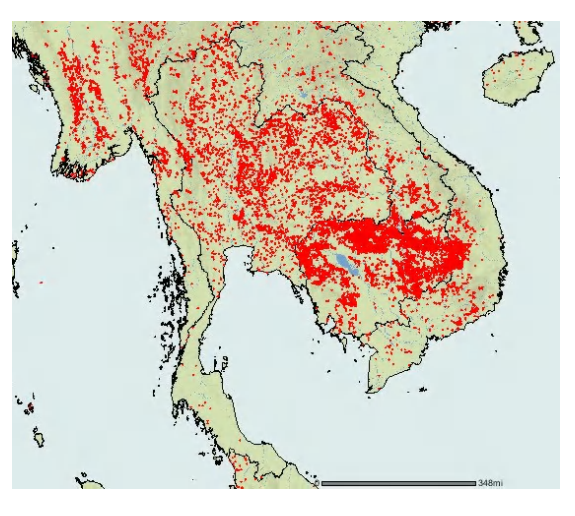

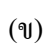

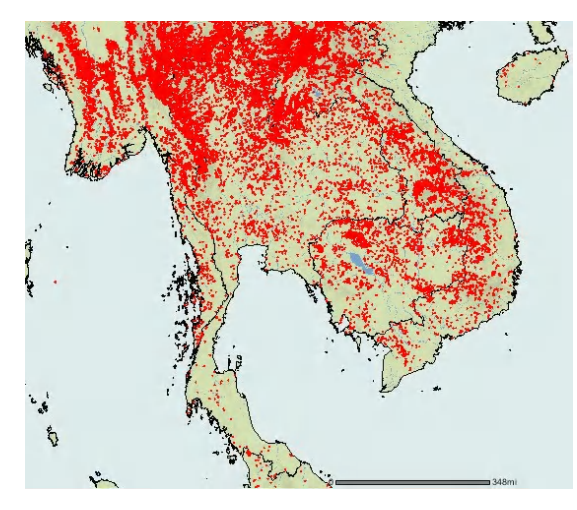

 $(n)$ 

- รูปที่ 2-13 ภาพ Hot Spot จากคาวเทียม พ.ศ.2549
	- (ก) Hot Spot เดือนมกราคม
	- (ข) Hot Spot เคือนกุมภาพันธ์
	- (ค) Hot Spot เคือนมีนาคม

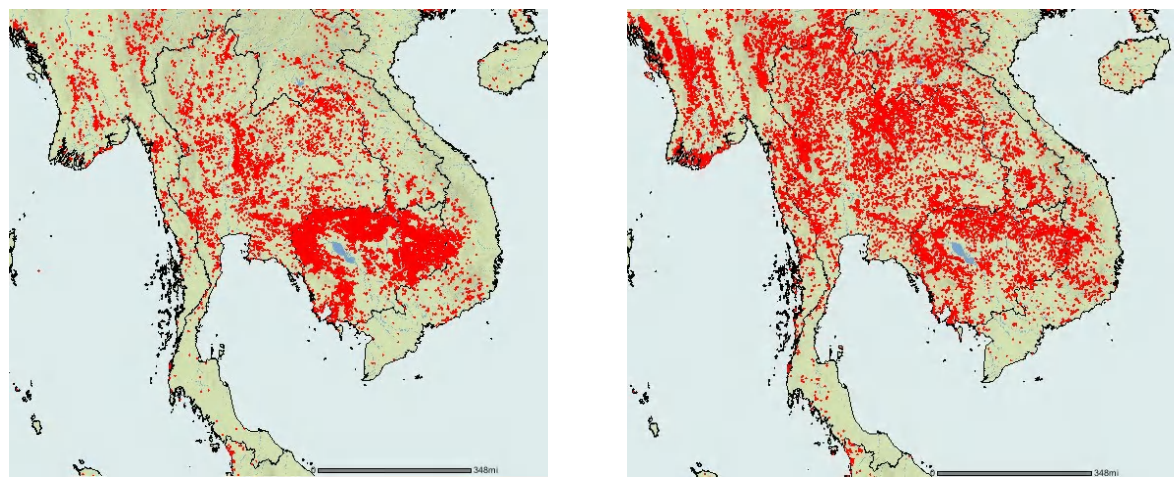

 $(n)$ 

 $($ <sup>U</sup>)

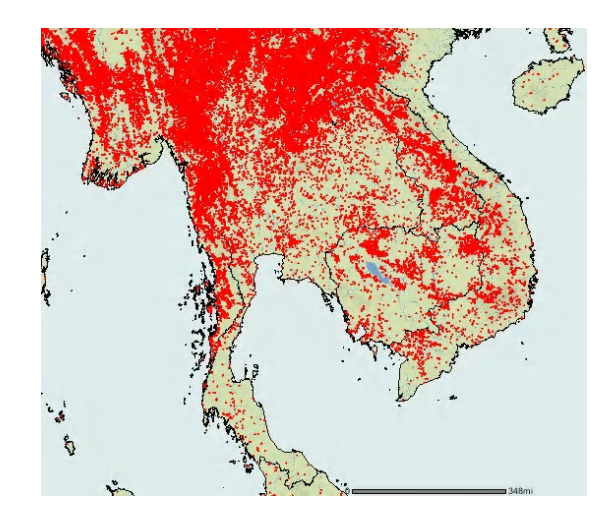

 $(n)$ 

รูปที่ 2-14 ภาพ Hot Spot จากดาวเทียม พ.ศ.2550

- (ก) Hot Spot เคือนมกราคม
- (ข) Hot Spot เคือนกุมภาพันธ์
- (ค) Hot Spot เคือนมีนาคม

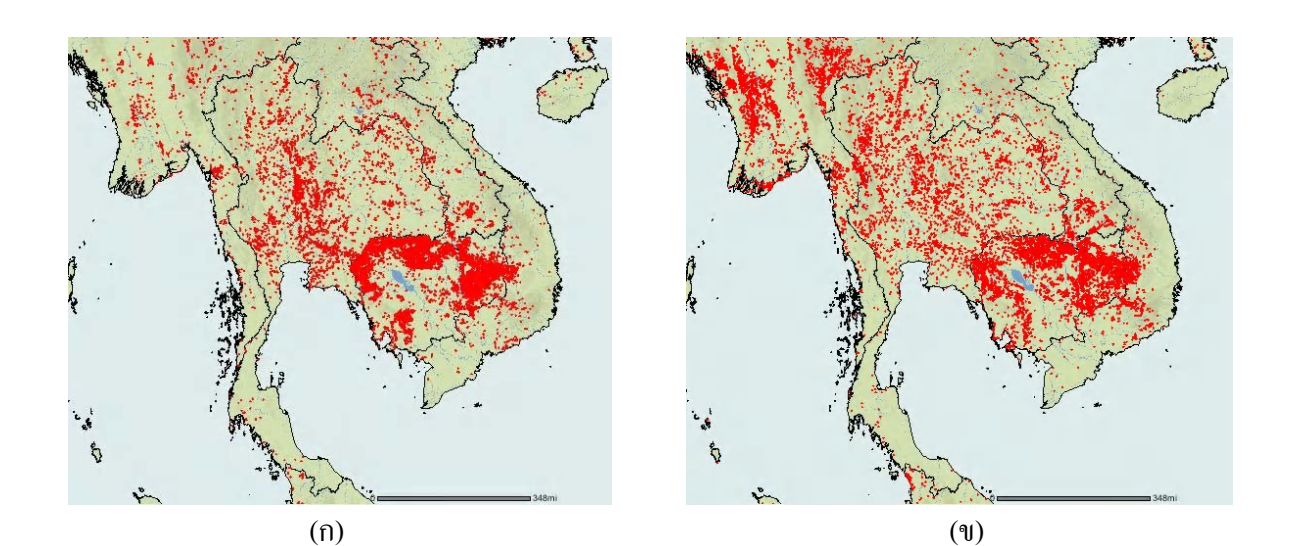

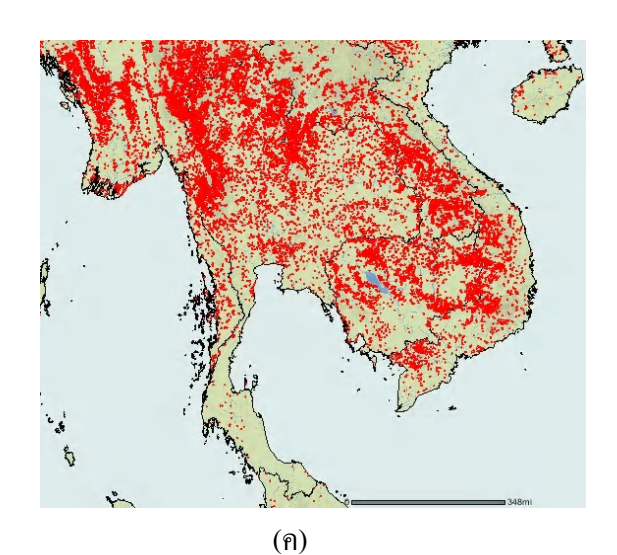

รูปที่ 2-15 ภาพ Hot Spot จากดาวเทียม พ.ศ.2551 (ก) Hot Spot เคือนมกราคม (ข) Hot Spot เดือนกุมภาพันธ์

(ค) Hot Spot เดือนมีนาคม

ี การกระจายของปริมาณฝุ่นละอองตามแนวราบจะขึ้นอยู่กับความเร็วลม โดยลมสามารถพัดฝุ่น ละอองออกจากแหล่งกำเนิด จากรูปที่ 2-2 และ 2-3 ความเข้มข้นของฝุ่นละออง (PM10) บางวันมีค่าสูง ี เกินมาตราฐาน 120 μg/m เมื่อพิจารณาประกอบกับ ภาพ Hot Spot และทิศทางลมที่พัดเข้าสู่แอ่ง เชียงใหม่-ลำพูน ในวันที่เกิดปัญหาหมอกควัน ดังรูปที่ 2-16 ถึง 2-20

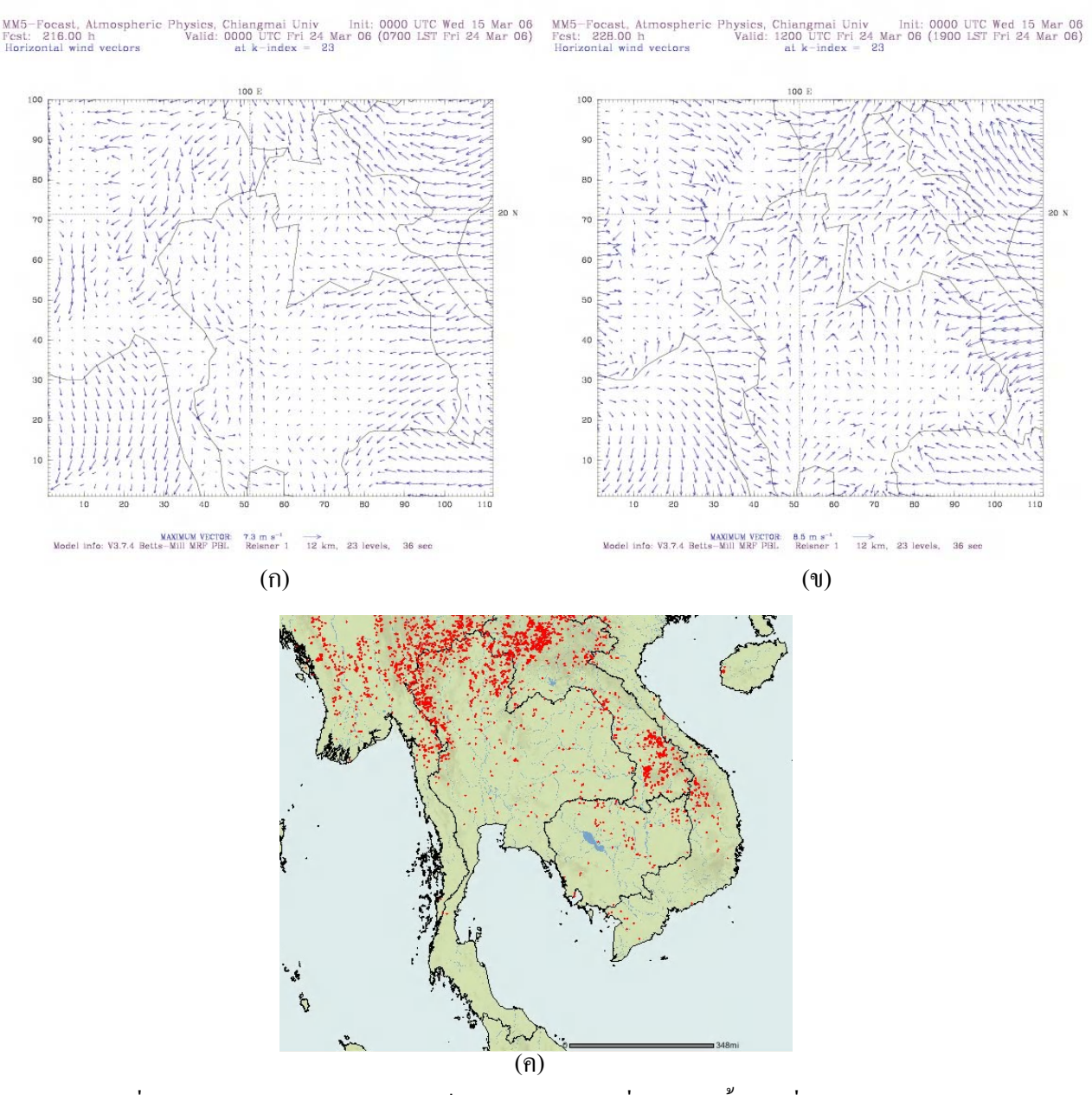

รูปที่ 2-16 ภาพ Hot Spot และ ความเร็วลมตามแนวราบที่ระดับผิวพื้น วันที่ 24 มีนาคม 2549 (ก) ความเร็วลม ฌ เวลา 07.00 น. (ข) ความเร็วลม ฌ เวลา 19.00 น. (ค) ภาพ Hot Spot วันที่ 23-24 มีนาคม 2549

วันที่ 24 มีนาคม พ.ศ.2549 การเผาใหม้ส่วนมากอยู่ในบริเวณประเทศพม่า ถาว และ ภาคเหนือตอนบนของประเทศไทย ได้แก่จังหวัด น่าน เชียงราย เชียงใหม่ แม่ฮ่องสอน และพะเยา ประกอบกับลมส่วนใหญ่พัดมาจากทิศเหนือ และตะวันตก

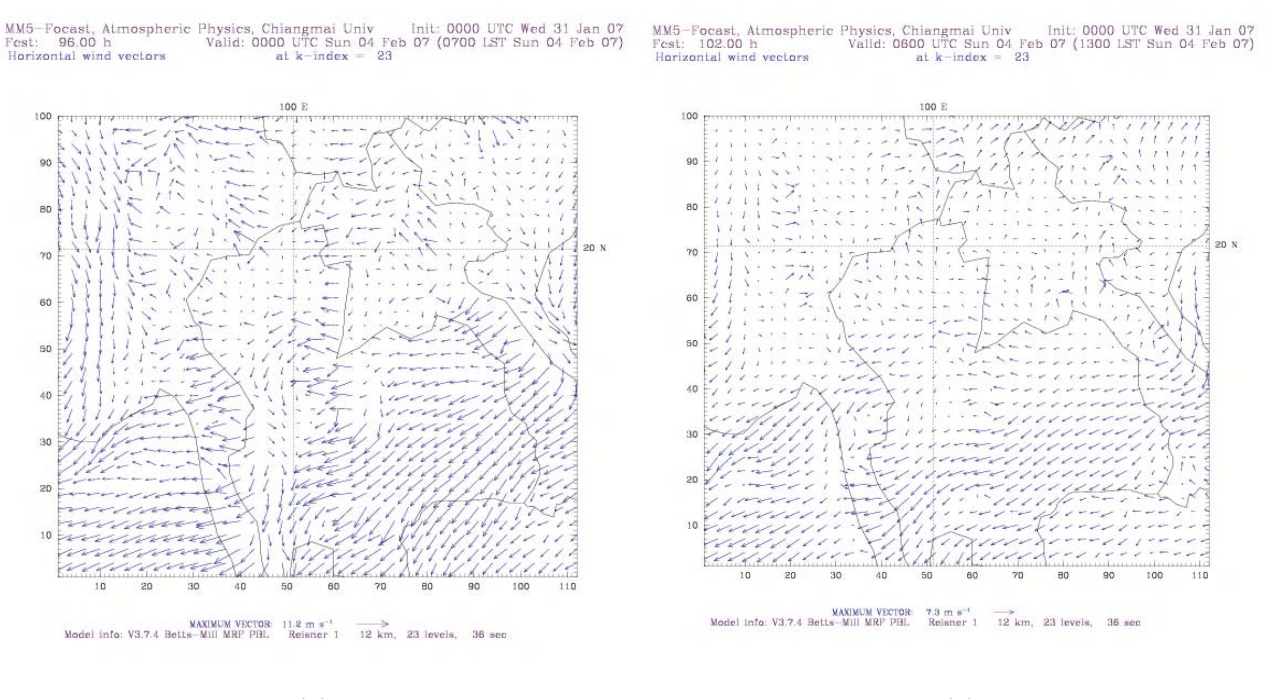

 $(n)$ 

 $(9)$ 

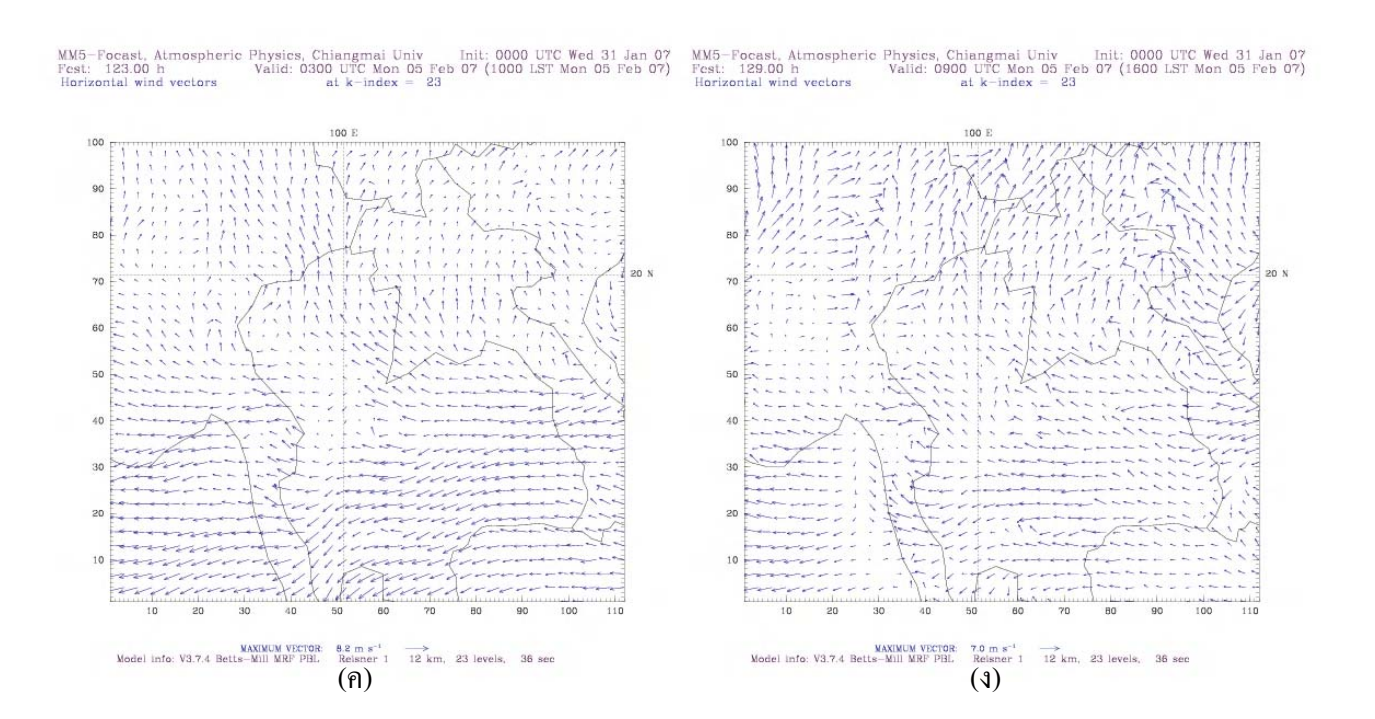

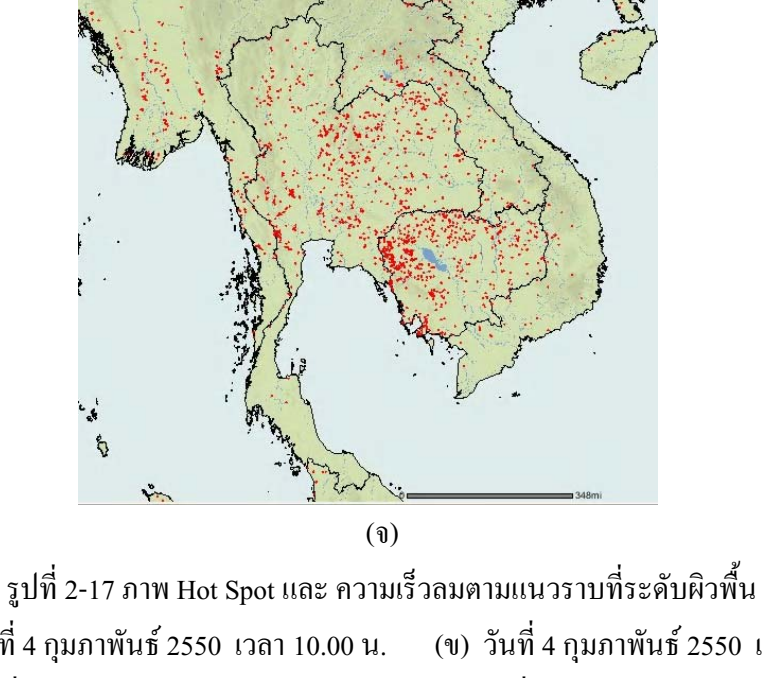

(ข) วันที่ 4 กุมภาพันธ์ 2550 เวลา 13.00 น. (ก) วันที่ 4 กุมภาพันธ์ 2550 เวลา 10.00 น. (ง) วันที่ 5 กุมภาพันธ์ 2550 เวลา 16.00 น. (ค) วันที่ 5 กุมภาพันธ์ 2550 เวลา 10.00 น. (จ) ภาพ Hot Spot วันที่ 4-5 กุมภาพันธ์ 2550

้วันที่ 5 กุมภาพันธ์ พ.ศ.2550 การเผาไหม้กระจายในหลายพื้นที่ของประเทศไทยโดยเฉพาะภาค อีสาน และประเทศกัมพูชา ประกอบกับลมส่วนใหญ่พัดมาจากทิศตะวันออก

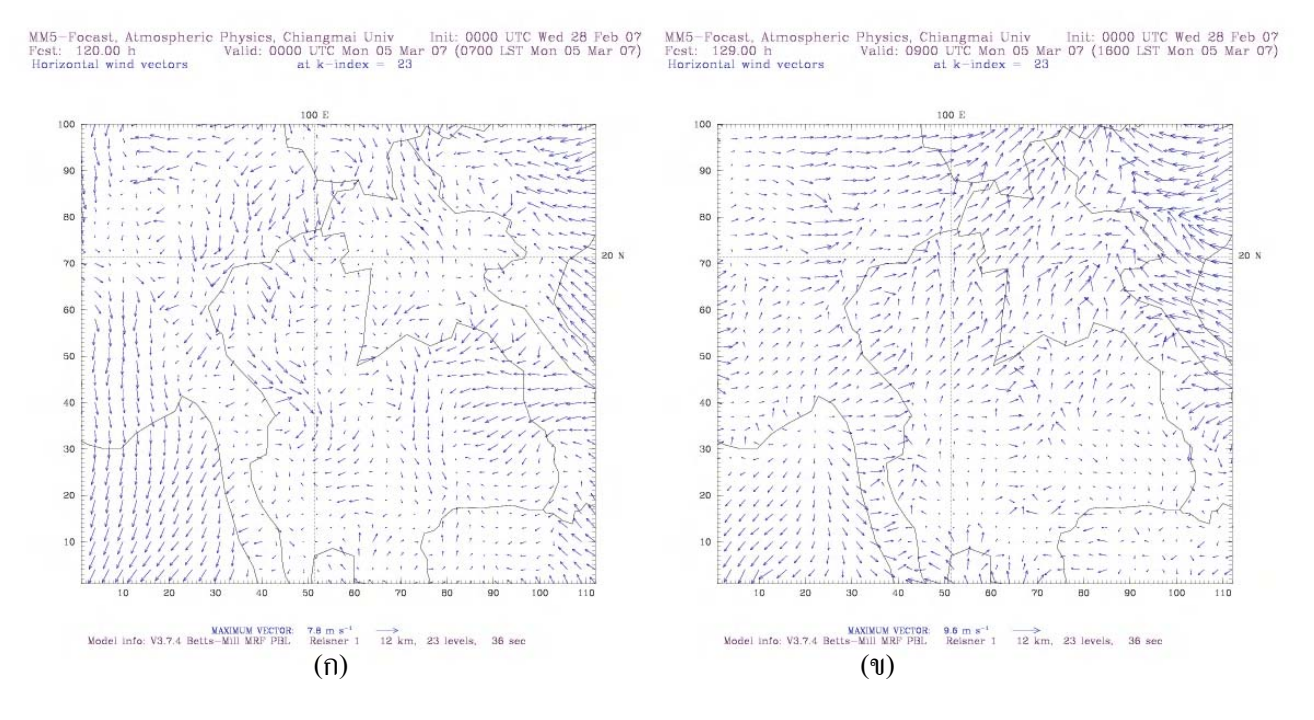

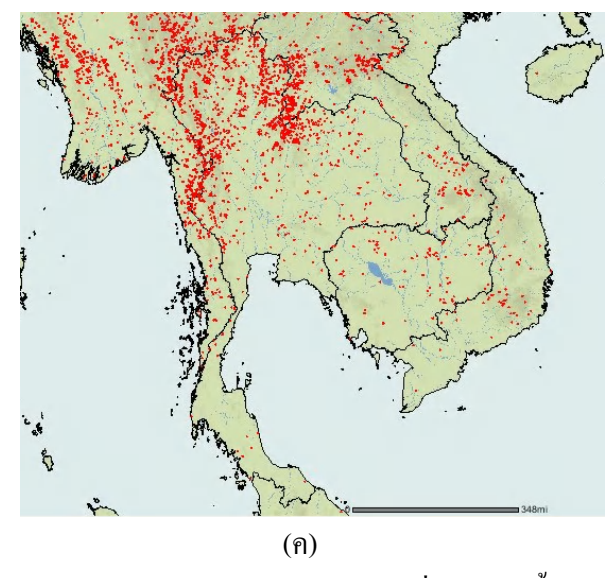

รูปที่ 2-18 ภาพ Hot Spot และ ความเร็วลมตามแนวราบที่ระดับผิวพื้น วันที่ 5 มีนาคม 2550 (ก) ความเร็วลม ณ เวลา 07.00 น. (ข) ความเร็วลม ณ เวลา 16.00 น. (ค) ภาพ Hot Spot วันที่ 4-5 มีนาคม 2550

วันที่ 5 มีนาคม พ.ศ.2550 การเผาไหม้ส่วนมากอยู่ในบริเวณประเทศพม่า ภาคเหนือ และภาคตะวันตกของประเทศไทย ได้แก่จังหวัด น่าน เชียงราย เชียงใหม่ แม่ฮ่องสอน พะเยา เลย ตาก กาญจนบุรี และอุตรดิตถ์ ประกอบกับลมส่วนใหญ่พัดมาจากทิศเหนือและตะวันตก

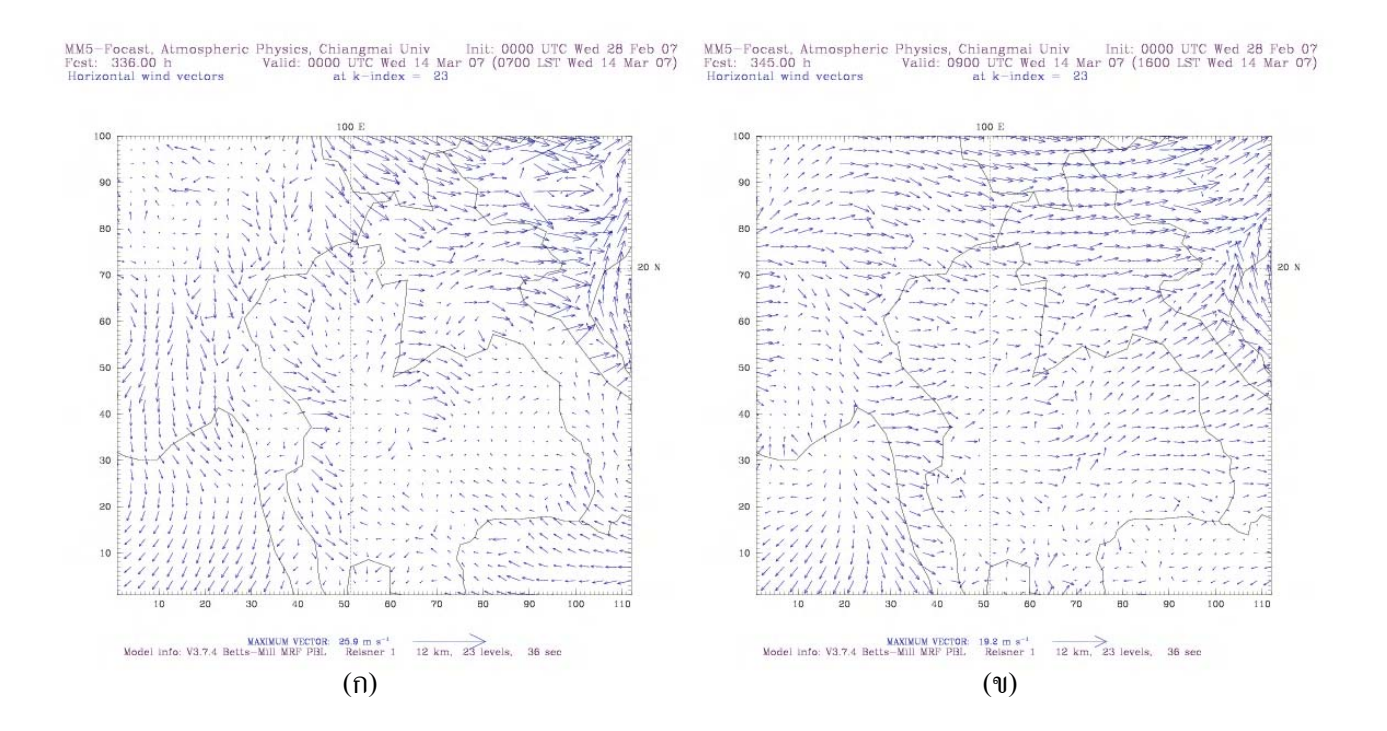

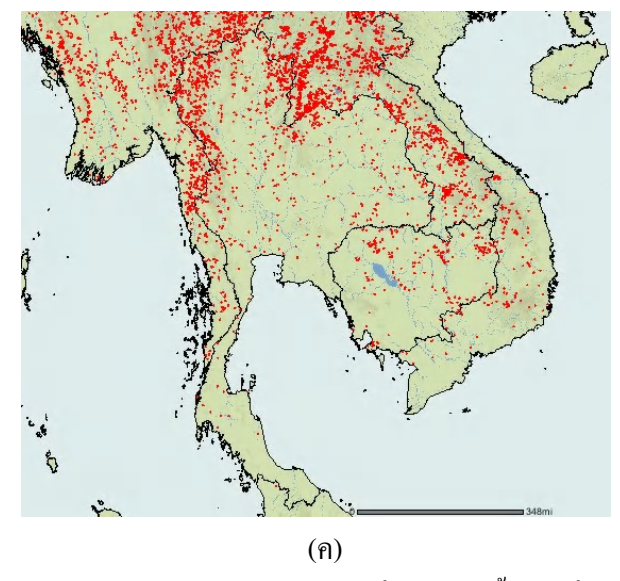

รูปที่ 2-19 ภาพ Hot Spot และ ความเร็วลมตามแนวราบที่ระดับผิวพื้น วันที่ 14 มีนาคม 2550 (ก) ความเร็วลม ณ เวลา 07.00 น. (ข) ความเร็วลม ณ เวลา 16.00 น. (ค) ภาพ Hot Spot วันที่ 13-14 มีนาคม 2550

วันที่ 14 มีนาคม พ.ศ.2550 การเผาไหม้ส่วนมากอยู่บริเวณประเทศพม่า ลาวและตอนบนของ ประเทศไทยได้แก่จังหวัด น่าน เชียงใหม่ แม่ฮ่องสอน เลย กาญจนบุรีและตาก ประกอบกับลมส่วน ใหญ่พัดมาจากทิศเหนือและตะวันตก

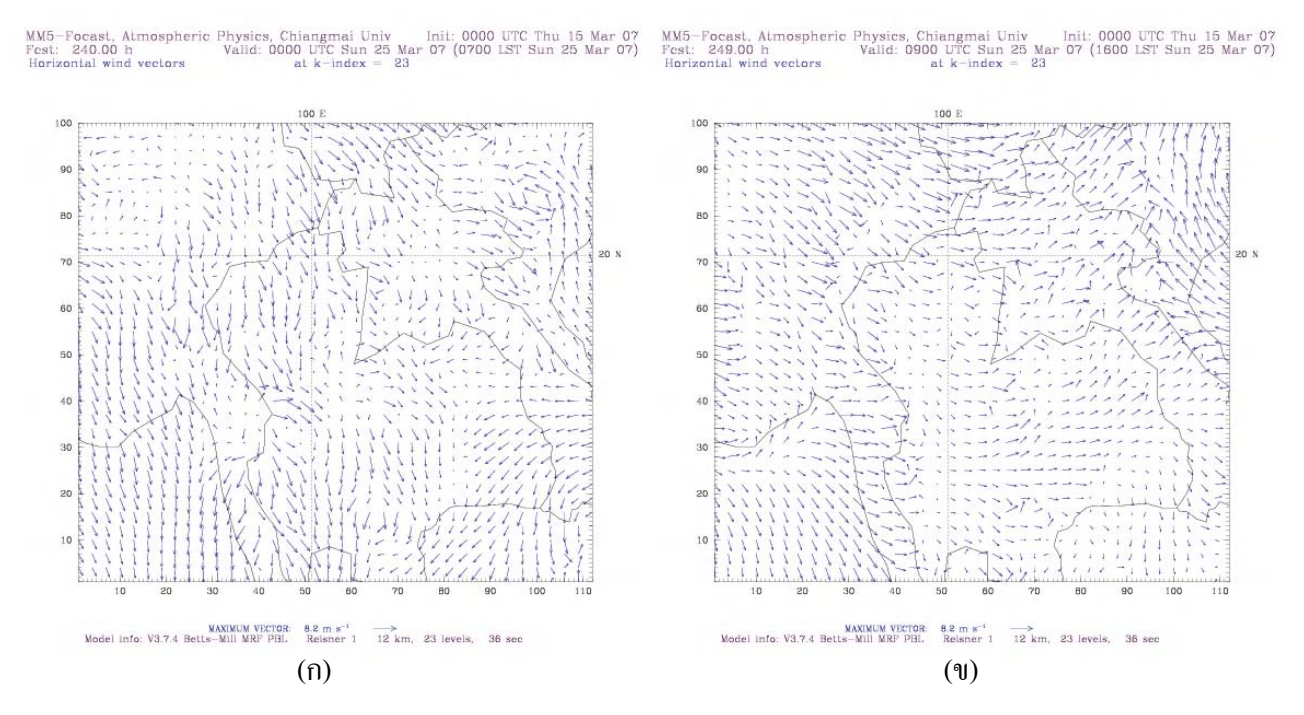

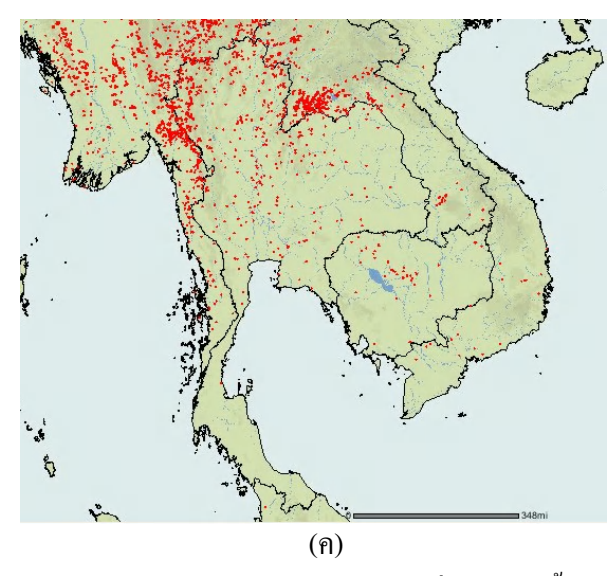

รูปที่ 2-20 ภาพ Hot Spot และ ความเร็วลมตามแนวราบที่ระดับผิวพื้น วันที่ 25 มีนาคม 2550 (ก) ความเร็วลม ฌ เวลา 07.00 น. (ข) ความเร็วลม ฌ เวลา 16.00 น. (ค) ภาพ Hot Spot วันที่ 24-25 มีนาคม 2550

วันที่ 25 มีนาคม พ.ศ.2550 การเผาใหม้ส่วนมากอยู่ในบริเวณประเทศพม่า และกระจายอยู่ ทั่วไปในตอนบนของประเทศไทยโดยเฉพาะจังหวัดแม่ฮ่องสอน ประกอบกับลมส่วนใหญ่พัดมาจากทิศ .เหนือและตะวันตก

โดยปกติประเทศไทยใด้รับอิทธิพลของมรสุมตะวันออกเฉียงเหนือในฤดูหนาวและมรสุม ตะวันตกเฉียงใต้ในฤดูฝน จากแบบจำลอง MM5 พบว่า ลมตะวันออกจะพัดผ่านประเทศไทยในช่วง เดือนมกราคมและกุมภาพันธ์เป็นผลของลมมรสุมตะวันออกเฉียงเหนือ ส่วนลมตะวันตกจะพัดผ่านใน เดือนมีนาคมเป็นผลของมรสุมตะวันตกเฉียงใต้ เมื่อพิจาร ฉาทิศทางลมและพื้นที่ที่เกิดการเผาไหม้ พบว่ามีความสัมพันธ์กัน อาทิเช่นในวันที่ 5 กุมภาพันธ์ พ.ศ.2550 พื้นที่ที่เกิดการเผาใหม้กระจายอยู่ ทั่วไปโดยเฉพาะภาคอีสาน ประกอบกับลมประจำฤดูกาลที่พัดมาจากทิศตะวันออก ดังรูปที่ 2-17 ทำให้ ลมพัดพาฝุ่นละอองเข้าสู่แอ่งเชียงใหม่-ลำพูนเพิ่มเติมกับปริมาณฝุ่นละอองที่มีต้นกำเนิดในแอ่ง

เชียงใหม่-ลำพูน โดยวัดค่าความเข้มข้นของฝุ่นละอองได้ถึง 137.4 μg/m $^3$  และวันที่  $\,$  14 มีนาคม พ.ศ. 2550 ซึ่งวัดก่ากวามเข้มข้นของฝุ่นละออง ณ สถานีตรวจวัดศูนย์ราชการรวมฯ จังหวัดเชียงใหม่ได้สูง ที่สุดถึง 303.9 µg/m ํเมื่อพิจารณาพื้นที่ที่มีการเผาใหม้เป็นจำนวนมากในบริเวณประเทศพม่า ประเทศ ลาว และตอนบนของประเทศไทยโดยเฉพาะจังหวัด น่าน เชียงใหม่ แม่ฮ่องสอน เลย กาญจนบุรี และ ตาก ประกอบกับลมพัดมาจากทิศตะวันตกและทิศเหนือ ดังรูปที่ 2-19 ทำให้เกิดการพัดพาฝุ่นละออง จากบริเวณที่เกิดไฟป่าเข้าสู่แอ่งเชียงใหม่-ลำพูน เพิ่มเติมจากปริมาณฝุ่นละอองที่มีในแหล่งกำเนิดใน พื้นที่ และสะสบใบกากาศบากขึ้น

## ่ 2.4 การเคลื่อนที่ของอากาศตามแนวดิ่ง

ลม เช่น

ี ความกดอากาศสูงที่ปกคลุมประเทศไทยตอนบนช่วงเดือนมกราคม-มีนาคม ส่งผลต่อการ ้ เปลี่ยนแปลงอุณหภูมิอากาศตามแนวคิ่ง ซึ่งตามปกติอุณหภูมิจะลคลงตามระยะสูง แต่ในช่วงที่ความกค ้อากาศสูงกำลังแรงปกคลุมประเทศไทยตอนบน จะทำให้บางชั้นของอากาศมีอุณหภูมิเพิ่มขึ้นตามระยะ ิสูง หรืออุณหภูมิผกผัน (Temperature inversion) ซึ่งเป็นสภาพอากาศที่มีเสถียรภาพมาก (stable) อากาศ ไม่สามารถเคลื่อนที่ผ่านชั้นบรรยากาศที่มีอุณหภูมิผกผัน ในกรณีที่มีฝุ่นละอองหรือมลพิษในอากาศใน บริเวณแอ่งเชียงใหม่-ลำพูน จากการเผาขยะ การเผาวัสดุเกษตรวัสดุเหลือใช้ ท่อไอเสียรถยนต์ จะไม่ ี่ สามารถฟังกระจายผ่านบริเวณที่มีอุณหภูมิผกผันเสมือนกับมีแผ่นหรือเพดานปิดกั้นการเคลื่อนที่ขึ้น ทำ ให้ฝุ่นละอองและมลพิษสะสมในบรรยากาศเหนือพื้นดิน ก่อให้เกิดปัญหามลภาวะอากาศ โดยเฉพาะ บริเวณที่เป็นแอ่งกะทะของเชียงใหม่

# 2.4.1 การพิจารณาผลการจำลองสภาพอากาศที่ได้จากแบบจำลอง MM5 กับสภาพอากาศจาก การตรวจวัด (Validation of the MM5)

ี่ผลการจำลองสภาพอากาศที่ได้จากแบบจำลอง MM5 เปรียบเทียบกับกับสภาพอากาศจากการ ี ตรวจวัดตามแนวดิ่ง (sounding ) ณ ศูนย์อุตุนิยมวิทยาจังหวัดเชียงใหม่ด้วยแผนภาพ Skew-T แนวแกน ์ ตั้งทางซ้ายมือของแผนภาพ Skew-T แสดงความสงเป็นพิกัดความดันในหน่วยของมิลลิบาร์ (mb) ซึ่ง ี เปลี่ยนเป็นพิกัดความสงในหน่วยของกิโลเมตร (km) ตามตารางของ SensorONE (ดังแสดงในตารางที่ 1 ในภาคผนวก)

Wind Barb หรือสัญลักษณ์แทนศรลม ตาม แนวแกนตั้งด้านขวามือแสดงทิศทางและอัตราเร็ว

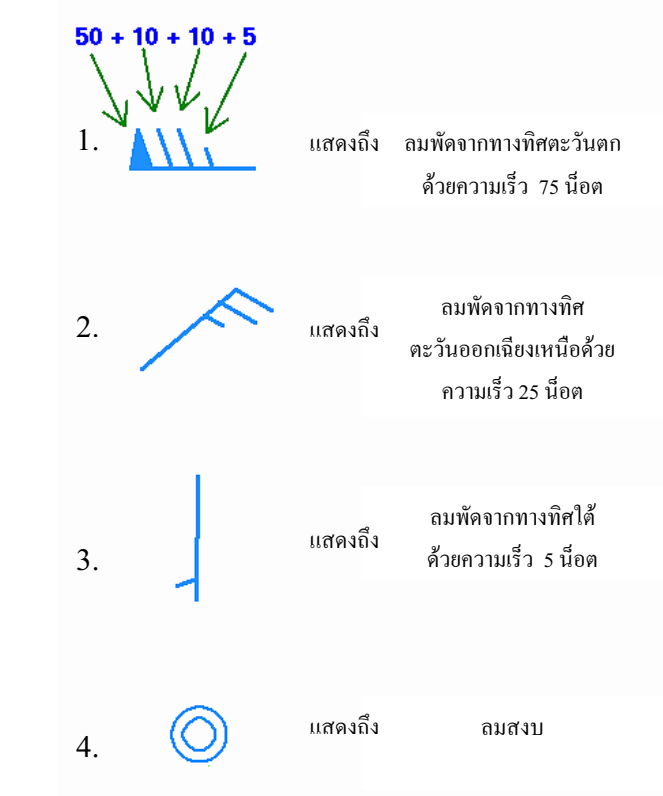

แผนภาพ Skew-T ประกอบด้วยเส้นdry adiabat, moist adiabat และ เส้นสีแดงแสดงค่าอุณหภูมิ อากาศจากเหนือพื้นดินจนถึงระยะสูงในบรร ยากาศ เส้นสีน้ำเงินแสดงค่าอุณหภูมิจุดน้ำค้างเพื่อการ วิเคราะห์ความชื้นในอากาศ สภาพอากาศมีความชื้นสูง ถ้าอุณหภูมิอากาศมีค่าใกล้เคียงกับอุณหภูมิจุค น้ำค้าง แต่ถ้าอุณหภูมิทั้งสองแตกต่างกันมากแสดงถึงสภาพอากาศแห้ง ความชื้นในอากาศมีปริมาณ น้อย

dry adiabat เป็นเส้นที่แสดงการเปลี่ยนแปลงอุณหภูมิอากาศตามระยะสูงโดยที่อากาศใม่มีการ รับหรือสูญเสียความร้อนตามกฎข้อที่ 1 ของ เทอร์โมไดนามิกส์(dq=0)

$$
dq = du + pdv
$$

โดย dq=การเปลี่ยนแปลงความร้อนของระบบ du=การเปลี่ยนแปลงพลังงานภายในของระบบ pdv = งานที่เกิดจากการเปลี่ยนแปลงปริมาตรของระบบ

moist adiabat เป็นเส้นที่แสดงการเปลี่ยนแปลงอุณหภูมิของอากาศตามระยะสูง โดยที่ dq $\neq$ 0 เนื่องจากเกิดการควบแน่นของไอน้ำในอากาศมีการคายความร้อนแฝงออกมา ( อรวรรณ; 2549)  $\,$ 

วิธีการพิจารณาเสถียรภาพอากาศจากเส้นอุณหภูมิตามแนวคิ่ง(สีแคง) เปรียบเทียบกับ dryadiabat ในช่วงระยะจากพื้นดินจนถึงฐานเมฆ เนื่องจากยัง ไม่มีการควบแน่นของ ไอน้ำ ถ้าอัตราการ ลดลงอุณหภูมิอากาศมากกว่า เท่ากับและน้อยกว่า dry adiabat แสดงว่า อากาศไร้เสถียรภาพ, อากาศเป็น กลางและอากาศมีเสถียรภาพ ตามลำดับ(http://twister.sbs.ohio-state.edu/helpdoes/skew-T\_help.html)

โดยการเปรียบเทียบ Skew-T จากแบบจำลอง MM5 กับ Skew-T จากการตรวจวัดสภาพอากาศ ตามแนวคิ่ง (sounding ) ณ ศูนย์อุตุนิยมวิทยาจังหวัดเชียงใหม่ (ที่มา : University of Wyoming,

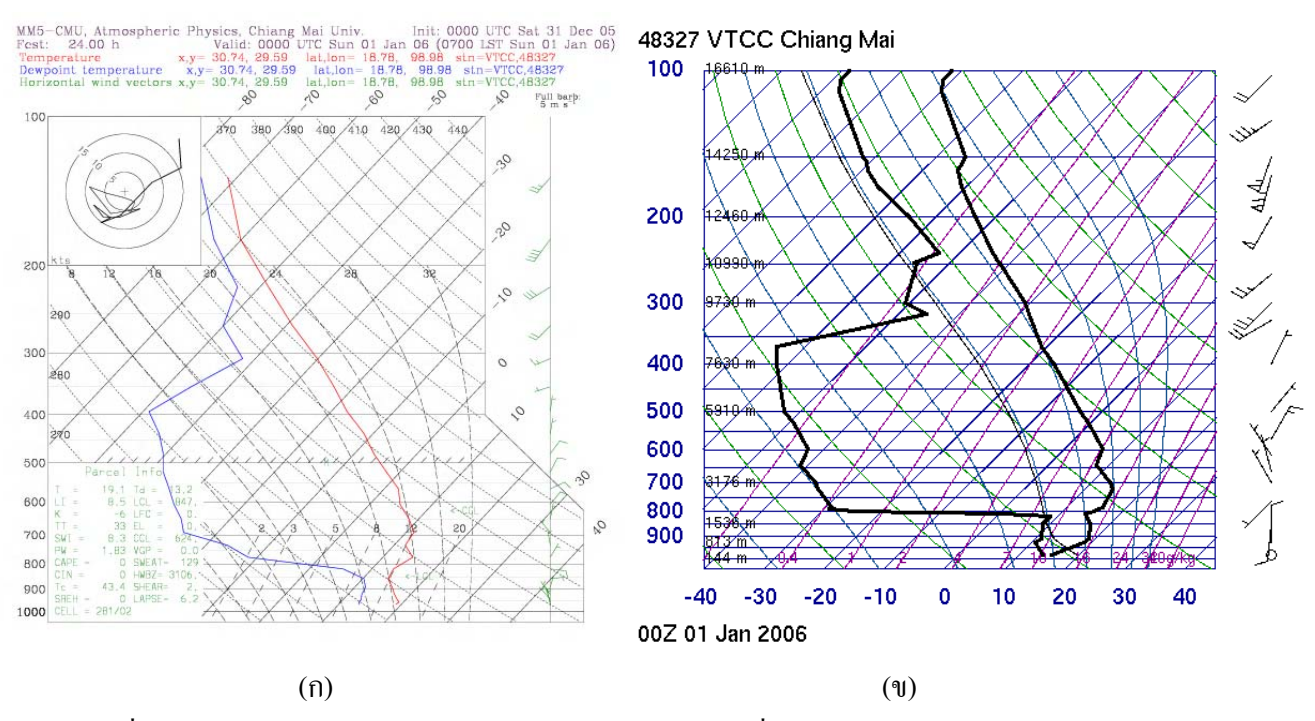

Department of Atmospheric Science, http://weather.uwyo.edu/upperair/sounding.html )

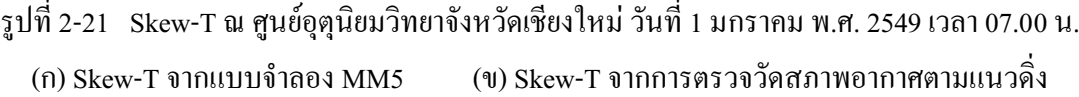

จากรูปที่ 2-21 สภาพอากาศใกล้พื้นผิวมีเสถียรภาพมาก อีกทั้งมีอุณหภูมิผกผันที่เป็นอุปสรรค ต่อการเคลื่อนที่ขึ้นตามแนวคิ่งที่ระดับความสูงประมาณ 630 มิลลิบาร์ จากแบบจำลอง MM5 และที่ ระดับความสูงประมาณ 600 มิลลิบาร์จากการตรวจวัด การกระจายตามแนวดิ่งของอุณหภูมิจุดน้ำค้างมี รูปแบบที่คล้ายกัน และห่างจากเส้นอุณหภูมิ แสดงถึงสภาพอากาศแห้ง ลมผิงพื้นในบริเวณแอ่ง เชียงใหม่-ลำพูนค่อนข้างสงบ ตามลักษณะของ wind barb ที่แกนตั้งทางขวาทั้งรูป ก. และ ข.สภาพ อากาศตามแนวดิ่งในวันที่ 1 มกราคม พ.ศ.2549 เวลา 07.00 น. จากแบบจำลอง MM5 ใกล้เคียงกับ สภาพอากาศที่ตรวจวัด

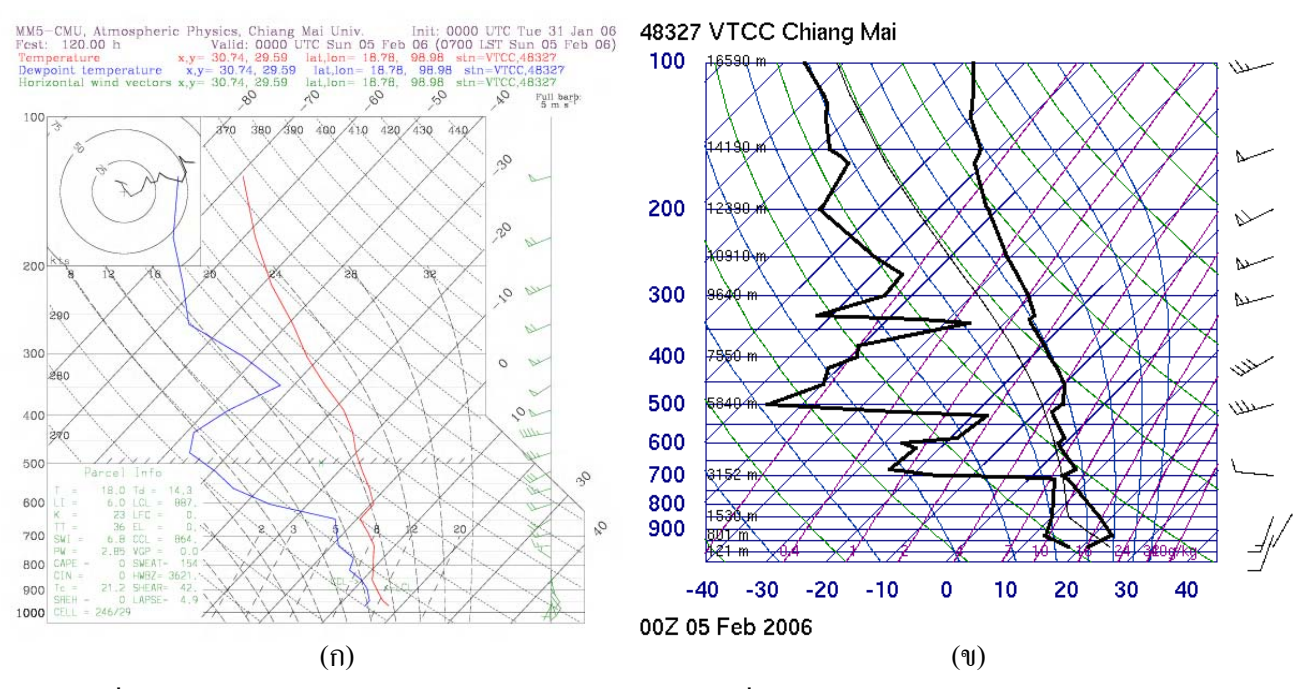

รูปที่ 2-22 Skew-T ณ ศูนย์อุตุนิยมวิทยาจังหวัดเชียงใหม่ วันที่ 5 กุมภาพันธ์ พ.ศ. 2549 เวลา 07.00 น.  $(n)$  Skew-T จากแบบจำลอง MM5 ตรวจวัดสภาพอากาศตามแนวดิ่ง

จากรูปที่ 2-22 จากแบบจำลอง MM5 สภาพอุณหภูมิผกผันเกิดที่ความสูงระดับ 860 และ 650 มิลลิบาร์ ขณะที่จากค่าตรวจวัดเกิดที่ระดับใกล้พื้นดิน 700 และ 600 มิลลิบาร์ ส่วนที่ระยะสูงการ กระจายของอุณหภูมิตามแนวดิ่งทั้งจากแบบจำลอง MM5 และค่าตรวจวัดมีค่าน้อยกว่า moist adiabat แสดงถึงความมีเสถียรภาพของอากาศ เส้นอุณหภูมิห่างจากเส้นอุณหภูมิจุดน้ำค้างทำให้ทราบว่าอากาศ มีความชื้นน้อย วันที่ 5 กุมภาพันธ์ พ.ศ.2549 สภาพอากาศจากแบบจำลอง MM5 และค่าตรวจวัดมี สภาพใกล้เคียงกัน

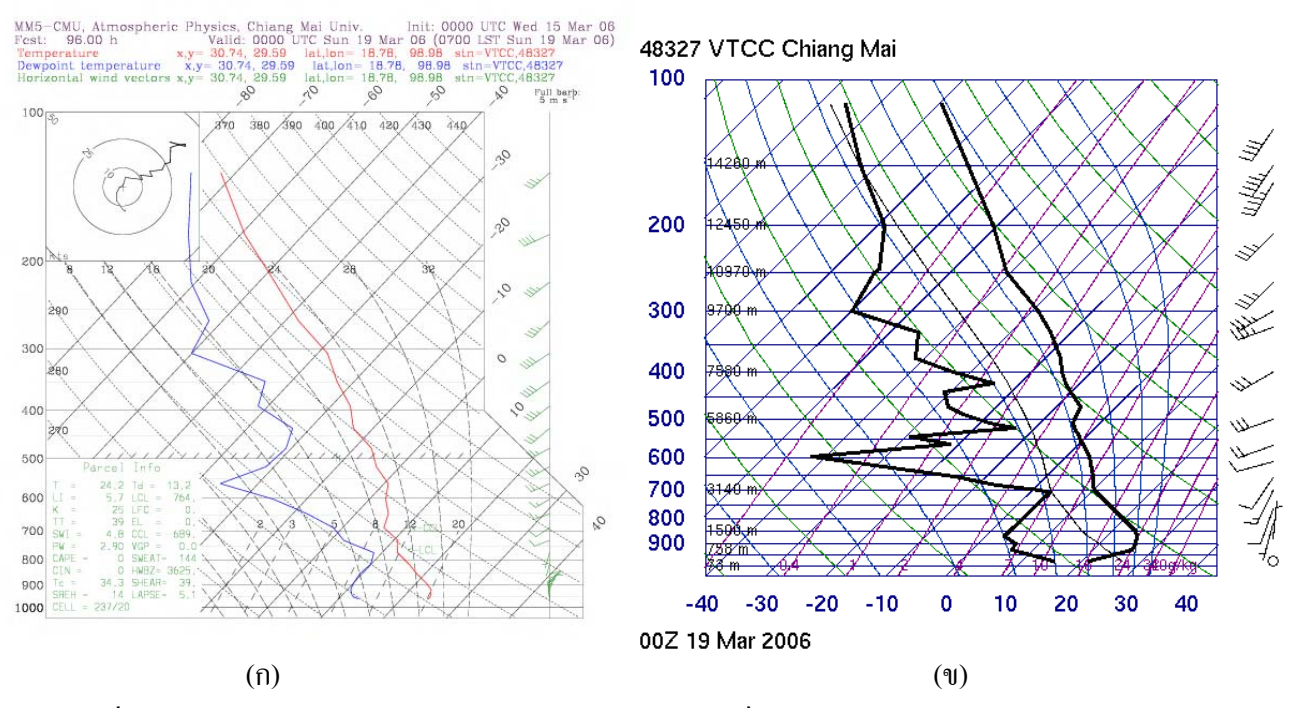

รูปที่ 2-23 Skew-T ณ ศูนย์อุตุนิยมวิทยาจังหวัดเชียงใหม่ วันที่ 19 มีนาคม พ.ศ. 2549 เวลา 07.00 น.  $(n)$  Skew-T จากแบบจำลอง MM5 ตรวจวัดสภาพอากาศตามแนวดิ่ง

จากรูปที่ 2-23 การกระจายตัวตามแนวดิ่งของเส้นอุณหภูมิทั้งจากแบบจำลอง MM5 และการ ตรวจวัดมีลักษณะคล้ายคลึงกันใน วันที่ 19 มีนาคม พ.ศ. 2549 เวลา 07.00 น. คือมีมีอุณหภูมิผกผันที่ ใกล้พื้นดินจนถึงความสูงประมาณ 950 มิลลิบาร์ และเกิดอุณหภูมิผกผันเป็นบางช่วงจนถึงระดับความ สูงประมาณ 450 มิลลิบาร์ และการลดอุณหภูมิตามระยะสูงขึ้นไปน้อยกว่าเส้น moist adiabat บ่งซี้ถึง สภาพอากาศที่มีเสถียรภาพ ลมผิวพื้นค่อนข้างสงบเป็นลมตะวันตกเฉียงใต้ จากที่แสดงด้วย wind barb ทั้งรูป ก.และ ข.

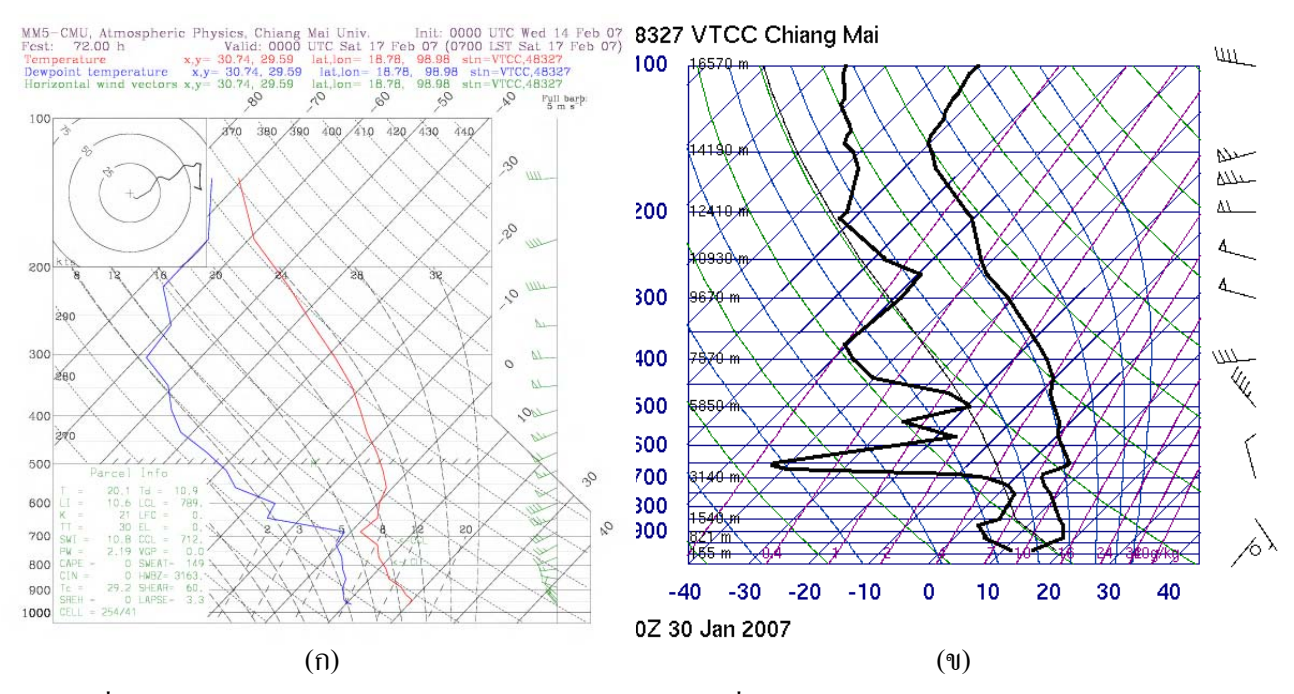

รูปที่ 2-24 Skew-T ณ ศูนย์อุตุนิยมวิทยาจังหวัดเชียงใหม่ วันที่ 30 มกราคม พ.ศ. 2550 เวลา 07.00 น.  $(n)$  Skew-T จากแบบจำลอง MM5 ตรวจวัดสภาพอากาศตามแนวดิ่ง

\_Skew-T\_จากรูปที่ 2-24 ก. และ ข. แสดงการเกิดอุณหภูมิผกผันที่ระดับ 700 มิลลิบาร์เป็น เสมือนการปิดกั้นการกระจายอากาศเกิน ระดับ 700 มิลลิบาร์ ขณะที่เส้นการกระจายอุณหภูมิตาม แนวดิ่งทั้ง ก. และ ข. มีค่าใกล้เคียงกับเส้น adiabats สภาพอากาศที่เป็นกลางที่ไม่เอื้ออำนวยต่อการฟุ้ง กระจายตามแนวดิ่ง เส้นจุดน้ำค้างกับเส้นอุณหภูมิห่างกันเป็นสภาพอากาศที่มีความชื้นน้อย wind barb ี แสดงถึงสภาพลมสงบ สภาพอากาศจากแบบจำลอง MM5 แทบจะไม่แตกต่างจากสภาพอากาศที่ ตรวจวัดในวันที่ 30 มกราคม พ.ศ. 2550 เวลา 07.00 น.

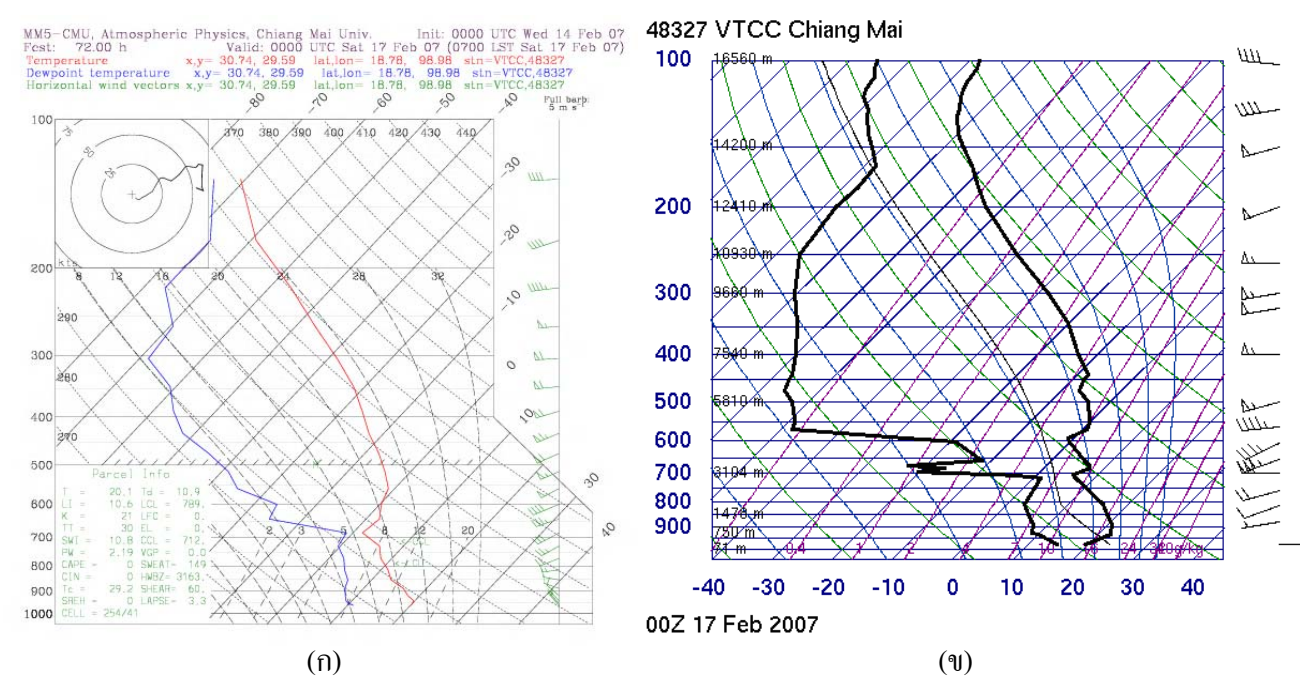

รูปที่ 2-25 Skew-T ณ ศูนย์อุตุนิยมวิทยาจังหวัดเชียงใหม่ วันที่ 17 กุมภาพันธ์ พ.ศ.2550 เวลา 07.00 น.  $(n)$  Skew-T จากแบบจำลอง MM5 ตรวจวัดสภาพอากาศตามแนวดิ่ง

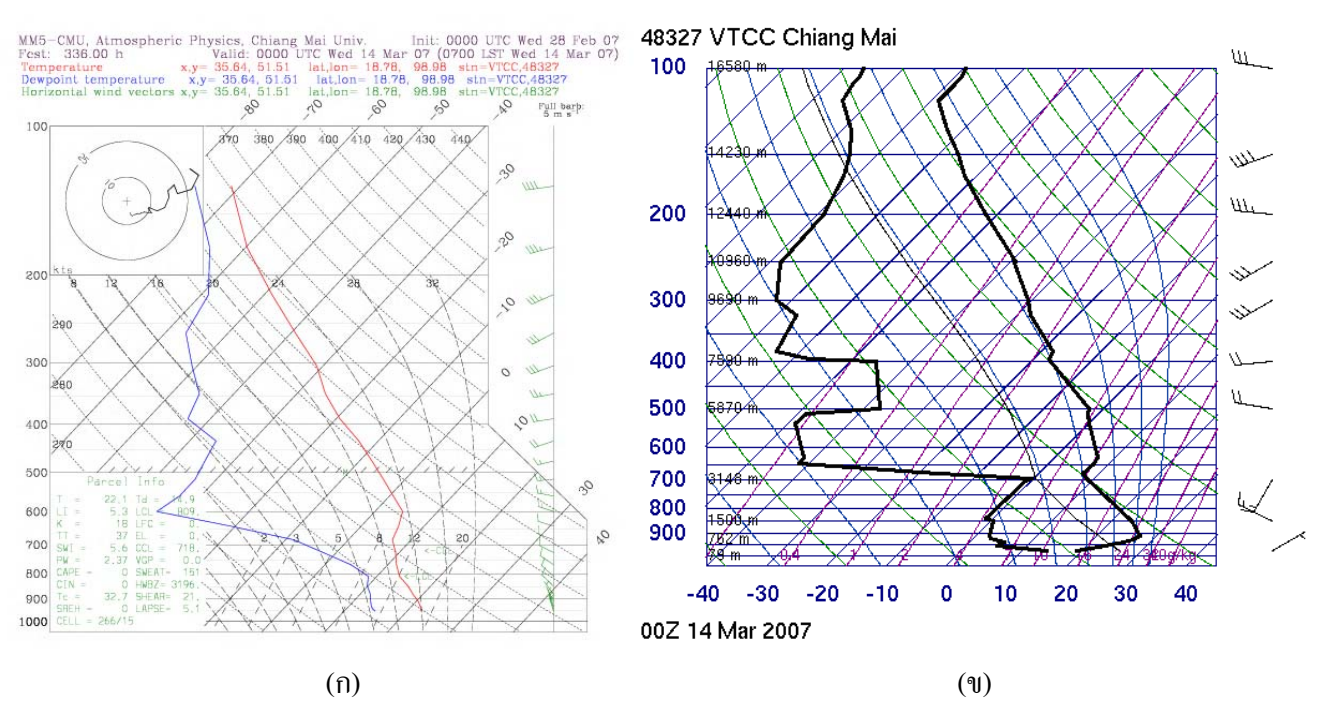

รูปที่ 2-26 Skew-T ณ ศูนย์อุตุนิยมวิทยาจังหวัดเชียงใหม่ วันที่ 14 มีนาคม พ.ศ.2550 เวลา 07.00 น.  $(n)$  Skew-T จากแบบจำลอง MM5 ตรวจวัดสภาพอากาศตามแนวดิ่ง

จากรูปที่ 2-25 ถึง 2-26 ภาพ Skew-T จากแบบจำลอง MM5 และจากการตรวจวัดสภาพอากาศ ีตามแนวดิ่งมีลักษณะคล้ายคลึงกัน โดยลมผิวพื้นค่อนข้างต่ำ เกิดอุณหภูมิผกผันชัดเจนที่ความสูง 700 มิลลิบาร์ และที่ระยะสูงขึ้นไปสภาพอากาศบางช่วงเป็นกลาง เส้นจุดน้ำค้างกับเส้นอุณหภูมิห่างกัน แสดงถึงอากาศแห้ง ลมสงบที่ผิวพื้น สภาพอากาศจากแบบจำลอง MM5 แทบจะไม่แตกต่างจากสภาพ อากาศที่ตรวจวัดสำหรับวันที่ 17 กุมภาพันธ์ พ.ศ.2550 เวลา 07.00 น.และ วันที่ 14 มีนาคม พ.ศ.2550 เวลา 07.00 น.ตามลำดับ

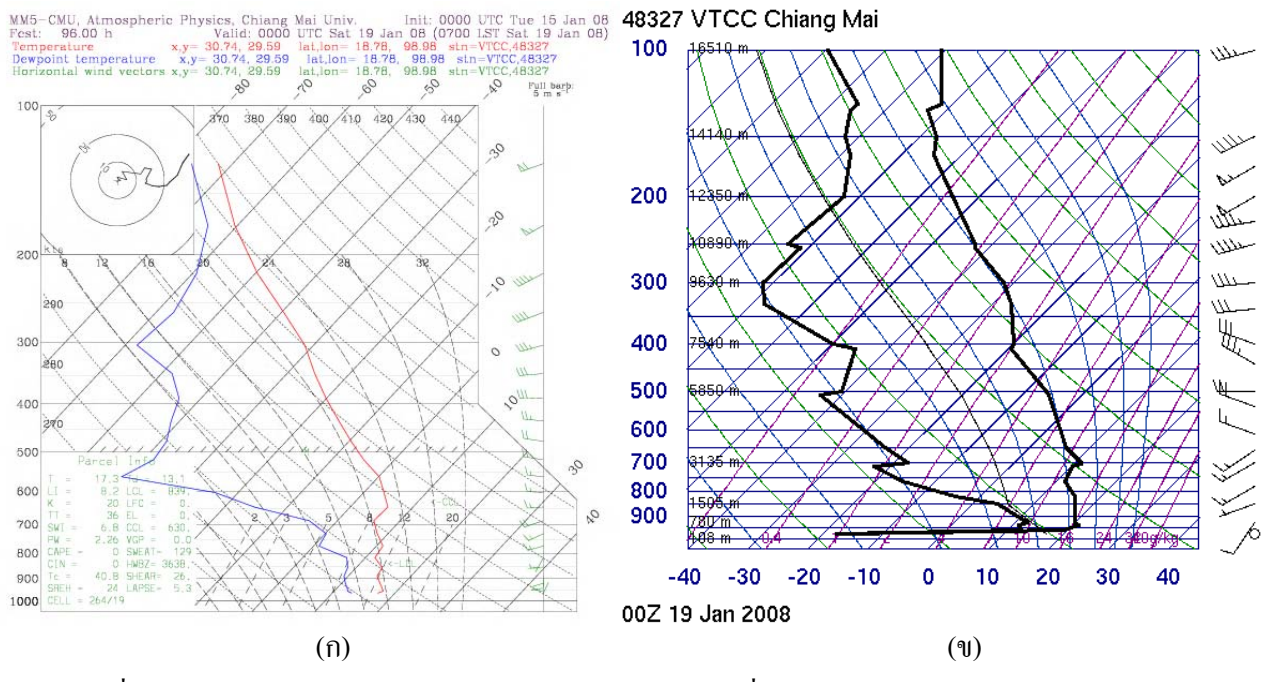

รูปที่ 2-27 Skew-T ณ ศูนย์อุตุนิยมวิทยาจังหวัดเชียงใหม่ วันที่ 19 มกราคม พ.ศ.2551 เวลา 07.00 น.  $(n)$  Skew-T จากแบบจำลอง MM5 ตรวจวัดสภาพอากาศตามแนวดิ่ง

รูปที่ 2-27 ก. และ ข.แสดงอุณหภูมิผกผันที่ใกล้พื้นดินและมีกำลังแรงขึ้นที่ระดับ 700 มิลลิบาร์  $\overline{ }$ การฟุ้งกระจายขึ้นตามแนวดิ่งของอากาศเป็นไปยาก ลมผิวพื้นสงบ อากาศแห้ง สภาพอากาศจาก แบบจำลอง MM5 คล้ายคลึงกับสภาพอากาศที่ตรวจวัด ของวันที่ 19 มกราคม พ.ศ.2551 เวลา 07.00 น.

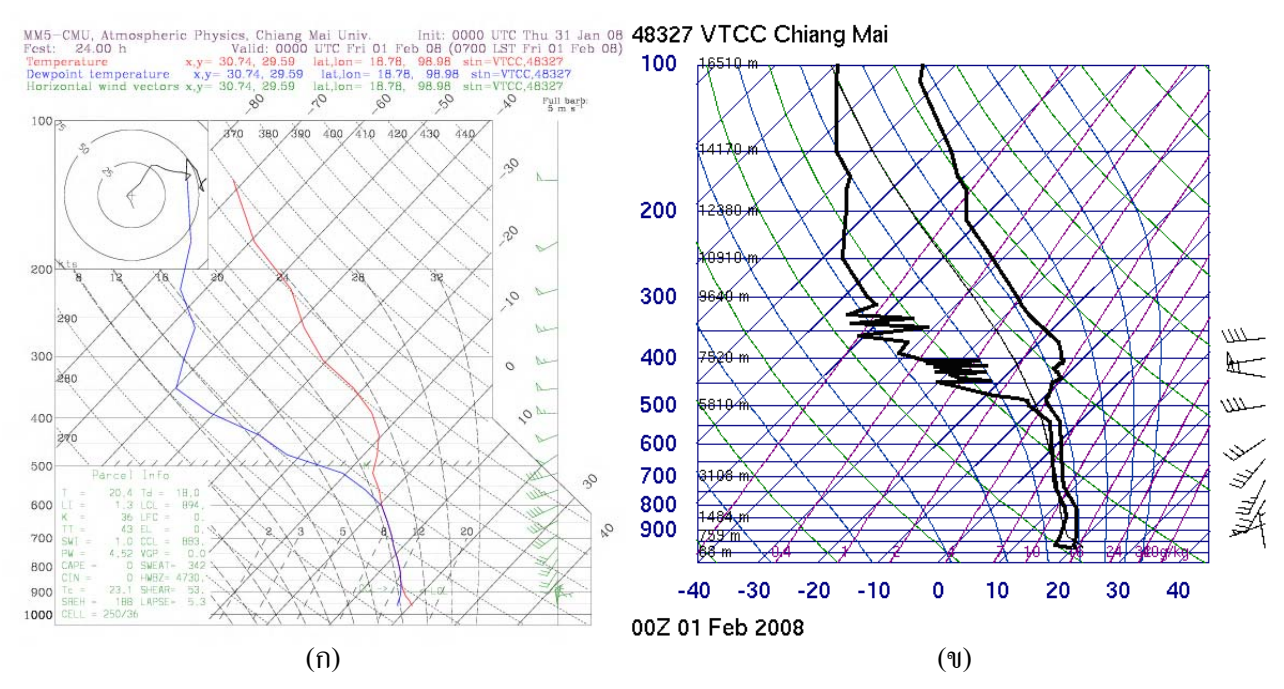

รูปที่ 2-28 Skew-T ณ ศูนย์อุตุนิยมวิทยาจังหวัดเชียงใหม่ วันที่ 1 กุมภาพันธ์ พ.ศ.2551 เวลา 07.00 น.  $(n)$  Skew-T จากแบบจำลอง MM5 ตรวจวัดสภาพอากาศตามแนวดิ่ง

รูปที่ 2-28 เป็นวันที่มีฝนตกฟ้าชื้นฉ่ำด้วยฝนเป็นลักษณะฝนเบาบางตกเกือบทั้งวัน แต่ไม่ใช่ฝน ตกหนักเนื่องจากอากาศอยู่ในสภาพเป็นกลางในเขตอำเภอเมืองเชียงใหม่ เมื่อพิจารณาภาพ Skew-T ทั้ง จากแบบจำลอง MM5 และการตรวจวัดสภาพอากาศตามแนวดิ่งพบว่ามีความใกล้เคียงกัน โดยเส้นจุด น้ำค้างกับเส้นอุณหภูมิชิดกันตั้งแต่เหนือพื้นดินจนถึงความสูงประมาณ 500 มิลลิบาร์ และมีอุณหภูมิ ผกผันที่ระดับสูงเกิน 500 มิลลิบาร์ wind barb ที่แสดงความเร็วลมทางแกนดิ่งขวามือเป็นลมตะวันตก เฉียงใต้ลักษณะเดียวกัน

# 2.4.2 การศึกษาเสถียรภาพอากาศจากแผนภาพ Skew-T

ึ จากแผนภาพ Skew-T จากผลการจำลองสภาพอากาศด้วยแบบจำลอง MM5ในวันที่ความ เข้มข้นของฝ่นละอองเกินมาตรฐาน ฐาน เมื่อวิเคราะห์การเคลื่อนที่ของอากาศตามแนวดิ่งบริเวณแอ่ง เชียงใหม่-ลำพูน ในช่วงเดือน มกราคม – มีนาคม ของปี พ.ศ.2549 และ พ.ศ.2550 พบว่าอากาศมี เสถียรภาพมาก และบางวันพบชั้นอุณหภูมิผกผันอยู่ในระยะสูงประมาณ 1.5- 4 กิโลเมตรเหนือพื้นดิน การเคลื่อนที่ขึ้นของอากาศผ่านชั้นอุณหภูมิผกผันเป็นไปได้ยาก ประกอบกับลักษณะภูมิประเทศและ ความเร็วลมผิวพื้นในบริเวณแอ่งมีค่าต่ำ ส่งผลต่อการ ฟุ้งกระจายของฝุ่นละอองในบรรยากาศบริเวณ แอ่งเชียงใหม่-ลำพน

# มีนาคม พ.ศ.2549

ตามรายงานจากกรมควบคุมมลพิษ ปีพ.ศ.2549 พบจำนวนวันที่ความเข้มข้นของฝุ่นละอองเกิน มาตราฐาน 5 วัน ได้แก่วันที่ 19-20 เป็นช่วงที่ประเทศไทยได้รับอิทธิพลความกดอากาศจากประเทศจีน อีกครั้ง และ 23-25 มีนาคม เมื่อวิเคราะห์แผนภาพ Skew-T จากรูปที่ 2-29 และ 2-30 วันที่ 19 มีนาคม ตามรายงานจากกรมควบคุมมลพิษ วัดความเข้มข้นของฝุ่นละอองได้ 248.8  $\mu$ g/m $^3$  พบว่า เสถียรภาพ อากาศเป็นกลาง ทำให้อากาศเคลื่อนที่ขึ้นตามแนวดิ่งใด้เล็กน้อย ส่วนวันที่ 20 มีนาคม ที่ความสูง 1.5 – 4 .3 กิโลเมตร อากาศไม่มีเสถียรภาพ การกระจายของฝุ่นละอองเป็นไปได้ดีขึ้น และวันที่ 23- 24 มีนาคม พบว่า อากาศมีเสถียรภาพเป็นกลางเหนือพื้นดิน จากนั้นพบชั้นของอุณหภูมิผกผันที่ระดับ ความสูงประมาณ 1.5 กิโลเมตร ทำให้อากาศเคลื่อนที่ขึ้นตามแนวดิ่งใด้เล็กน้อยจนถึงชั้นอุณหภูมิ ผกผันอากาศจะ ไม่สามารถเคลื่อนที่ขึ้น ได้อีก ทำให้เกิดการสะสมของฝุ่นละอองในอากาศอีกครั้ง

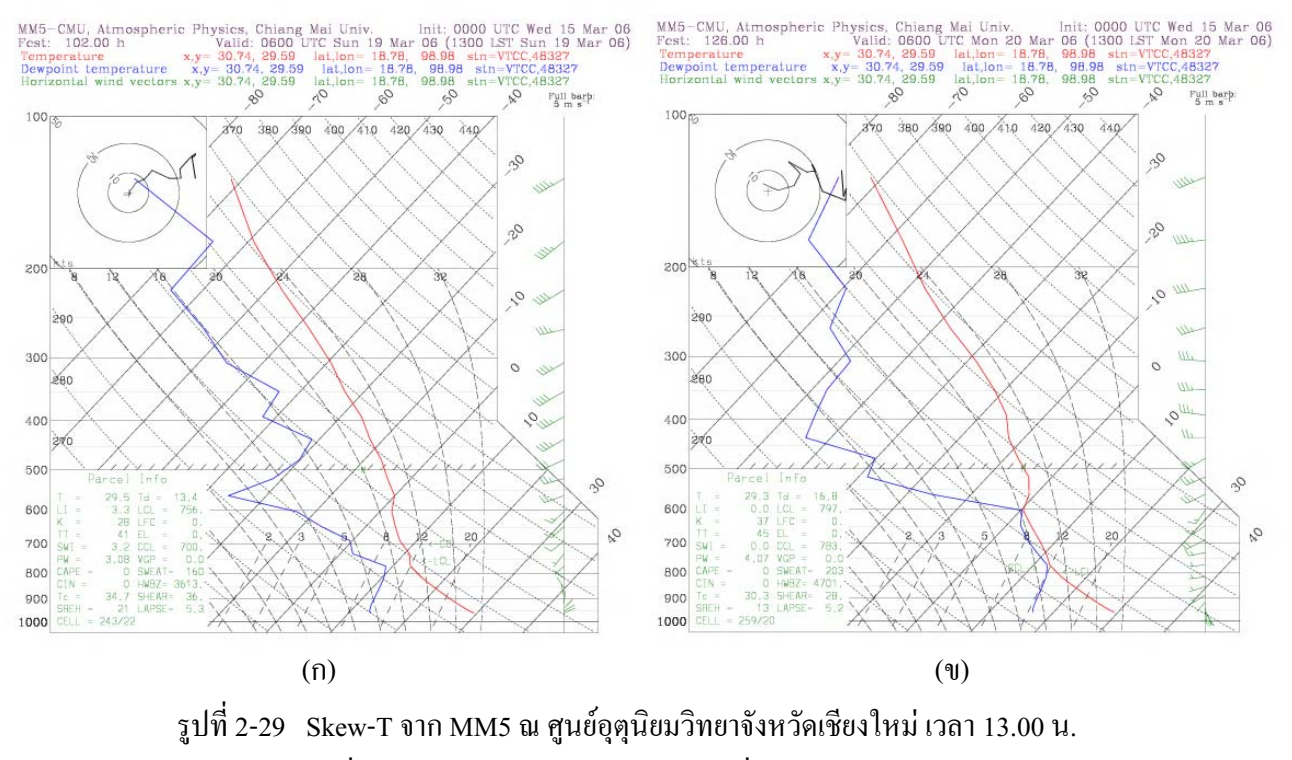

(ถ) วันที่ 19 มีนาคม พ.ศ.2549 549 (ข) วันที่ 20 มีนาคม พ.ศ.2549

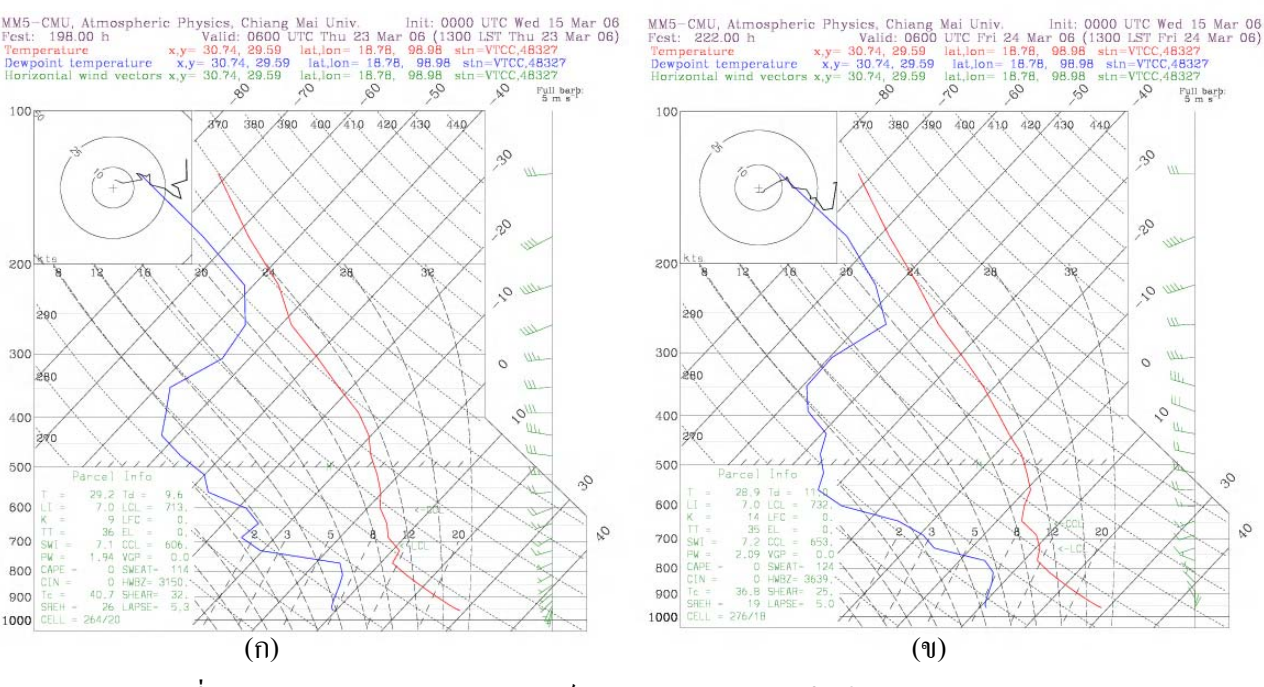

รูปที่ 2-30 Skew-T จาก MM5 ณ ศูนย์อุตุนิยมวิทยาจังหวัดเชียงใหม่ เวลา 13.00 น. (ก) วันที่ 23 มีนาคม พ.ศ.2549 (ข) วันที่ 24 มีนาคม พ.ศ.2549

## กุมภาพันธ์ พ.ศ.2550

้เคือนนี้มีจำนวนวันที่ความเข้มข้นของฝุ่นละอองเกินมาตรฐาน 4 วันได้แก่ วันที่ 5-8 กุมภาพันธ์ ้อากาศมีเสถียรภาพเป็นกลางและมีอุณหภูมิผกผันที่ความสูงประมาณ 1.5 - 4.3 กิโลเมตร ดังรูปที่ 2-31

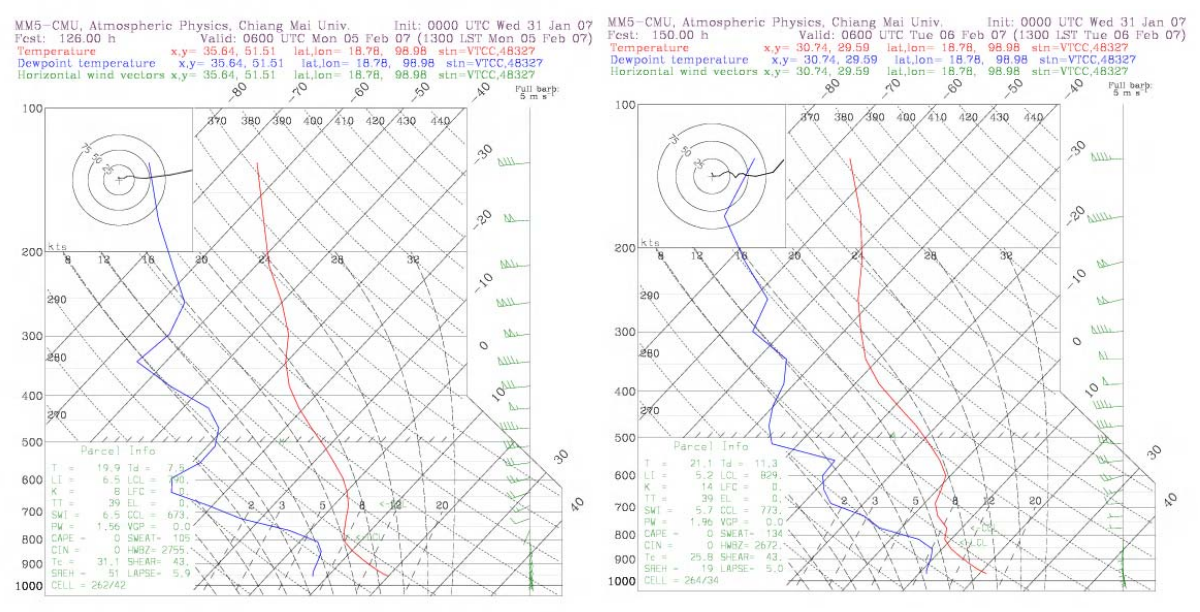

 $(n)$ 

 $43$